**Finale Version // August 2023**

**Inhaltsverzeichnis**

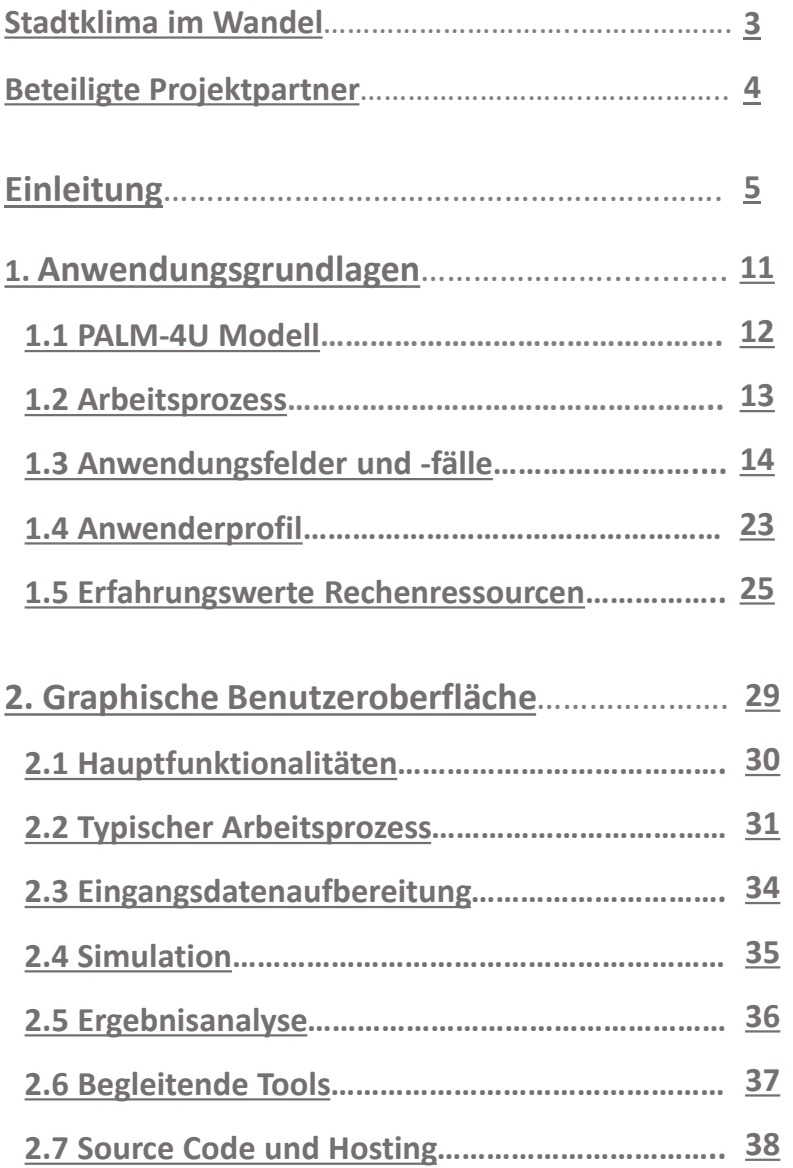

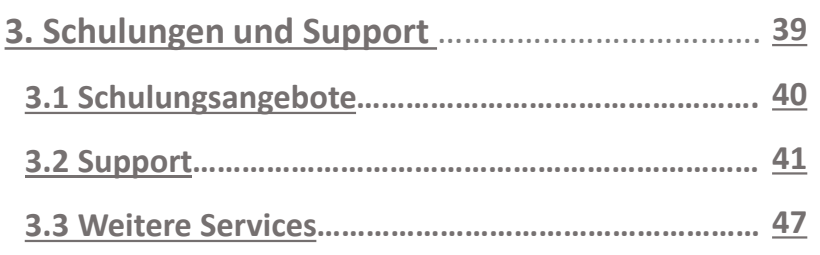

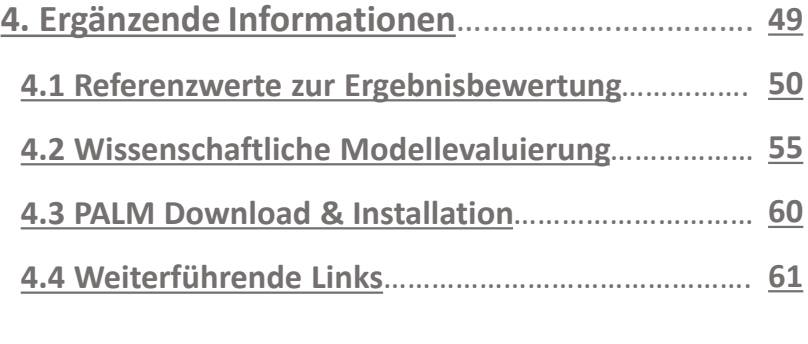

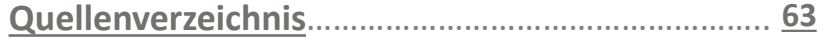

Titelbild © GERICS (2023)

### <span id="page-2-0"></span>**Stadtklima im Wandel // Urban Climate Under Change [UC]<sup>2</sup>**

Für die Entwicklung eines innovativen Stadtklimamodells PALM-4U finanzierte das Bundesministerium für Bildung und Forschung (BMBF) die Fördermaßnahme "Stadtklima im Wandel" – Urban Climate Under Change [UC]<sup>2</sup> in zwei Phasen im Rahmen der Strategie "Forschung für Nachhaltigkeit" (**[FONA](https://www.fona.de/de/)**).

Mit der zweiten Phase, welche von Oktober 2019 bis Anfang 2023 lief, wurde das Ziel verfolgt, das in der ersten Phase entwickelte Stadtklimamodell PALM-4U zu einem Produkt weiterzuentwickeln, das sowohl den Bedürfnissen von Kommunen und anderen Praxisanwender:innen entspricht, als auch für die wissenschaftliche Forschung geeignet ist.

Die Fördermaßnahme wurde durch drei Module bearbeitet und vom DLR Projektträger betreut. Jedes Modul bestand aus einem Verbundprojekt. Insgesamt forschten 25 Teilprojekte in den Verbünden.

Die BMBF-Förderkennzeichen lauteten:

- Modul A (MOSAIK-2) Weiterentwicklung von PALM-4U 01LP1911
- Modul B (3DO+M) Evaluierung und wissenschaftliche Anwendung von PALM-4U - 01LP1912
- Modul C (ProPolis) Operationalisierung von PALM-4U Praktika-bilität und Verstetigungsstrategie - 01LP1913

Das neue Stadtklimamodell "soll in der Lage sein, für Städte der Größe von Stuttgart bis Berlin atmosphärische Prozesse gebäudeauflösend, d.h. mit Gitterweiten von 10 m oder feiner, zu simulieren. Damit können fachübergreifende Analysen zur Bewertung durchgeführt und Maßnahmen zur Verbesserung des Stadtklimas und der Luftrein-haltung geplant werden" ([UC]², 2019). Das Projekt "Stadtklima im Wandel" **"stellt sich damit der Herausforderung, Großstädten und Stadtregionen ein** **wissenschaftlich fundiertes, praxistaugliches Instrumentarium zur Bewältigung der mit heutigen und zukünftigen Klimabedingungen und Luftbelastungen einhergehenden Probleme an die Hand zu geben"** ([UC]², 2019).

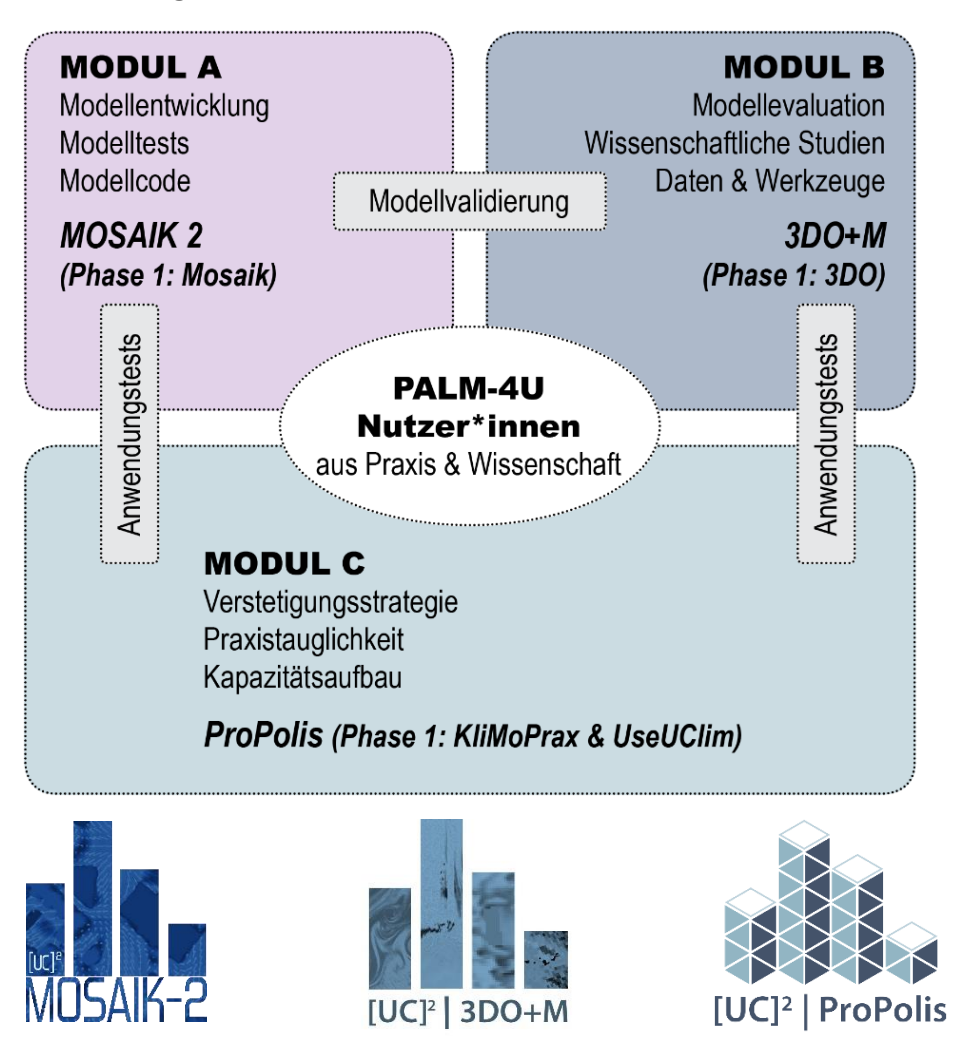

Die Projektstruktur von "Stadtklima im Wandel" © Eigene Darstellung (2023), basierend auf Scherer et al. (2019a)

### <span id="page-3-0"></span>**Beteiligte Projektpartner & Danksagung**

GEFÖRDERT VOM

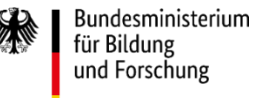

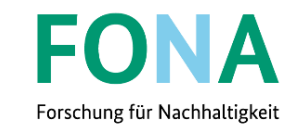

Das vorliegende Handbuch wurde auf Grundlage von dem im UseUClim-Projekt erarbeiteten Handbuch 'PALM-4U für die Praxis' (Steuri, 2019) weiterentwickelt und mit aktuellsten Informationen aus den Erfahrungen von der 2. Förderphase ergänzt. Es besteht aus Beiträgen von folgenden [UC]²- Projektpartnern:

#### **Projekt ProPolis (Hauptautor:innen):**

- **E** Antonina Krüger, Climate Service Center Germany  $(GERICS)^1$
- Matthias Winkler, Fraunhofer-Institut für Bauphysik  $(IBP)<sup>2</sup>$
- Cornelia Burmeister, GEO-NET Umweltconsulting GmbH<sup>3</sup> **Projekt MOSAIK-2:**
	- Siegfried Raasch, Leibniz Universität Hannover<sup>4</sup>

#### **Projekt 3DO+M:**

▪ Scherer et al., Arbeitsgruppe Modellevaluierung unter der Leitung von der Technischen Universität Berlin <sup>5</sup>

Die Zusammenstellung der Beiträge wurde im Rahmen von **Arbeitspaket 5, Deliverable 5.1** von Antonina Krüger<sup>1</sup> übernommen.

Wir **bedanken uns herzlich bei den Kolleg:innen aus [UC]²** für die konstruktive Mitarbeit und die wertvolle Unterstützung.

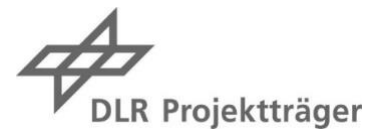

Ein **großer Dank geht auch an die Praxispartner:innen von ProPolis**, die im Rahmen der Anforderungserhebung und Selbstanwendung wertvolle Hinweise zu Inhalten und Aufbau des Benutzerhandbuchs gegeben haben.

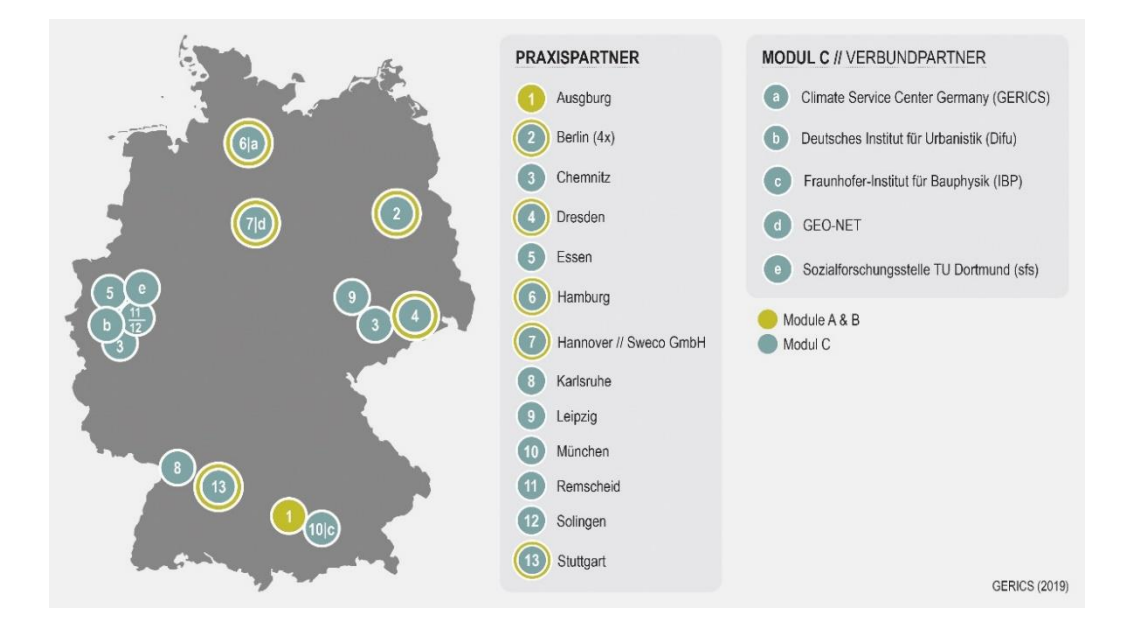

*Zitierhinweis: Krüger, A.; Burmeister, C.; Winkler, M. (2023): PALM-4U Handbuch für die Praxis. Grundlagen für die Operationalisierung von PALM-4U – Praktikabilität und Verstetigungsstrategie (ProPolis). [UC]² - Stadtklima im Wandel – Phase 2 // Modul C. Online verfügbar unter: <https://www.uc2-propolis.de/palm-4u-handbuch-fuer-die-praxis>*

**Einleitung**

<span id="page-4-0"></span>

Antonina Krüger <sup>1</sup>

März 2023 PALM-4U Handbuch für die Praxis 5

### **Aufbau und Zusammenfassung**

Dieses Handbuch richtet sich gezielt an Anwender:innen aus der Praxis und dient als übergeordnetes Dokument, welches einen umfangreichen Überblick über vorhandene Grundlagen und Informationsquellen für die Anwendung von PALM-4U bietet. Zudem verweist es auf weitere in ProPolis erarbeitete Endprodukte und detailliertere Anleitungen, wie Anwendungskatalog, GUI-Dokumentation, Evaluationsbericht zur Praxistauglichkeit usw. (siehe Seite 8-9).

Das PALM-4U Handbuch für die Praxis ist folgendermaßen gegliedert:

#### **Teil 1. [Anwendungsgrundlagen](#page-10-0)**

▪ Im ersten Teil werden grundlegende Informationen zum PALM-4U Modell und dessen Anwendung dargestellt. Neben einem Überblick über die allgemeinen Modellierungsschritte und Standard-Anwendungsfelder, werden erforderliche Anwenderkompetenzen sowie Erfahrungswerte für die Rechenkapazitäten kurz zusammengefasst.

#### **Teil 2. Graphische [Benutzeroberfläche](#page-31-0) (GUI)**

▪ Der zweite Teil umfasst die wichtigsten Funktionalitäten der GUI und führt durch den typischen Arbeitsprozess von der Eingangsdatenaufbereitung über die Simulation bis zur Ergebnisanalyse mittels GUI durch. Darüber hinaus werden begleitende Tools und weitere Anleitungen vorgestellt. Erläuterungen zu dem Source Code und künftigem Hosting-Angebot schließen das Kapitel ab.

#### **Teil 3. [Schulungen](#page-41-0) und Support**

■ Teil 3 fasst Informationen zu künftigen Schulungsangeboten, technischem Support und weitergehenden Dienstleistungen zusammen.

#### **Teil 4. Ergänzende [Informationen](#page-51-0)**

▪ Im vierten Teil finden sich Referenzwerte zur Ergebnisbewertung sowie Informationen über die wissenschaftliche Modellevaluierung und Planung von Messkampagnen. Ergänzende Hinweise zum Download & Installation des PALM-Codes für die skript-basierte Nutzung und weiterführende Links schließen das Kapitel ab.

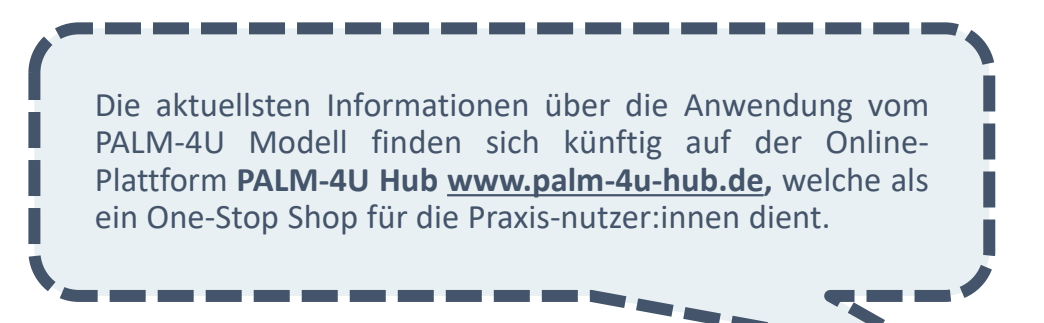

### **PALM-4U Hub – zentrale Anlaufstelle für die Praxis**

Die Online-Plattform wurde im Rahmen der Verstetigung von PALM-4U entwickelt. Nach Projektende dient sie als eine zentrale Anlaufstelle für die Beantwortung aller Fragen über die Anwendung vom Stadtklimamodell PALM-4U. Hier bringen Nutzer:innen die Informationen über Benutzeroberfläche (GUI) und Recheninfrastruktur in Erfahrung, finden Zugänge zu technischem Support und können sich mit der PALM-4U Community austauschen. In der PALM-4U Akademie finden sich Fortbildungsangebote für alle Kompetenzniveaus und Schritt-für-Schritt Anleitungen. Darüber hinaus bietet der PALM-4U Hub weitere Dienstleistungen, wie Stadtklimagutachten und Expertenberatung zu unterschiedlichen stadtklimatischen Fragestellungen.

Über den PALM-4U Newsletter erfahren Nutzer:innen über die aktuellsten Entwicklungen, anstehende Termine und andere relevante Themen.

Die Inbetriebnahme des PALM-4U Hubs ist im 3Q / 2023 geplant. Die Online-Plattform wird federführend vom Climate Service Center Germany (GERICS) in Kooperation mit dem Fraunhofer-Institut für Bauphysik IBP entwickelt und betrieben.

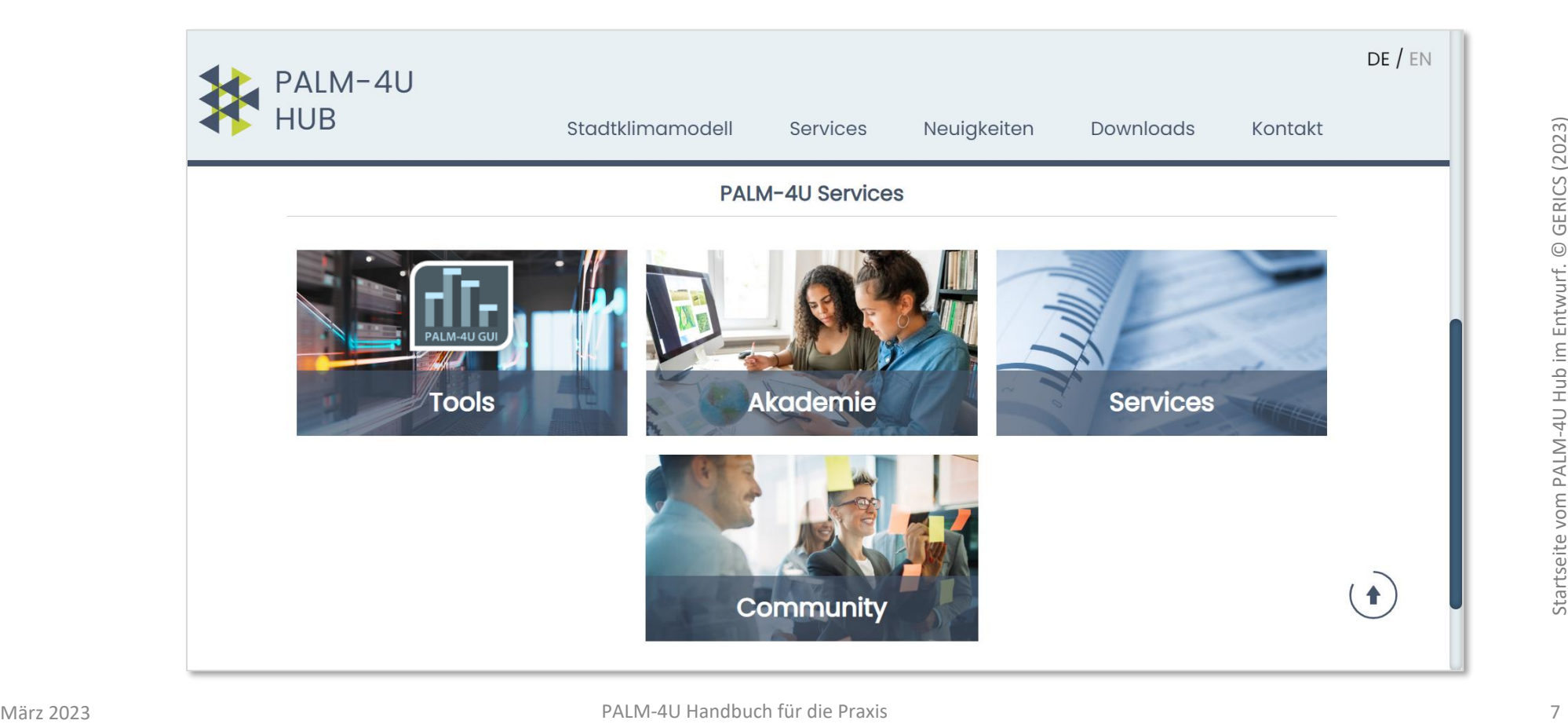

## **ProPolis Endprodukte – Überblick und Kontaktpersonen**

**Das PALM-4U Handbuch für die Praxis** wird zum Projektende veröffentlicht und steht ab April 2023 zum Download unter dem folgenden Link zur Verfügung:

**<https://www.uc2-propolis.de/palm-4u-handbuch-fuer-die-praxis>**.

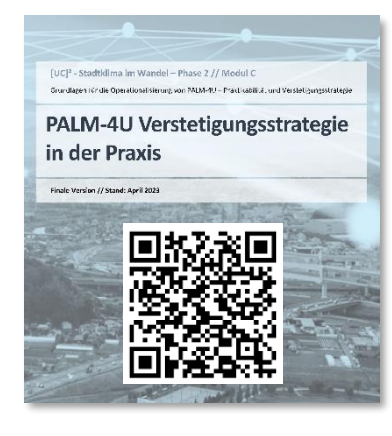

**[https://www.uc2-propolis.de/palm-4u](https://www.uc2-propolis.de/palm-4u-verstetigungsstrategie)verstetigungsstrategie**

#### Kontaktpersonen: Dr. Jörg Cortekar, Climate Service Center Germany GERICS **[joerg.cortekar@hereon.de](mailto:joerg.cortekar@hereon.de)** Matthias Winkler, Fraunhofer-Institut für Bauphysik IBP **[matthias.winkler@ibp.fraunhofer.de](mailto:matthias.winkler@ibp.fraunhofer.de)**

#### **Evaluationsbericht zur Praxistauglichkeit**

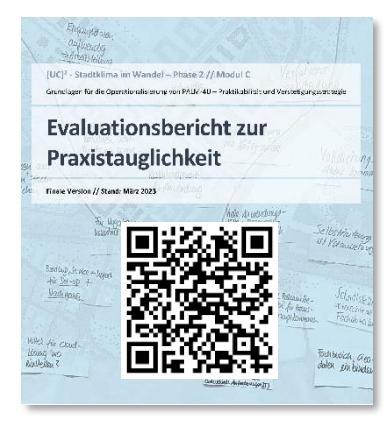

**[https://www.uc2-propolis.de/palm-4u](https://www.uc2-propolis.de/palm-4u-evaluation-praxistauglichkeit)evaluation-praxistauglichkeit**

Kontaktperson: Luise Willen, Deutsches Institut für Urbanistik **[willen@difu.de](mailto:willen@difu.de)**

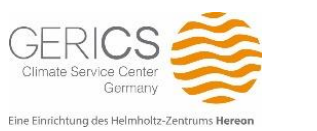

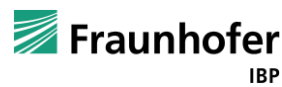

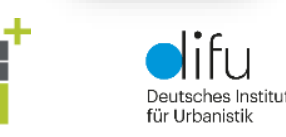

PAI M-4U GU

Darüber hinaus wurden im ProPolis-Konsortium weitere Produkte und Berichte erarbeitet, auf die in dem vorliegenden Handbuch verwiesen wird. Alle Endprodukte stehen nach Projektende unter **<https://www.uc2-propolis.de/palm-4u-endprodukte>** zur Verfügung.

#### **PALM-4U Verstetigungsstrategie in der Praxis PALM-4U Anwendungskatalog für die kommunale Praxis**

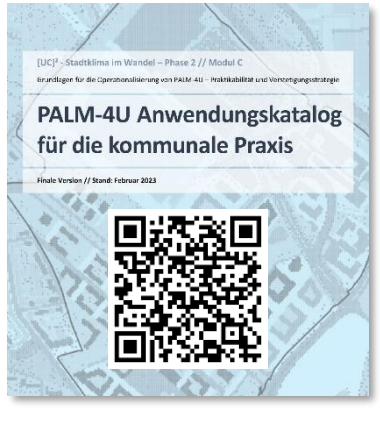

**[https://www.uc2-propolis.de/palm-4u](https://www.uc2-propolis.de/palm-4u-anwendungskatalog)anwendungskatalog**

Kontaktperson: Dr. Cornelia Burmeister, GEO-NET Umweltconsulting GmbH **[burmeister@geo-net.de](mailto:burmeister@geo-net.de)**

**[https://www.uc2-propolis.de/palm-](https://www.uc2-propolis.de/palm-4u-gui)**

#### **GUI-Plattform und Dokumentation**

**4u-gui** Kontaktperson: Matthias Winkler, Fraunhofer-Institut für Bauphysik IBP **[matthias.winkler@ibp.fraunhofer.de](mailto:matthias.winkler@ibp.fraunhofer.de)**

technische universität

dortmund

<sup>Eine Einrichtung des Helmholtz-Zentrums Hereon (Alian and the content of the Praxis Alian and Duch für die Praxis März 2023 März 2023</sup>

GEC

## **ProPolis Endprodukte – Überblick und Kontaktpersonen**

**Animierte Story-Books der Anwendungsfälle – siehe [Seite 13](#page-12-0)**

**Empfehlungen zum Aufbau und zur Verstetigung der PALM-4U-Community of Practice (CoP)**

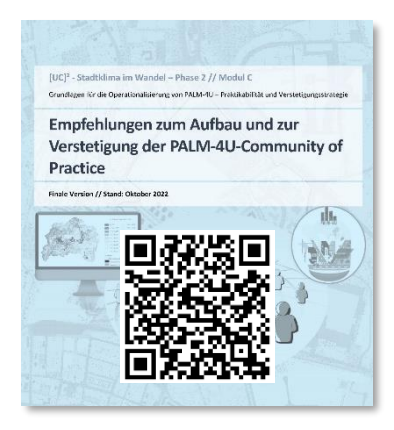

**[https://www.uc2-propolis.de/palm-4u](https://www.uc2-propolis.de/palm-4u-cop-empfehlungen)cop-empfehlungen**

Kontaktpersonen: Dr. Rick Hölsgens, TU Dortmund / Sozialforschungsstelle **[henricus.hoelsgens@tu-dortmund.de](mailto:henricus.hoelsgens@tu-dortmund.de)**

#### **Info-Mails über den ProPolis-Projektverlauf**

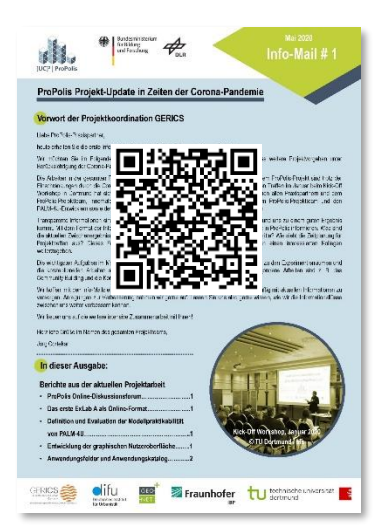

**[Info-Mail Nr. 1 Projekt-Update](https://www.uc2-propolis.de/imperia/md/assets/propolis/images/propolis_info-mail_nr_1_mai_2020-korr.pdf)  in Zeiten der Corona-Pandemie**

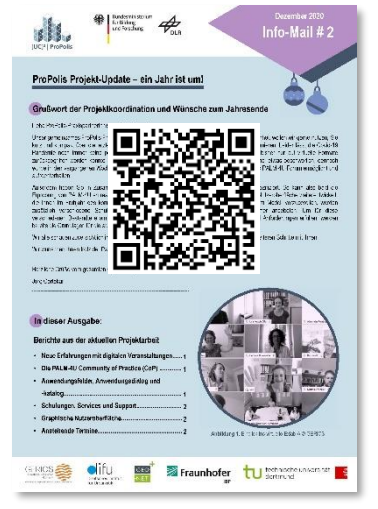

**[Info-Mail Nr. 2 Projekt-Update](https://www.uc2-propolis.de/imperia/md/assets/propolis/201208_info-mail_dezember_fin.pdf) – ein Jahr ist um!**

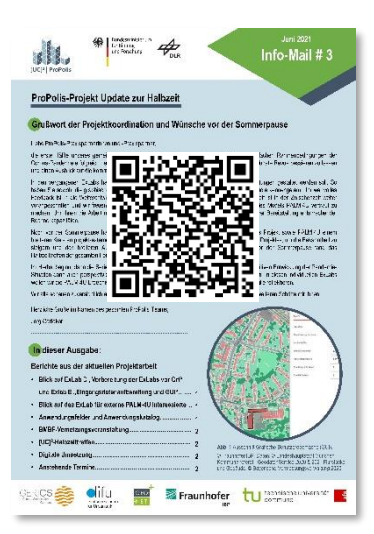

**[Info-Mail Nr. 3 Projekt-Update](https://www.uc2-propolis.de/imperia/md/assets/propolis/images/info-mail_nr3_juni2021.pdf) zur Halbzeit** 

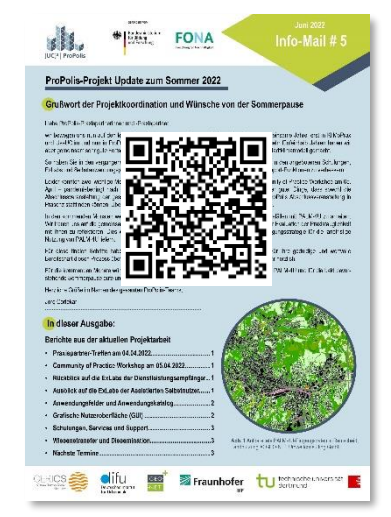

**[Info-Mail Nr. 5 Projekt-Update](https://www.uc2-propolis.de/imperia/md/assets/propolis/images/propolis_infomail_juni_2022.pdf) zum Sommer 2022**

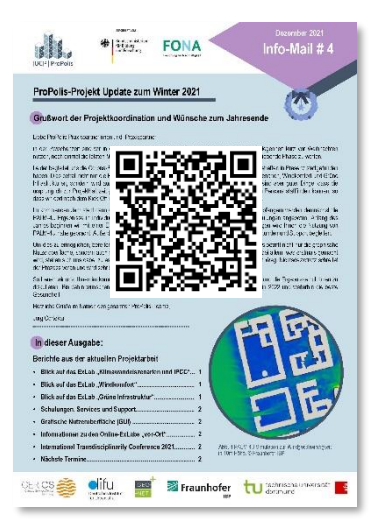

**[Info-Mail Nr. 4 Projekt-Update](https://www.uc2-propolis.de/imperia/md/assets/propolis/images/dezember21_info-mail.pdf) zum Jahresabschluss 2021**

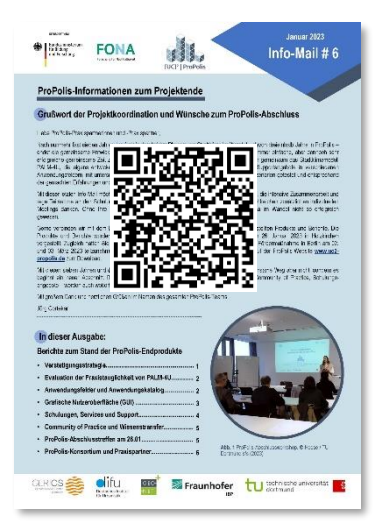

**[Info-Mail Nr. 6 Informationen](https://www.uc2-propolis.de/imperia/md/assets/propolis/images/propolis_infomail-nr6_final.pdf) zum Projektende**

## <span id="page-10-0"></span>**Anwendungsgrundlagen**

- **[1.1 PALM-4U Modell](#page-11-0)**
- **[1.2 Arbeitsprozess](#page-12-0)**
- **[1.3 Anwendungsfelder und -fälle](#page-13-0)**
- **[1.4 Anwenderprofil](#page-22-0)**
- **[1.5 Erfahrungswerte Rechenressourcen](#page-24-0)**

Antonina Krüger <sup>1</sup>, Cornelia Burmeister <sup>3</sup>, Dirk Pavlik <sup>3</sup>, Martina Schubert-Frisius <sup>1</sup>, Matthias Winkler <sup>2</sup>

### <span id="page-11-0"></span>**1.1 PALM-4U Modell - Grundsätzliches Konzept**

**PALM-4U basiert auf dem hoch-parallelisierten Large-eddy Simulationsmodel (LES) und hat die folgenden Eigenschaften:**

- Skalenabhängige Parametrisierungen und Gebäudeparametrisierungen um das Modell mit unterschiedlicher Gitterweite (10m oder kleiner) zu betreiben.
- Einen LES Modus, der es zum ersten Mal ermöglicht **turbulente Fluktuationen** (z.B. Spitzenkonzentrationen von Schadstoffen oder Windböen) explizit mit einem Stadtklimamodell aufzulösen.
- **Lupenfunktion (Nesting-Funktion)**, welche es z.B. Stadtplanern erlaubt, hochaufgelöste Studien für kleinere Gebiete von<br>besonderem Interesse (Quartiere, einzelne Gebäudebesonderem Interesse (Quartiere, einzelne Gebäudeumgebungen) durchzuführen.
- **Neue Grafische Nutzeroberfläche (GUI)** für Nutzer:innen aus der Praxis, bspw. der Stadtplanung, die es ermöglicht das Modell zu konfigurieren, Planungsszenarien zu erstellen, Simulationen durchzuführen und die Modellergebnisse zu visualisieren.
- NetCDF als I/O Datenstandard.
- Ausgabe von **biometeorologischen Größen**, wie z.B. der physiologischen Äquivalenttemperatur (PET) oder des universellen thermischen Klimaindexes (UTCI). Zudem wird ein Multiagentenmodell verfügbar sein, welches die Identifikation von kritischen Hotspots in der Stadt basierend auf menschlichen Verhaltensmustern bewerkstelligt.

▪ Einen **Standardeingangsdatenkatalog** für typische Wetter und Klimaszenarien (z.B. Hitzewelle im Sommer, MOSAIK, 2019) sowie Schnittstellen zu Wettermodellen für die Erzeugung der meteorologischen Randbedingungen (dynamic driver, DWD Modelle: COSMO/ICON; WRF)

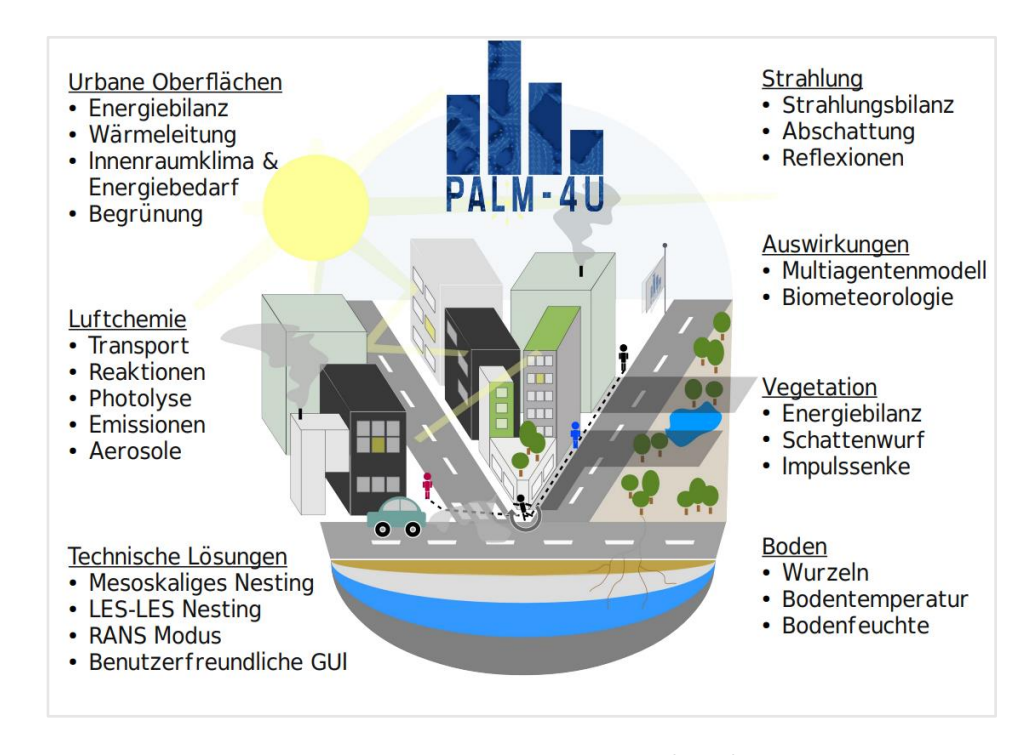

PALM-4U Komponenten. Maronga (2023)

### <span id="page-12-0"></span>**1.2 Arbeitsprozess mit PALM-4U Modell**

Im Laufe der 2. Förderphase wurde das PALM-4U Modell mit den Praxispartner:innen an realen stadtklimatologischen Fragestellungen intensiv erprobt und weiterentwickelt. Zwei in ProPolis erstellte Story-Books zeigen wie PALM-4U die Planungspraxis unterstützen kann.

In animierten Videos werden beispielhaft die Arbeitsprozesse kurz vorgestellt. Das eine Video zeigt die Beurteilung einer geplanten Baumaßnahme mit Hilfe von PALM-4U (oben rechts), während das andere Video eine Anleitung gibt, in welcher Form Modellrechnungen mit PALM-4U eigenständig durchgeführt werden können (unten rechts).

Die einzelnen Modellierungsschritte

- Definierung eines Anwendungsfalls
- Eingangsdatenbeschaffung und -aufbereitung
- Standard-Setup und Simulation
- Ausgabe und Visualisierung der Simulationsergebnisse
- **E** Interpretation und Präsentation der Ergebnisse

werden im **[Kapitel](#page-31-0) 2** dieses Handbuches detaillierter beschrieben.

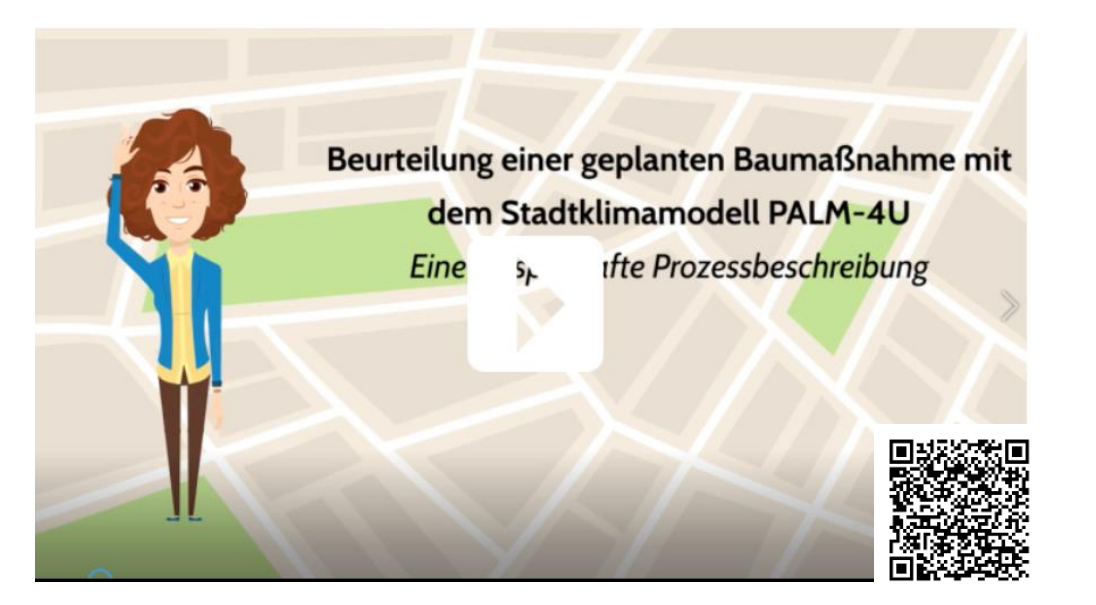

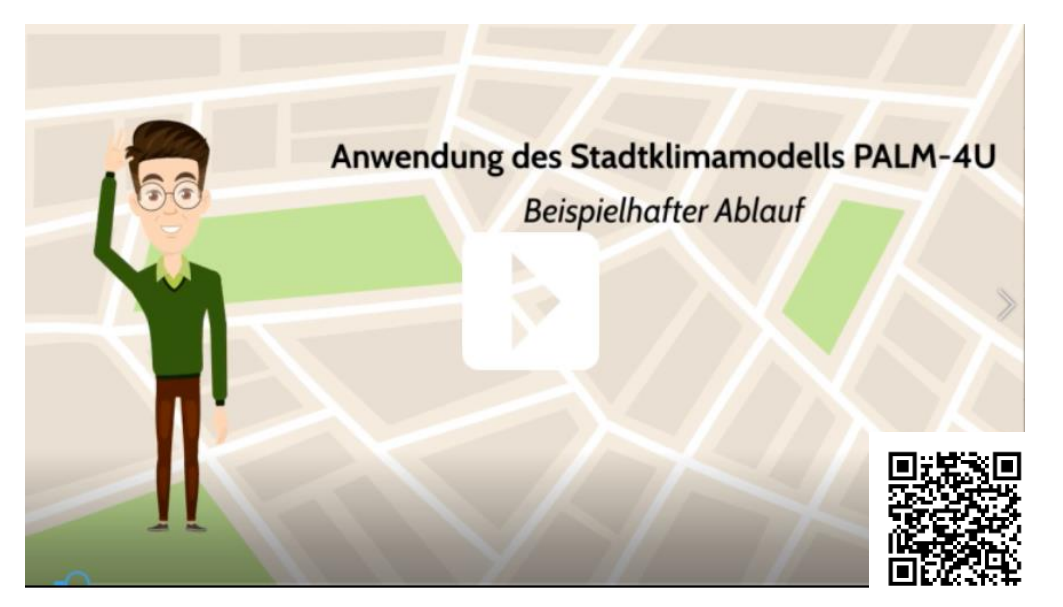

Screenshots Story Books © TU Dortmund/sfs (2023)

### <span id="page-13-0"></span>**1.3 Standard-Anwendungsfelder**

Im Rahmen von ProPolis wurde ein Anwendungskatalog (AWK) für die kommunale Praxis entwickelt.

Der AWK soll den Nutzer:innen als Informationspool dienen und die drei identifizierten Standard-Anwendungsfelder von PALM-4U erläutern: **Thermischer Komfort und Kaltlufthaushalt**, **Windkomfort** und **Schadstoffausbreitung.** Dafür wurden Produkte aus der erstem Förderphase "Stadtklima im Wandel" sowie weitere Literatur gesichtet und gefundene kommunale Anwendungsfälle mit den Funktionalitäten von PALM-4U abgeglichen. So erfolgt eine Einteilung der Anwendungsfälle in rechenbar und nicht mit PALM-4U rechenbar, sowie Standard- und innovative Anwendungsfälle.

Gesetzes- und wissenschaftliche Grundlagen werden je Anwendungsfeld dar- und die benötigten Eingangsdaten vorgestellt. Außerdem werden die Hintergründe für die idealtypischen Setups aufgezeigt, die in der Graphischen Benutzeroberfläche (GUI) je Anwendungsfeld implementiert wurden (siehe hierzu das **[Kapitel](#page-31-0) 2**).

Je Anwendungsfeld werden die benötigten Eingangsdaten gelistet, das idealtypische Setup vorgestellt und Beispiele für die Ergebnisbewertung dargelegt.

Hinweise für die Auswirkung des Klimawandels lassen sich ebenso finden. Die innovativen Anwendungsfelder werden der Vollständigkeit im AWK beispielhaft vorgestellt. Der AWK ist unter dem folgenden Link zu finden: **https://www.uc2 [propolis.de/palm-4u-anwendungskatalog](https://www.uc2-propolis.de/palm-4u-anwendungskatalog )**

Im Folgenden werden kurze Steckbriefe für die drei Standard-Anwendungsfelder erläutert.

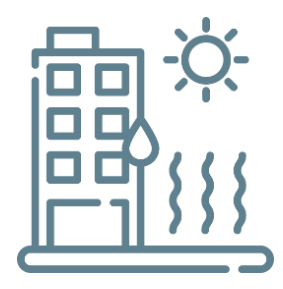

**Thermischer Komfort und Kaltlufthaushalt**

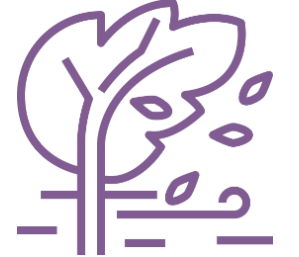

**Windkomfort und Sturmgefahren**

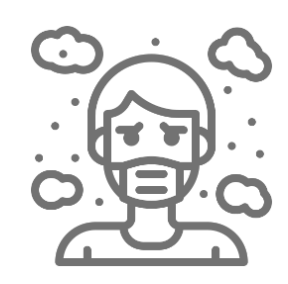

**Schadstoffausbreitung**

Quellen Piktogramme: © flaticon.com v. l. n. r: von freepik, von mangsaabguru, von photo3idea\_studio

### **Standard-Anwendungsfelder**

**Thermischer Komfort und Kaltlufthaushalt [\(Kapitel 6 im AWK\)](https://www.uc2-propolis.de/palm-4u-anwendungskatalog)**

#### **Eingangsdaten:**

■ Static Driver

#### **Auflösungen:**

 $\blacksquare$  1 bis 10m

#### **Idealtypisches Setup:**

autochthone sommerliche Wetterlage

#### **Ergebnisgrößen:**

- Tag-/ Nachtbewertung anhand von
	- Temperaturgrößen wie Lufttemperatur, Oberflächentemperatur,
	- **E** Thermophysiologische Indices wie PET, UTCI, PT
	- Kaltluftgrößen wie Kaltluftvolumenstrom-(dichten) und Windgeschwindigkeiten

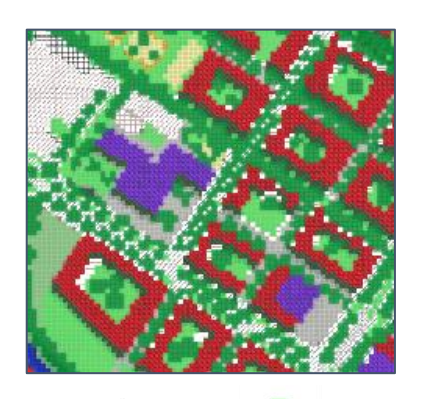

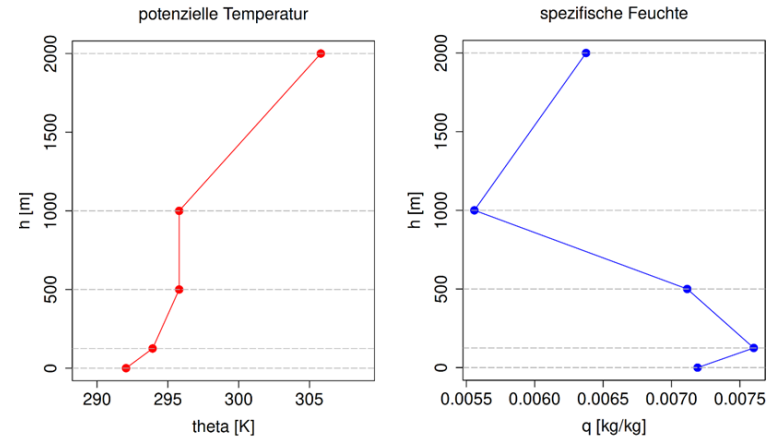

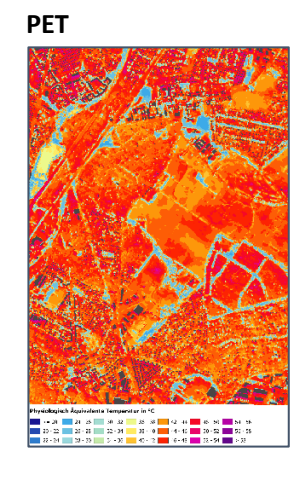

#### **PET Kaltluftvolumenstromdichte**

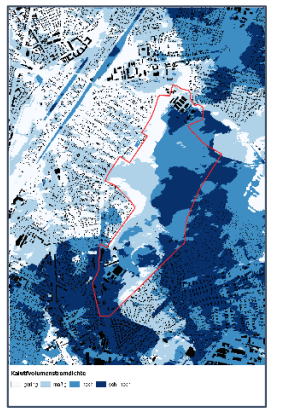

Quelle Piktogramm: © flaticon.com von freepik Quelle Abbildungen: GEO-NET Umweltconsulting GmbH (2020)

### **Standard-Anwendungsfelder**

**Windkomfort [\(Kapitel 7 im AWK\)](https://www.uc2-propolis.de/palm-4u-anwendungskatalog)**

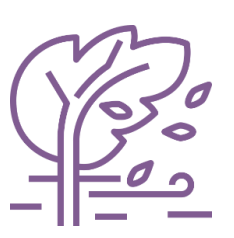

#### **Eingangsdaten:**

#### **Idealtypisches Setup:**

■ Static Driver, Dynamic Driver

#### **Auflösungen:**

 $-1m$ 

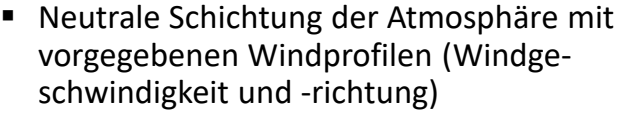

#### **Ergebnisgrößen:**

▪ Windkomfortbereiche (Überschreitung statistischer Grenzgeschwindigkeiten), die mit Aktivitätsklassen verbunden sind

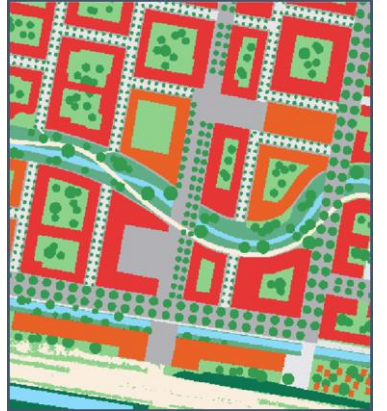

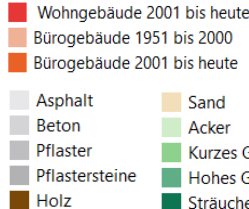

Schotter feiner Schotter

**Fluß**  $\blacksquare$  Teich Sträucher

Wohngebäude 1951 bis 2000

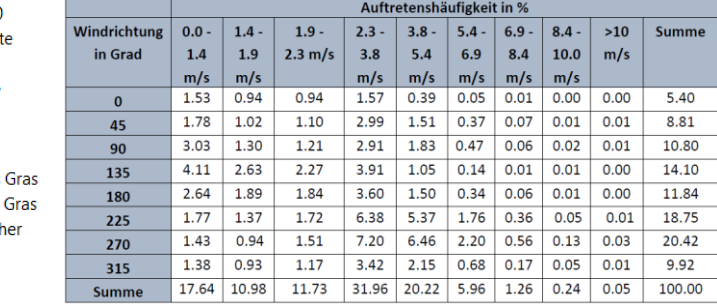

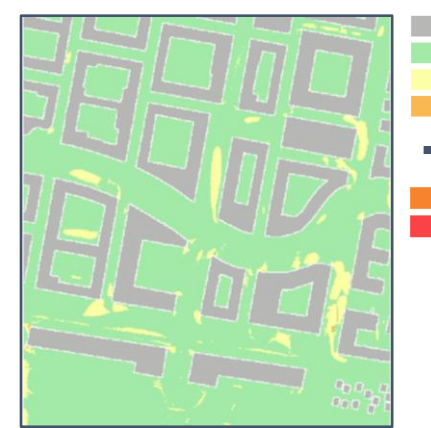

Gebäude Windkomfort Klasse A Windkomfort Klasse B Windkomfort Klasse C

**Windkomfort Klasse D** Kein Windkomfort

Quelle Piktogramm: © flaticon.com von mangsaabguru Quelle Abbildungen: GERICS (2022/23)

### **Standard-Anwendungsfelder**

**Schadstoffausbreitung [\(Kapitel 8 im AWK\)](https://www.uc2-propolis.de/palm-4u-anwendungskatalog)**

#### **Eingangsdaten:**

■ Static Driver, Dynamic Driver, Chemistry Driver

#### **Auflösungen:**

 $-1m$ 

#### **Idealtypisches Setup:**

- Nesting
- austauscharme Inversionswetterlagen im Winter

#### **Ergebnisgrößen:**

- **■** Luftschadstoffe:  $NO<sub>2</sub>$
- **E** Feinstaub (passive Tracer):  $PM_{10}$  $PM<sub>2.5</sub>$

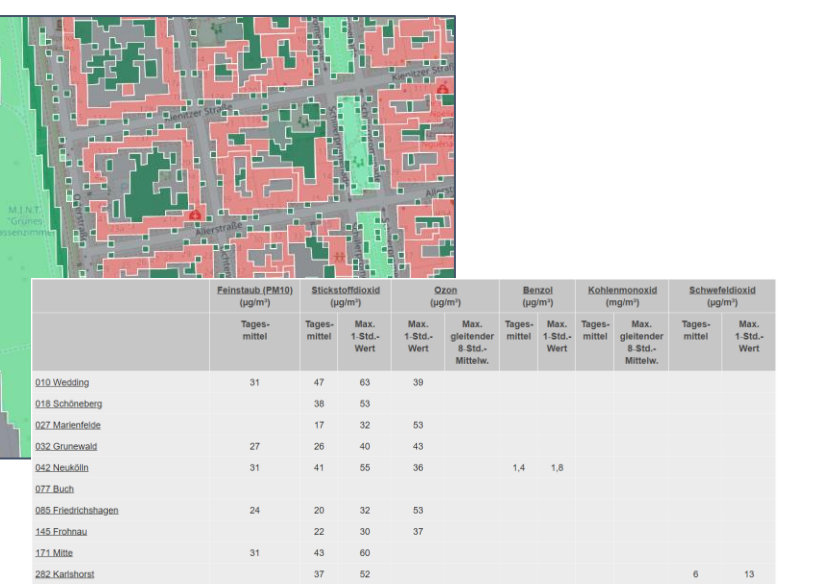

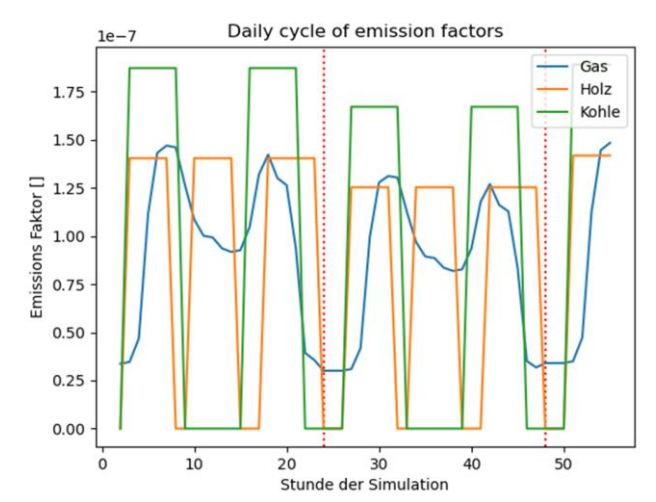

#### **PM10-Konzentrationen in 1,5 m Höhe**

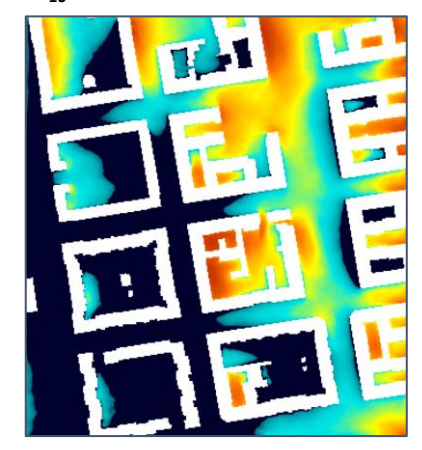

Quelle Piktogram: © flaticon.com von photo3idea\_studio Quellen Abbildungen: Links – Static Driver/Teichmann (2023); Schadstoffkonzentrationen, Geoportal Berlin https://luftdaten.berlin.de/; Mitte und Rechts - GERICS (2023)

### **Anwendungsfälle**

Die Tabelle zeigt einen Auszug von identifizierten kommunalen<br>Anwendungsfällen ie Anwendungsfeld. Als Standardan-Anwendungsfällen je Anwendungsfeld. **wendungsfall** wird die Bearbeitung einer Pflichtaufgabe in der Kommune verstanden für die eine Modellierung mit einem Stadtklimamodell benötigt wird. Diese Standardanwendungsfälle stehen für den Stand der Technik und sind bspw. in VDI-Richtlinien beschrieben.

Ein **innovativer Anwendungsfall** gehört nicht zu den Pflichtaufgaben der Kommunen und geht über den Stand der Technik hinaus.

**Nicht rechenbare Anwendungsfälle** können nicht mit PALM-4U (Stand Juni 2020) simuliert werden.

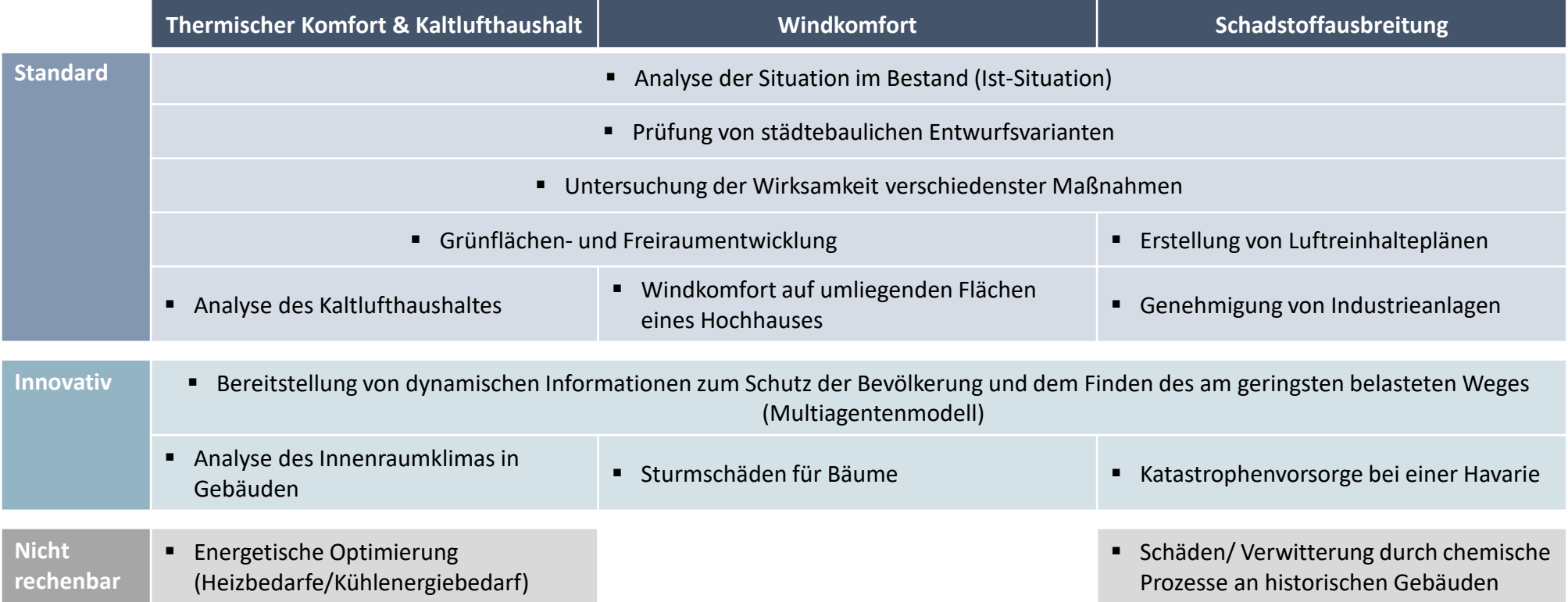

### <span id="page-18-0"></span>**ProPolis Anwendungsfälle**

In ProPolis wurden 13 Anwendungsfälle von den Praxispartner:innen mit PALM-4U modelliert. Die Anwendungsfälle lassen sich den drei Standard-Anwendungsfeldern zuordnen: zehn zum "Thermischer Komfort und Kaltlufthaushalt", zwei zum "Windkomfort" und ein Anwendungsfall zur "Schadstoffausbreitung".

Bei der Anwendung von PALM-4U wurde in ProPolis zwischen Dienstleistungsempfängern (DLE) und Assistierten Selbstnutzern (ASN) unterschieden:

▪ DLE-Praxispartner:innen definierten einen stadtklimatologischen Anwendungsfall und stellten die notwendigen Eingangsdaten für die Modellierungen zusammen. Die Modellsimulationen wurden von den Modellierer:innen des ProPolis-

Konsortiums durchgeführt und die Simulationsergebnisse den Praxispartner:innen in Form eines Ergebnisberichtes zur Verfügung gestellt sowie in individuellen Online-Workshops (ExLabs) vorgestellt.

▪ ASN-Praxispartner:innen besuchten die vom ProPolis-Konsortium organisierten Schulungen und bearbeiteten den stadtklimatologischen Anwendungsfall mit Hilfe der GUI eigenständig. Die ProPolis-Modellierer:innen unterstützen die ASN im gesamten Prozess der Bearbeitung.

Poster mit detaillierten Informationen zu jedem Anwendungsfall stehen unter dem Link **[https://www.uc2-propolis.de/palm-4u](https://www.uc2-propolis.de/palm-4u-anwendungsfaelle)anwendungsfaelle** zur Verfügung.

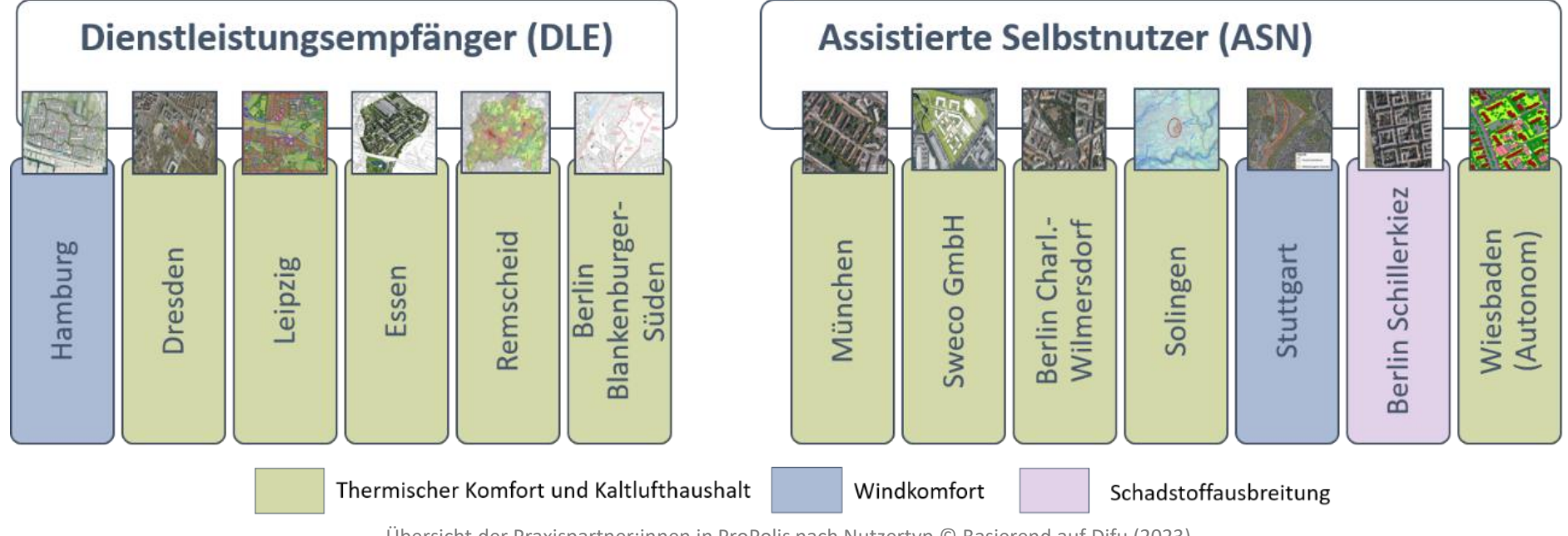

Übersicht der Praxispartner:innen in ProPolis nach Nutzertyp © Basierend auf Difu (2023)

### **ProPolis Anwendungsfälle – Thermischer Komfort und Kaltlufthaushalt**

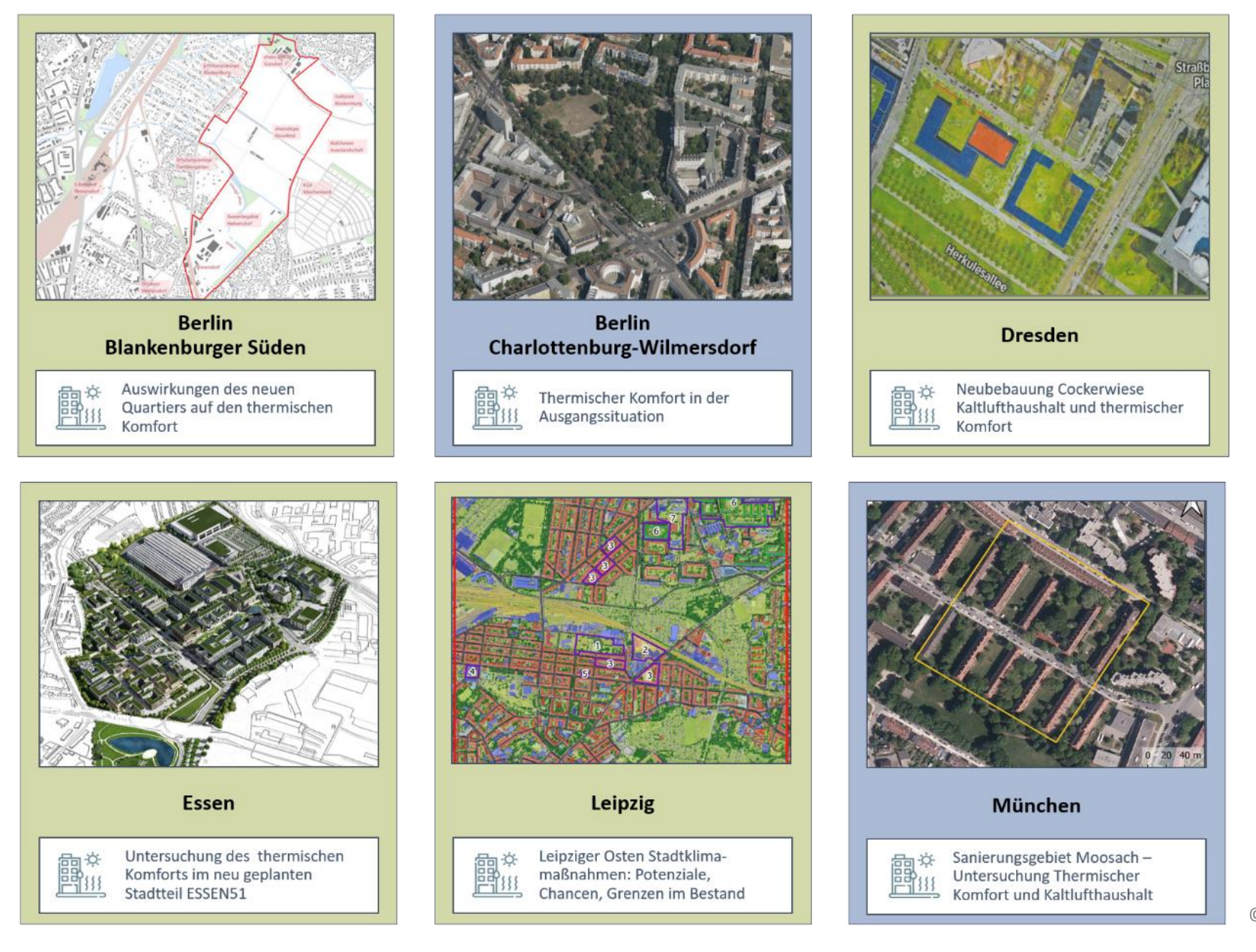

© Difu (2023)

### **ProPolis Anwendungsfälle – Thermischer Komfort und Kaltlufthaushalt**

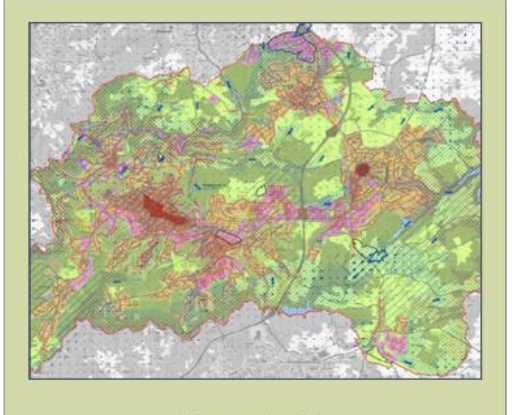

**Remscheid** 

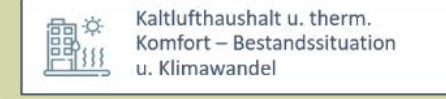

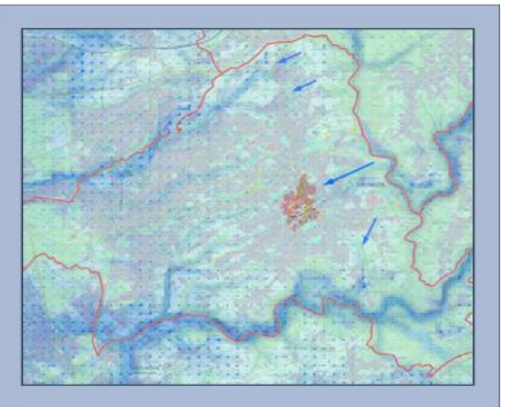

Solingen

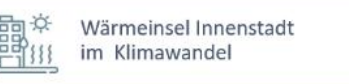

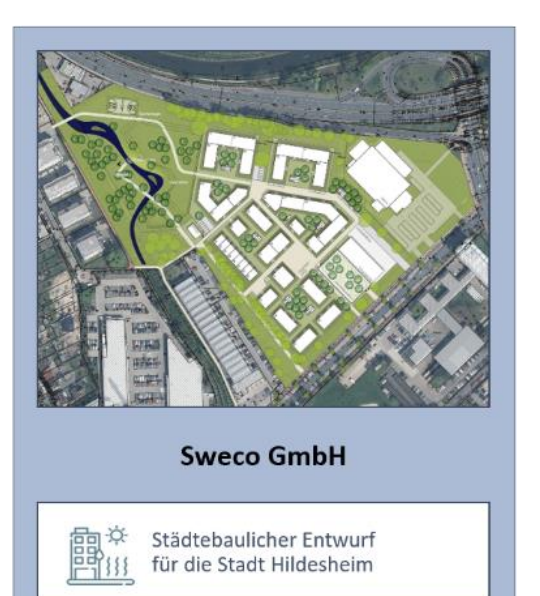

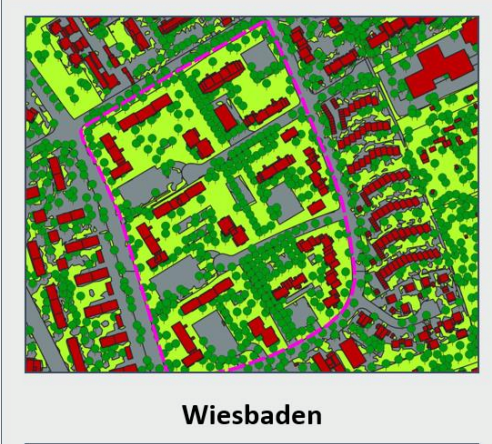

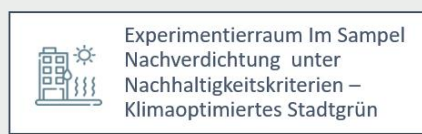

#### Anwendungsfeld

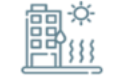

Thermischer Komfort & Kaltlufthaushalt

#### Nutzertyp

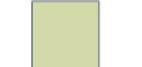

Dienstleistungsempfänger

Assistierte Selbstnutzer

Autonome Selbstnutzer

### **ProPolis Anwendungsfälle – Windkomfort und Schadstoffausbreitung**

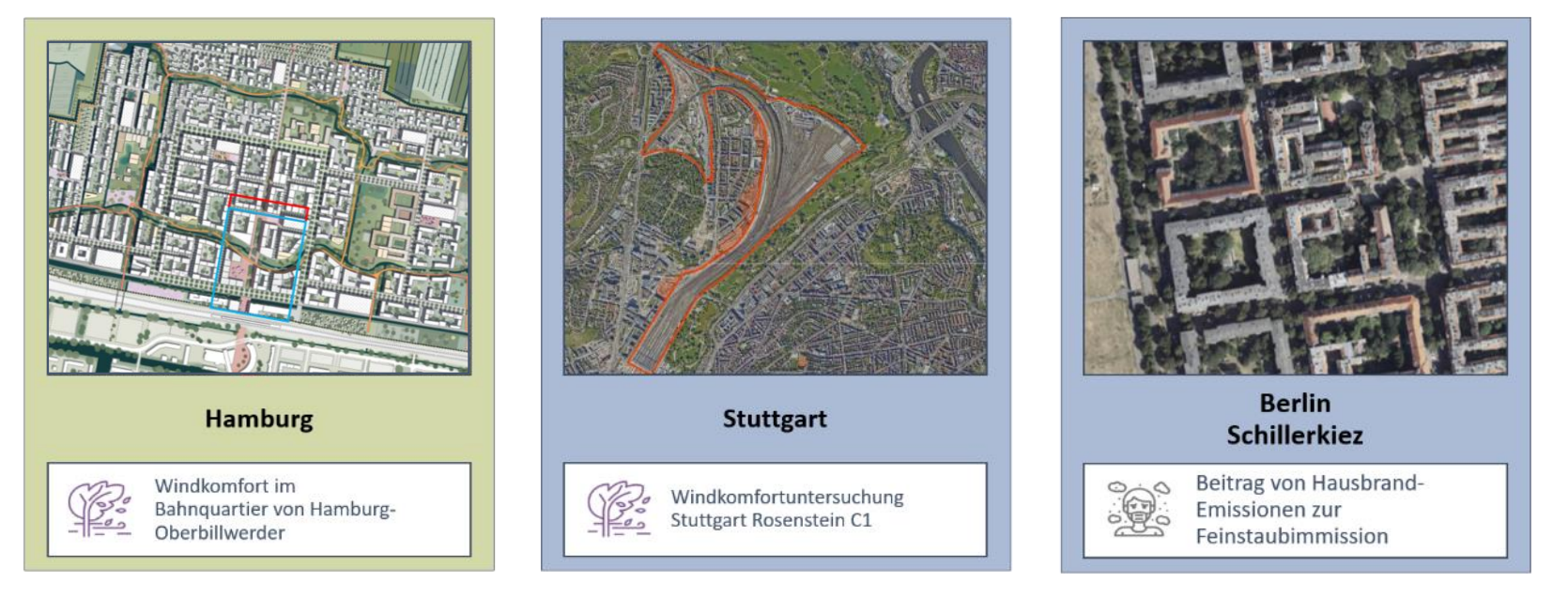

#### Anwendungsfeld

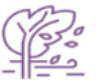

Windkomfort

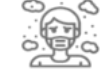

Schadstoffausbreitung

#### Nutzertyp

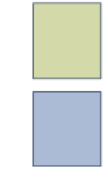

Dienstleistungsempfänger

Assistierte Selbstnutzer

### <span id="page-22-0"></span>**1.4 Anwenderprofil**

Jeder Schritt von der PALM-4U Anwendung setzt unterschiedliche Nutzerkompetenzen voraus; bspw. erfordert die Eingangsdatenaufbereitung Grundkenntnisse in GIS-Programmen. Für die Auswertung der Simulationsergebnisse ist ein fundiertes stadtklimatologisches Wissen erforderlich.

Im Rahmen der in ProPolis durchgeführten anwenderorientierten<br>Evaluation vurde unter anderem überprüft. ob die Evaluation wurde unter anderem überprüft, ob die Anwender:innen mit Planungserfahrung dahingehend im Projekt qualifiziert werden könnten, um das PALM-4U Modell für ihre spezifischen Anwendungsfälle eigenständig einzusetzen. Die<br>ProPolis-Praxispartner:innen erlernten den gesamten ProPolis-Praxispartner:innen erlernten den gesamten Modellierungsprozess in den Online-Schulungen. Anschließend wendeten sie die neue PALM-4U GUI eigenständig an und wurden dabei von ProPolis-Wissenschaftler:innen umfassend betreut. Die Praxispartner:innen stammten teilweise aus unterschiedlichen Fachbereichen wie Stadtplanung, Umweltschutz, Geoinformation, usw. und arbeiteten an ihren Anwendungsfällen in interdisziplinären Teams zusammen.

Die Tabelle zeigt eine Zusammenfassung von erforderlichen Grundkenntnissen und Software-Empfehlungen zu jedem Anwendungsschritt.

Eine tiefergehende Bewertung der Nutzerqualifizierung und weitere Erkenntnisse zur Praxistauglichkeit des Modells werden im Evaluationsbericht dargestellt, der ab März 2023 unter dem folgenden Link zur Verfügung steht: **https://www.uc2 [propolis.de/palm-4u-evaluation-praxistauglichkeit](https://www.uc2-propolis.de/palm-4u-evaluation-praxistauglichkeit)**

Das **[Kapitel](#page-41-0) 3** dieses Handbuchs verweist auf geeignete Schulungsangebote, einen Zugang zum technischen Support und weitere Services.

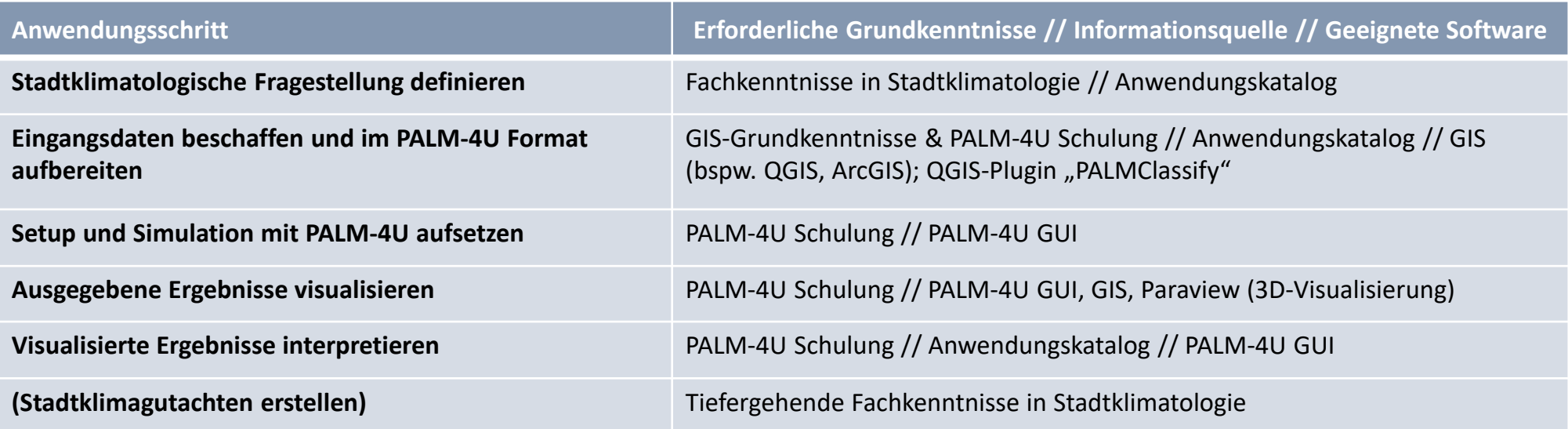

### **Anwenderprofil – Ergebnisbewertung**

Für die korrekte Auswertung der Simulationsergebnisse sind Fachkenntnisse in Stadtklimatologie zwingend notwendig. Weiterhin helfen gesetzlich vorgegebene Grenzwerte die Ergebnisbewertung für die Themenfelder Thermischer Komfort, Windkomfort und Schadstoffausbreitung durchzuführen, wobei es im thermischen Komfort keine gesetzlich einzuhaltenden Grenzwerte gibt. Hier liefern die VDI-Richtlinien Orientierungswerte.

Die angegebenen Grenzwerte sollen die Anwender:innen bei der Interpretation der Ausgabedaten unterstützen. Sie eignen sich sehr gut, um fachfremdem Publikum Simulationsergebnisse anschaulich und verständlicher zu kommunizieren. Zu beachtende Grenzwerte je [Anwendungsfeld](#page-51-0) finden sich beispielhaft im **Kapitel 4.1**.

Erweiterte Informationen zur Ergebnisinterpretation in den Standard-Anwendungsfeldern finden sich im Anwendungskatalog unter **[https://www.uc2-propolis.de/palm-4u](https://www.uc2-propolis.de/palm-4u-anwendungskatalog)anwendungskatalog**

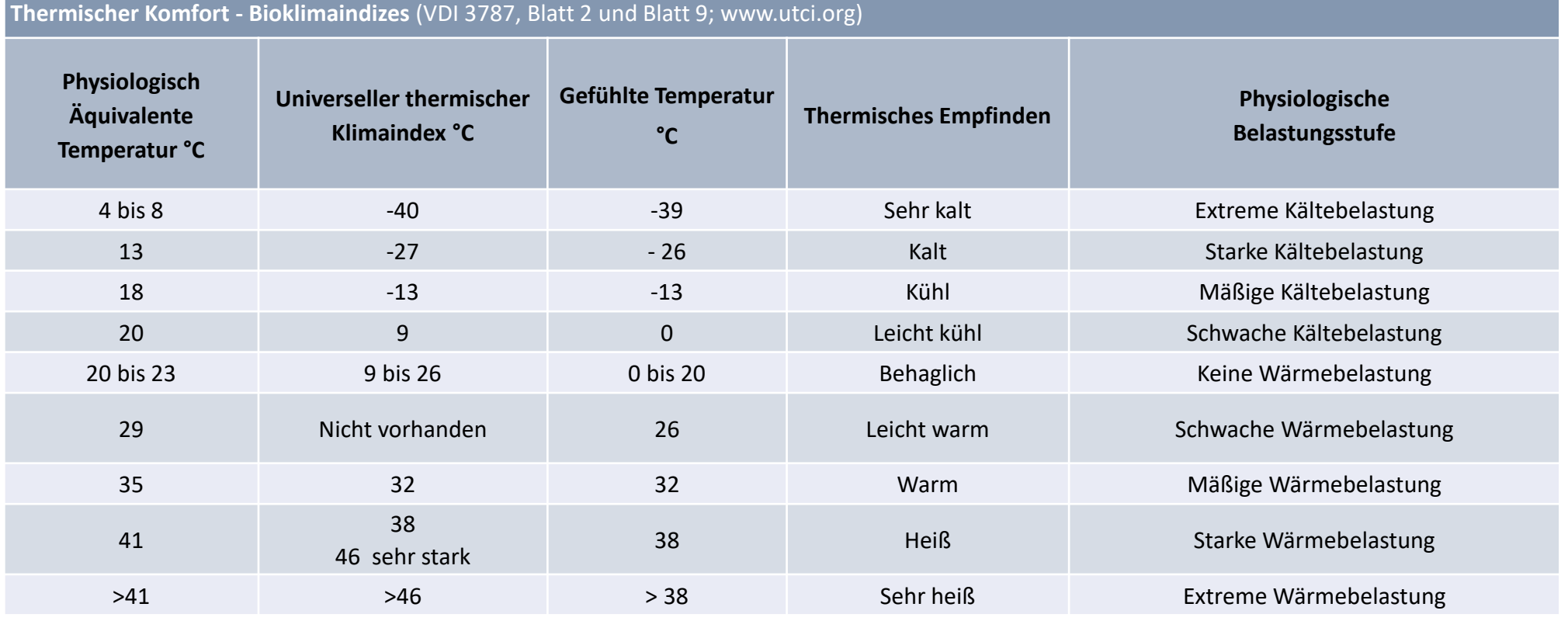

<span id="page-24-0"></span>Im Rahmen des ProPolis-Projekts wurden verschiedene Rechnertypen für die PALM-4U-Anwendung erprobt. Die damit jeweils durchgeführten Anwendungen sind nachfolgend beschrieben. Die relevantesten technischen Spezifikationen der verwendeten PALM-Server finden Sie rechts dargestellt. Auf den folgenden Seiten finden Sie Erfahrungswerte zu den Laufzeiten durchgeführter Simulationen.

- **Workstation:** Für die Entwicklung der Anwendungsfelder sowie für die Erstellung der Simulationsgutachten in ProPolis wurde PALM-4U auf leistungsfähigen Workstations der beteiligten Projektpartner:innen betrieben. Die Anwendung auf der lokalen Workstation ist aktuell nur in der skriptbasierten Bedienung von PALM-4U möglich.
- **Cloud:** Die Selbstanwendung der Praxispartner:innen in ProPolis erfolgte über die PALM-4U GUI welche in der Cloudumgebung von Microsoft Azure gehostet ist. Die Simulationen wurden auf einzelnen Servern des Typs "HB120rs v2" durchgeführt, welche zum Projektstand die leistungsstärksten Server darstellten. Mehrere dieser Maschinen können auch zu einem Cluster verbunden werden, dies wurde jedoch im Rahmen von ProPolis nicht erprobt. Neben den Simulationen der Praxispartner:innen wurden zudem noch systematische Performancetests durchgeführt.
- **HPC** (High Performance Computing): Für die Dienstleitungsempfänger unter den Praxispartner:innen in ProPolis als auch für Projektpartner:innen erfolgte die Performance der PALM-4U Simulationen auf HPCs in skriptbasierter Form. Die HPCs sind prädestiniert für sehr rechenzeitintensive Stadtklimastudien. Enorm große Datenmengen können auf entsprechende Plattensysteme abgelegt werden.

#### **Workstation 1:**

56 Prozessorkerne, 1024 GB Arbeitsspeicher, SSD-Festplatten, 10 TB Festplattenspeicher

#### **Workstation 2:**

56 Prozessorkerne, 96 GB Arbeitsspeicher, HDD-Festplatten, 7 TB Festplattenspeicher

**Cloud-Server: Microsoft Azure HB120rs v2**  120 Prozessorkerne, 456 GB Arbeitsspeicher, 2100 GB temporärer Speicher

**HPC (Levante): Atos BullSequana XH2000** 370.000 Prozessorkerne, Festplattensystem: 130 PB (Lustre). CPU- und GPU Partition: Ihre Spitzenrechenleistungen 14 und 2.8 PetaFLOPS.

**Workstations und HPC (Levante)\***

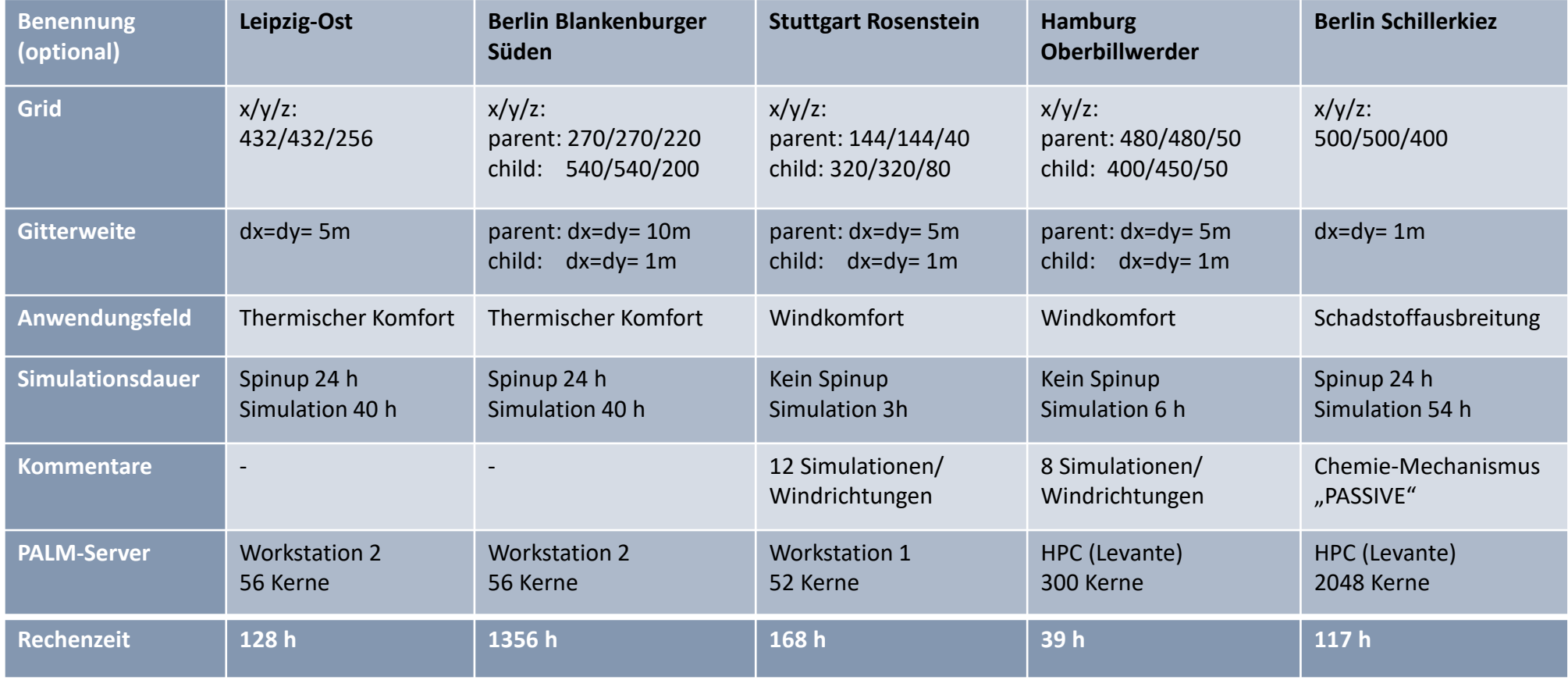

\*Die aufgelisteten Simulationen bis auf Hamburg Oberbillwerder Anwendungsfall wurden mit dem PALM-4U Release 21.10 durchgeführt. Der Anwendungsfall Hamburg Oberbillwerder wurde mit PALM-4U Version 4789 gerechnet.

**Cloud-Server**

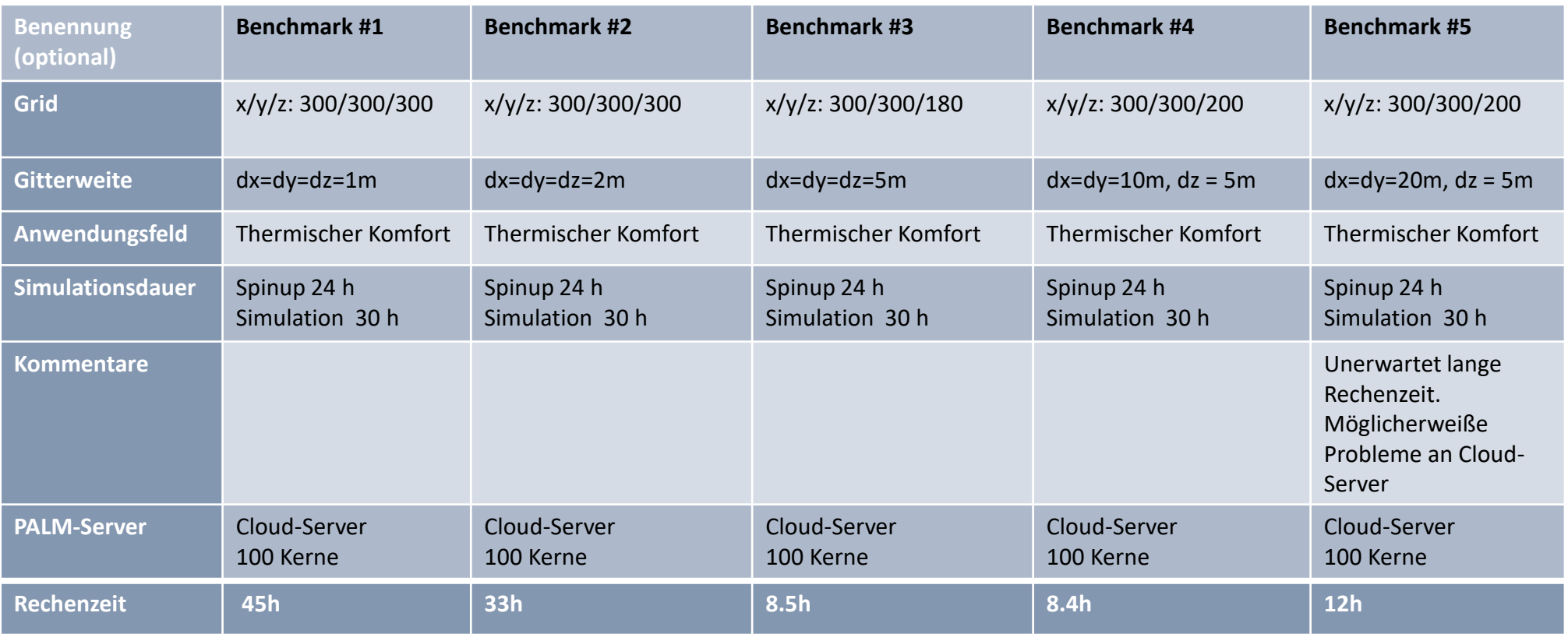

Alle aufgelisteten Simulationen wurden mit dem PALM-4U Release 21.10 durchgeführt. Für die Cloud-Server wurden systematische Benchmark-Simulationen mit variierenden Gebietsgrößen und Gitterweiten durchgeführt, um einen Überblick über Laufzeiten auf verschiedensten Gebietskonfigurationen zu erhalten. Alle Simulationen basieren auf Geodaten der Stadt Berlin. Bei den Cloud-Servern wurden nur 100 der verfügbaren 120 Kerne genutzt.

**Cloud-Server**

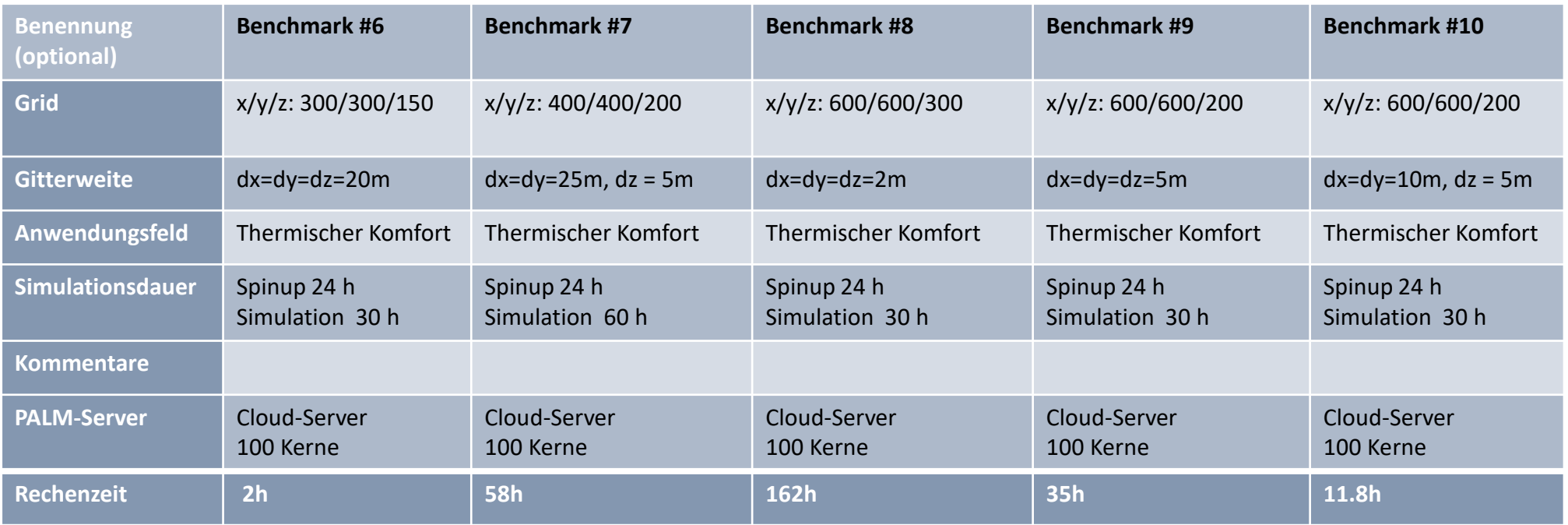

Alle aufgelisteten Simulationen wurden mit dem PALM-4U Release 21.10 durchgeführt. Für die Cloud-Server wurden systematische Benchmark-Simulationen mit variierenden Gebietsgrößen und Gitterweiten durchgeführt, um einen Überblick über Laufzeiten auf verschiedensten Gebietskonfigurationen zu erhalten. Alle Simulationen basieren auf Geodaten der Stadt Berlin. Bei den Cloud-Servern wurden nur 100 der verfügbaren 120 Kerne genutzt.

**Cloud-Server**

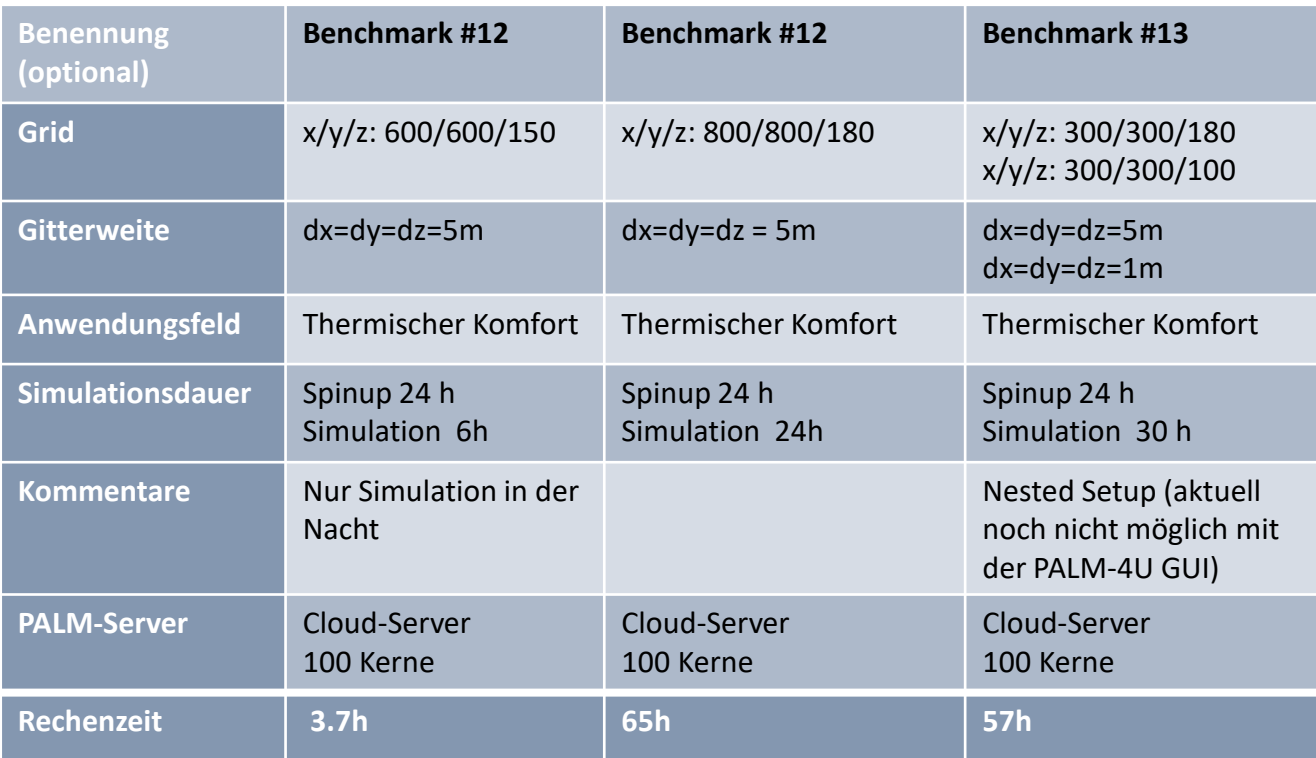

Alle aufgelisteten Simulationen wurden mit dem PALM-4U Release 21.10 durchgeführt. Für die Cloud-Server wurden systematische Benchmark-Simulationen mit variierenden Gebietsgrößen und Gitterweiten durchgeführt, um einen Überblick über Laufzeiten auf verschiedensten Gebietskonfigurationen zu erhalten. Alle Simulationen basieren auf Geodaten der Stadt Berlin. Bei den Cloud-Servern wurden nur 100 der verfügbaren 120 Kerne genutzt.

**Cloud-Server**

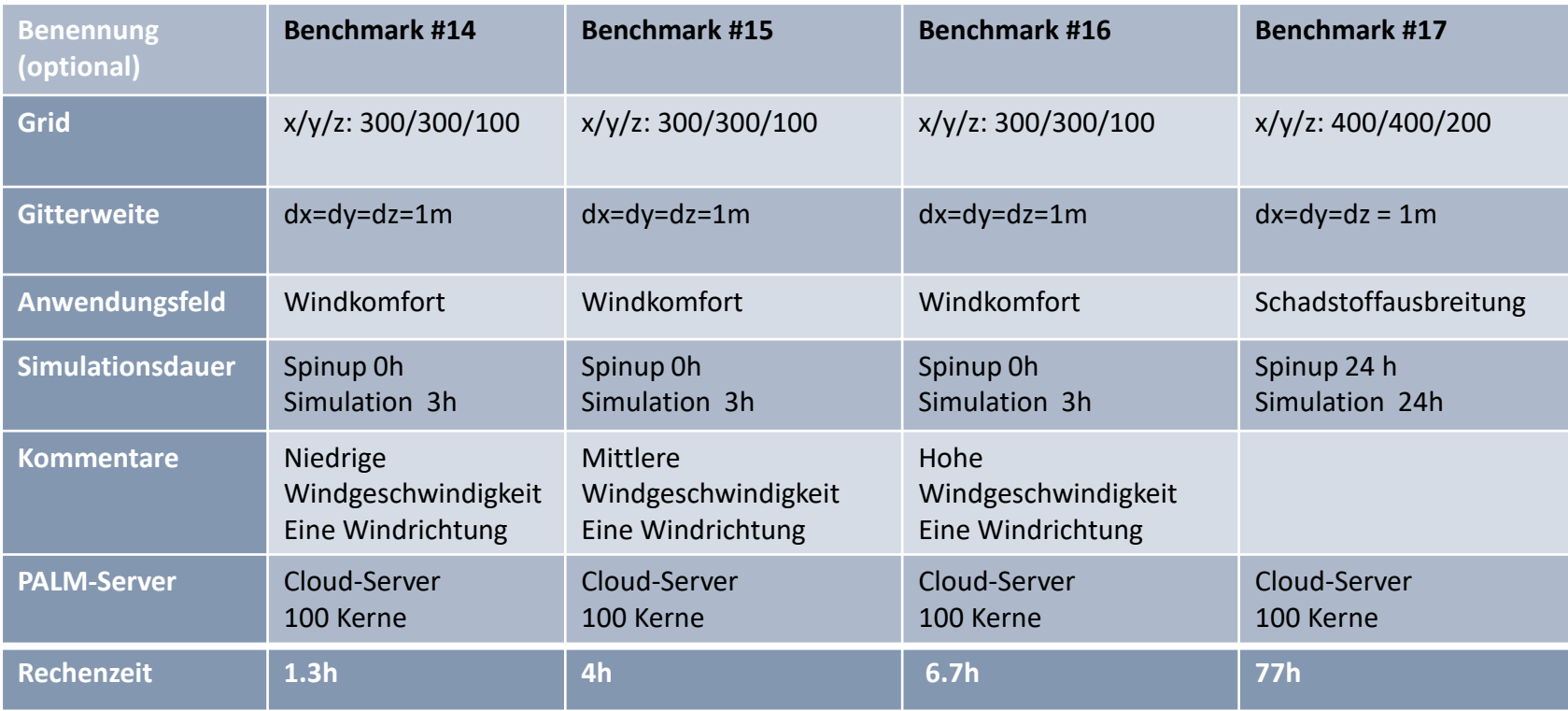

Alle aufgelisteten Simulationen wurden mit dem PALM-4U Release 21.10 durchgeführt. Für die Cloud-Server wurden systematische Benchmark-Simulationen mit variierenden Gebietsgrößen und Gitterweiten durchgeführt, um einen Überblick über Laufzeiten auf verschiedensten Gebietskonfigurationen zu erhalten. Alle Simulationen basieren auf Geodaten der Stadt Berlin. Bei den Cloud-Servern wurden nur 100 der verfügbaren 120 Kerne genutzt.

## <span id="page-31-0"></span>**Graphische Benutzeroberfläche**

- **[2.1 Hauptfunktionalitäten](#page-32-0)**
- **[2.2 Typischer Arbeitsprozess](#page-33-0)**
- **[2.3 Eingangsdatenaufbereitung](#page-36-0)**
- **[2.4 Simulation](#page-37-0)**
- **[2.5 Ergebnisanalyse](#page-38-0)**

**[2.6 Begleitende Tools](#page-39-0)**

**[2.7 Source Code und Hosting](#page-40-0)**

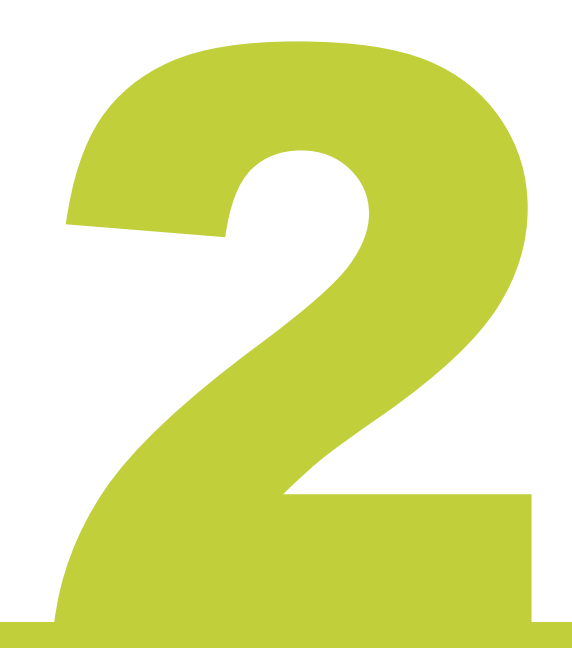

Matthias Winkler<sup>2</sup>

### <span id="page-32-0"></span>**2.1 PALM-4U GUI – Graphische Nutzeroberfläche (GUI) für PALM-4U**

Die PALM-4U GUI ist eine cloudbasierte Graphische Nutzeroberfläche für das Stadtklimamodell PALM-4U. Sie vereinheitlicht den Modellierungsprozess in einer Weboberfläche und bietet so einen nutzerfreundlichen und direkten Weg PALM-4U in der praktischen Anwendung zu nutzen. Dazu liefert die PALM-4U GUI aufeinander abgestimmte Softwaremodule: Ein umfangreicher Karteneditor erlaubt das Erstellen und Bearbeiten von Stadtmodellen. Integrierte Vorlagen für typische stadtklimatische Anwendungsmöglichkeiten führen Anwender:innen durch den Modellierungsprozess. Das integrierte Simulationsinterface ermöglicht automatisiert den Zugriff auf leistungsstarke High-Perfomance-Server und erlaubt eine Vielzahl gleichzeitiger Simulationen, was die Bearbeitungszeit stadtklimatischer Untersuchungen signifikant beschleunigt. Der Ergebnisviewer und die darin integrierten Analysewerkzeuge erlauben die direkte Auswertung und Interpretation der Simulationsergebnisse.

Grundlage für die Entwicklung der PALM-4U GUI war eine umfassende Analyse der Nutzeranforderungen an praxistaugliche Stadtklimamodelle aus der ersten Projektphase des [UC]²-Projekts. Die PALM-4U GUI ist in der Cloud-Plattform Microsoft Azure gehostet und kann nach einmaliger Registrierung ohne weitere Installation direkt über den Webbrowser bedient werden. Die PALM-4U GUI ist ein Open-Source-Projekt.

Zur Verfügbarkeit nach Projektende sei auf **[Seite](#page-40-0) 38** und Endbericht zur Verstetigungsstrategie verwiesen, der ab April 2023 unter dem Link **[https://www.uc2-propolis.de/palm-4u](https://www.uc2-propolis.de/palm-4u-verstetigungsstrategie)verstetigungsstrategie** zur Verfügung steht.

#### **Hauptfunktionalitäten:**

- Nutzer- und Datenmanagement
- Vorlagen für typische kommunale Standard-Anwendungsfälle
- Stadtmodell-Editor
- Modellsetup-Editor
- Automatisiertes Simulationsinterface
- High-Performance-Cloud-Computing für PALM-Simulationen
- Ergebnisviewer mit umfangreichen Analysetools
- Import- und Exportschnittstellen
- Begleitende Tools zu GIS & 3D Visualisierung

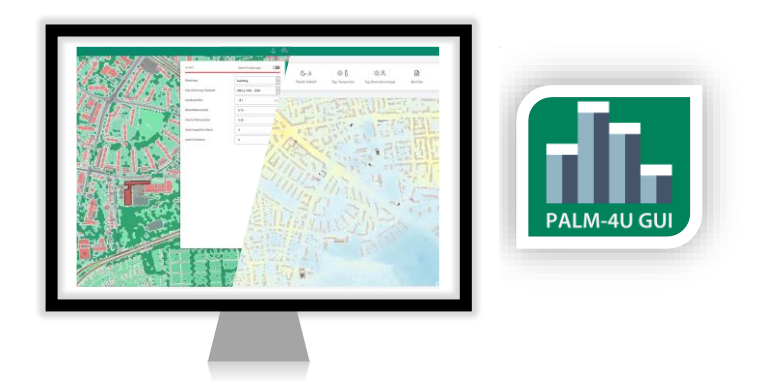

Bild: © Fraunhofer IBP (2022); Daten: © Landeshauptstadt München – Kommunalreferat – GeodatenService (2020 & 2021); Flurstücke und Gebäude: © Bayerische Vermessungsverwaltung (2020)

### <span id="page-33-0"></span>**2.2 Typischer Arbeitsprozess mit der PALM-4U GUI**

Der Arbeitsprozess beim Durchführen einer stadtklimatischen Untersuchung lässt sich grob in zwei Abschnitte unterteilen: Zuerst stehen vorbereitende Arbeiten an, bevor anschließend die Modellierung mit Hilfe der PALM-4U GUI erfolgt.

#### **Vorbereitung: Beschaffen der Grundlagendaten**

Zu Beginn ist das Ziel der Untersuchung zu definieren und ein dazu passender Modellierungsansatz zu wählen. Um dies zu erleichtern wurden in ProPolis praxisrelevante "Anwendungsfelder" ausgearbeitet und als Vorlagen in die PALM-4U GUI implementiert. Sie leiten Anwender:innen durch die Bearbeitung und benennen die nötigen Grundlagendaten.

Der nächste Schritt ist die Sammlung und Vorbereitung der Eingangsdaten: Geodaten sowie meteorologische Randbedingungen.

Geodaten können in der Regel von lokalen Anbietern beschafft werden, z.B. kommunale Geodaten-Ämter oder Landesvermessungsämter. Relevante Geodaten sind Gelände- und Höhenmodelle, Landbedeckung, Luftbilder sowie dreidimensionale Gebäude- und Vegetationsdaten. Das QGIS-Plugin "PALMClassify" kann genutzt werden um typische kommunale Geodaten in die von der PALM-4U GUI benötigten Datentypen zu übersetzen. Das Plugin erlaubt auch das Anlegen individueller Vorlagen, wodurch der Aufbereitungsprozess bei wiederholten Anwendungen deutlich beschleunigt wird.

Zur Definition der meteorologischen Randbedingungen können lokal vorhandene Wetterdaten ausgewertet oder vorhandene Analysen hinzugezogen werden.

Gebäude

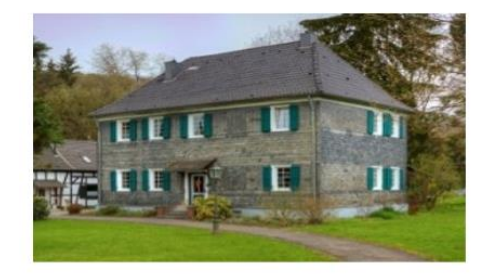

**Boden** 

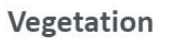

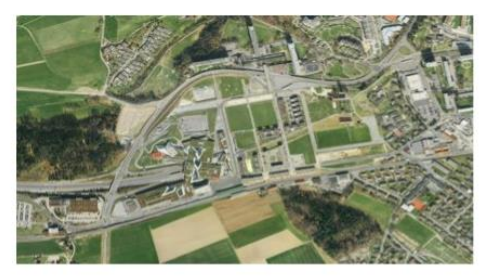

Wasserflächen

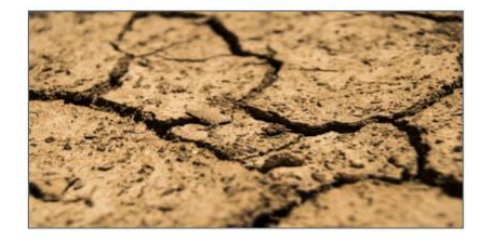

Oberflächenbelag (versiegelt)

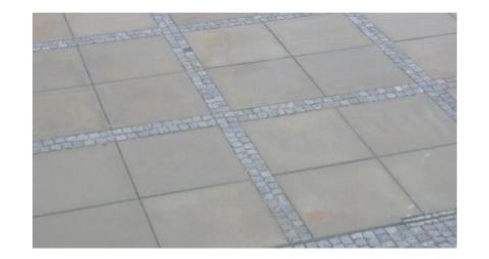

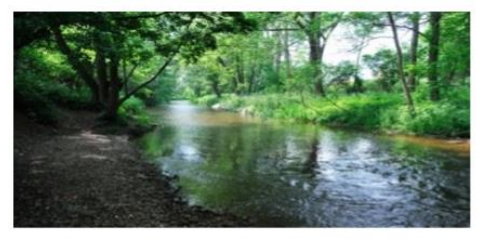

**Relief** 

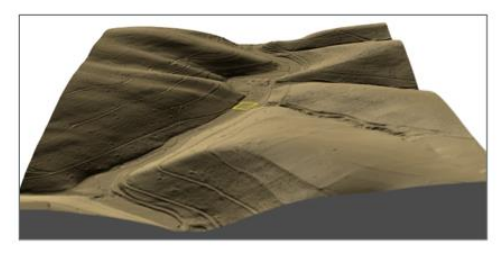

© GEO-NET Umweltconsulting GmbH, 4. Learning Lab: Eingangsdaten (2020)

### **Typischer Arbeitsprozess mit der PALM-4U GUI**

#### **Modellierung mit der PALM-4U GUI**

Nachdem die Grundlagendaten beschafft wurden, kann die Modellierung in der PALM-4U GUI beginnen. Im ersten Schritt werden die Geodaten eingeladen und daraus das Stadtmodell erstellt. Dieses kann mit Hilfe des Stadtmodell-Editors flexibel bearbeitet und weitere Detailinformationen hinzugefügt werden, z.B. zur Gebäudebegrünung. Sind alle Informationen hinterlegt, wird aus dem Stadtmodell direkt der Eingangsdatensatz für die PALM-4U-Simulation ("Statischer Treiber") erzeugt.

Im nächsten Schritt wird das Modellsetup eingegeben. Dieses definiert die meteorologischen Randbedingungen der Simulation sowie die Ergebnisausgabe. Für jedes "Anwendungsfeld" stehen dazu vordefinierte Modellsetups zur Verfügung, welche in Formulareingaben durch die Anwender:innen individualisiert werden können.

Vor Beginn der Simulation werden nun nochmals die Eingangsdaten sowie die Nutzereingaben zum Modellsetup durch den integrierten Simulationscheck geprüft und Anwender:innen auf potentielle Unstimmigkeiten hingewiesen. Anschließend kann die Simulation über die von der PALM-4U GUI bereitgestellten Simulationsserver durchgeführt werden.

Nach erfolgreichem Abschluss der Simulation müssen die Ergebnisse durch die Anwender:innen interpretiert werden. Dazu stellt die PALM-4U GUI je nach<br>Anwendungsfall passende Standardaus-Anwendungsfall passende Standardauswertungen zusammen welche die typischsten Ergebnisse direkt anzeigen.

Mittels der integrierten Analysewerkzeuge können die Auswertungen weiter vertieft werden. Die Ergebnisse können in Form standardisierter Berichte sowie nutzerdefinierter Karten und Grafiken ausgegeben und weiterverwendet werden.

Stadtklimatische Untersuchungen erfordern oftmals den Vergleich verschiedener Varianten, wofür die genannten Prozessschritte innerhalb der PALM-4U GUI zu wiederholen sind. Die PALM-4U GUI ist darauf ausgelegt die Variantenerstellung schnell und einfach zu gestalten und bietet dafür umfangreiche Kopier- und Editierfunktionen.

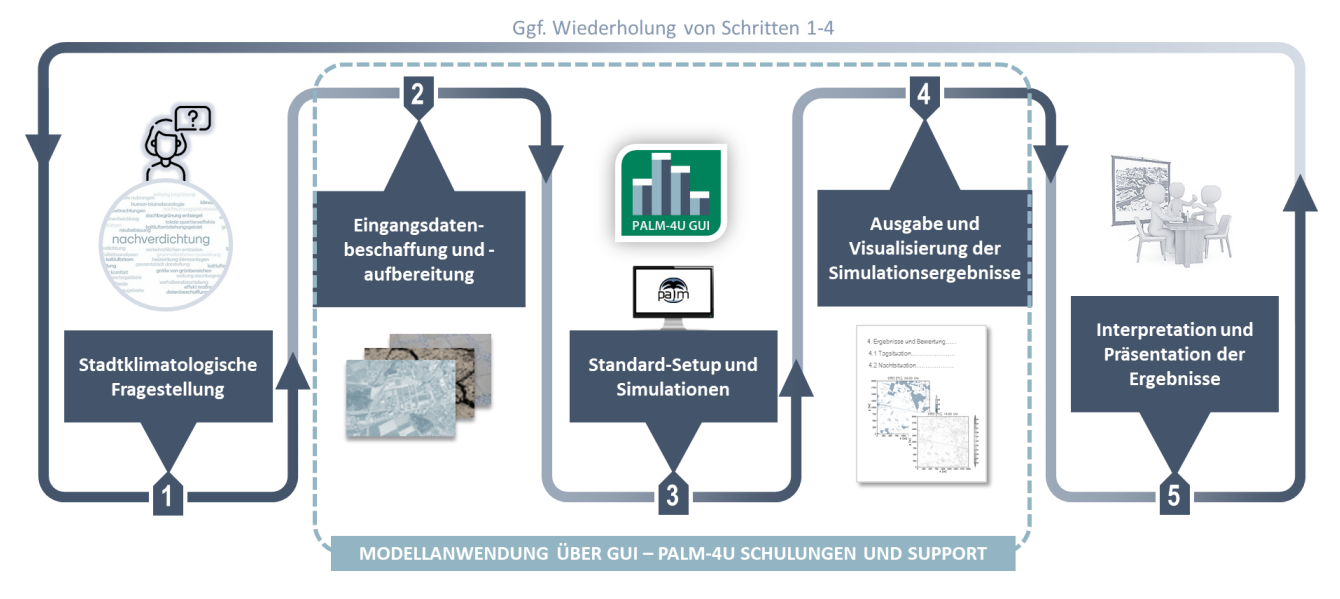

Idealtypischer Arbeitsprozess mit PALM-4U © Krüger / GERICS (2022); Piktogramme © Freepik, Pixabay

### **Anwendungsfelder in der PALM-4U GUI**

Im Rahmen des ProPolis-Projekts wurden Anwendungsmöglichkeiten von PALM-4U recherchiert, thematisch zusammengefasst und hinsichtlich ihrer Umsetzbarkeit und Praxisrelevanz bewertet. Auf dieser Basis wurden drei Themenbereiche identifiziert welche in der kommunalen und stadtplanerischen Praxis von hoher Relevanz sind, die sogenannten "Anwendungsfelder". Für alle Anwendungsfelder wurden Workflows für die Datenein- und ausgabe, idealtypische Setups sowie Interpretationshilfen entwickelt. Die Ergebnisse dieser Arbeiten sind in einem der Endprodukte von ProPolis, dem "Anwendungskatalog" zusammengefasst, vgl. **[Kapitel](#page-13-0) 1.3**.

Die drei Standard-Anwendungsfelder sind als kuratierte Vorlagen direkt in die PALM-4U GUI implementiert. Nutzereingaben sind auf das Relevante beschränkt, aber so flexibel gehalten, dass z.B. eine Anpassung auf lokale Gegebenheiten oder auch die Berücksichtigung von Klimawandelszenarien möglich ist. Integrierte Routinen automatisieren Bearbeitungsprozesse soweit es sinnvoll ist, z.B. durch ein standardisiertes Postprocessing der Simulationsergebnisse.

Neben den drei Standard-Anwendungsfeldern aus ProPolis ist ebenfalls ein "Expertenmodus" implementiert, welcher es erlaubt PALM-4U Simulationen frei aufzusetzen.

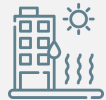

#### **Thermischer Komfort & Kaltlufthaushalt**

Analyse der Wärmebelastung und Durchlüftungssituation in Siedlungsräumen unter einer sommerlichen Hochdruckwetterlage.

#### **Windkomfort VDI 3787 Bl. 4**

Analyse der Auswirkungen von Wind in urbanen Räumen auf das menschliche Komfortempfinden nach der Methodik der VDI-Richtlinie 3787 Bl. 4 (2020).

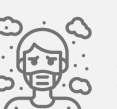

#### **Schadstoffausbreitung**

Analyse zur Schadstoffausbreitung (PM $_{2.5}$  & PM $_{10}$ ) aus Verkehrs- und Hausbrandemissionen an einem Wintertag.

#### **Expertenmodus**

Erlaubt das Erstellen und Auswerten benutzerdefinierter Simulationen aus ausgewählten Modulen von PALM-4U.

> Quellen Piktogramme: © flaticon.com v. o. n. u: von freepik, von mangsaabguru, von photo3idea\_studio; © feathericons

### <span id="page-36-0"></span>**2.3 Eingangsdatenaufbereitung**

Die Erstellung des zu simulierenden städtischen Gebiets ist eine Hauptaufgabe im Modellierungsprozess von PALM-4U. Dazu bietet die PALM-4U GUI einen Editor an, mit dem Stadtmodelle einfach erzeugt, angepasst und flexibel Varianten erstellt werden können.

Der Editor visualisiert das Stadtmodell in einer interaktiven Kartendarstellung. Alle Elemente des Stadtmodells, z.B. Gebäude oder Vegetation, sind auswählbar und vollständig editierbar. Über die integrierte Zeichenfunktion können neue Objekte frei hinzugefügt werden.

Aus dem Stadtmodell wird direkt über ein integriertes Raster-Werkzeug das von PALM-4U benötigte rasterbasierte Eingangsdatenformat des statischen Treibers erzeugt. Das Werkzeug unterstützt auch genestete Simulationsgebiete.

Die für das Stadtmodell nötigen Informationen können aus typischen kommunalen Geodaten und Plandaten abgeleitet werden. Das begleitende QGIS-Plugin "PALMClassify" bietet dafür ein anwenderfreundliches Interface. Zudem ist in der PALM-4U GUI ein Werkzeug zum Import von Geodaten aus OpenStreetMap integriert und Planzeichnungen können direkt im Stadtmodell-Editor hinterlegt werden.

Screenshots aus dem Stadtmodell-Editor der PALM-4U GUI zeigen das editierbare Stadtmodell in das mit Hilfe der Zeichenfunktion ein neues Objekt "Gewässer" eingezeichnet wird (obere Abbildung). Mit Hilfe des Raster-Werkzeugs wird anschließend der "Statische Treiber" für die PALM-4U Simulation erstellt (untere Abbildung).

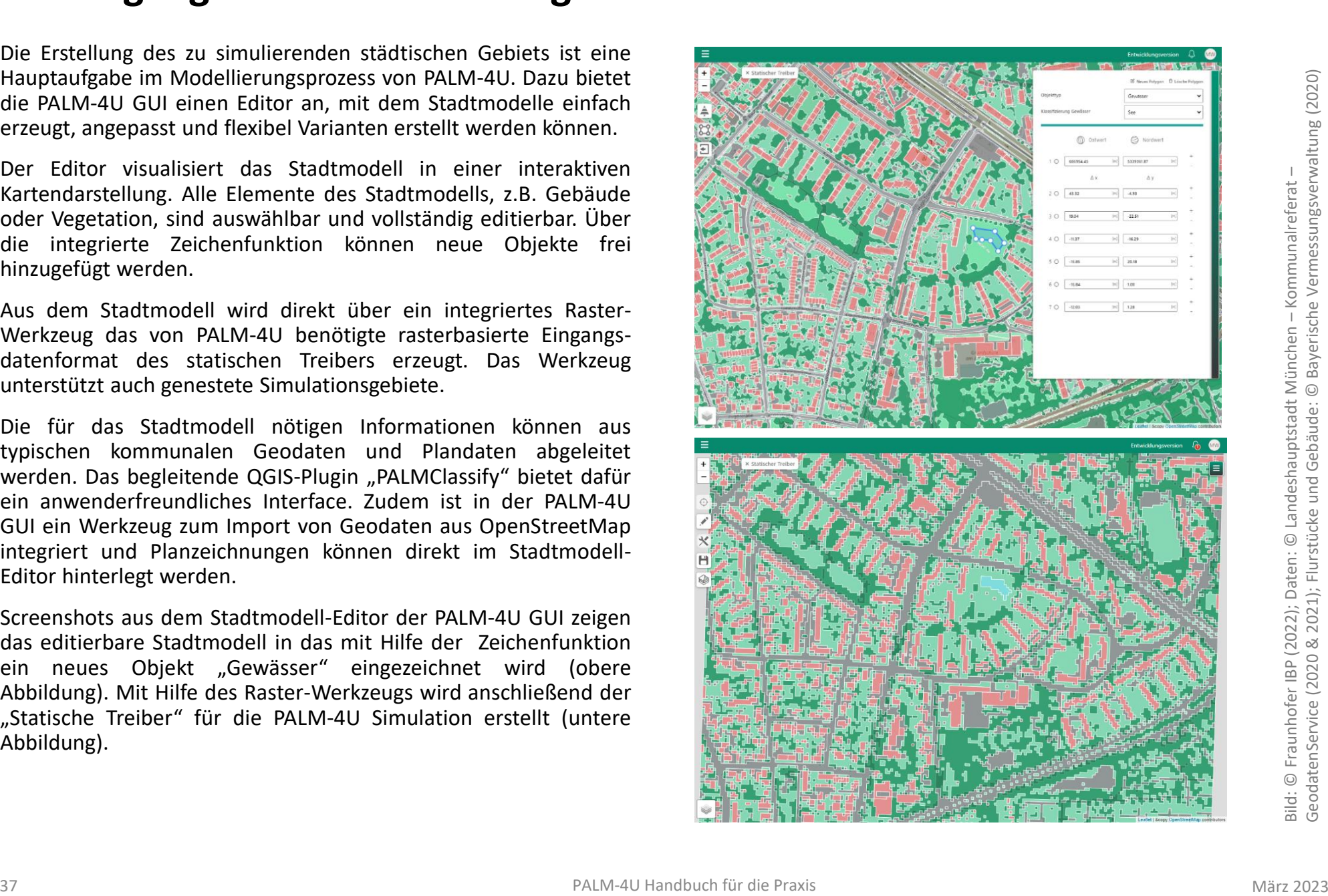

GeodatenService (2020 & 2021); Flurstücke und Gebäude: © Bayerische Vermessungsverwaltung (2020) essungsverwaltung (2020) - Kommunalreferat – Kommunalreferat erme

### <span id="page-37-0"></span>**2.4 HPC-Cloud-Simulation**

Die PALM-4U GUI lagert rechenintensive Operationen bedarfsorientiert an spezialisierte Server aus. Dies betrifft zum einen die Erstellung der Eingangsdaten sowie das Postprocessing der Simulationsergebnisse.

Der größte Rechenaufwand ist für die Durchführung der PALM-4U Simulationen notwendig. Hierfür nutzt die PALM-4U GUI die aktuell leistungsstärksten HPC-Server ("High-Performance-Computing") HB120rs der Microsoft Azure Cloud-Plattform.

Das für die PALM-4U GUI entwickelte Interface für die Cloud-Simulation erstellt, überwacht und beendet die Simulationen automatisch und ist in der Lage eine Vielzahl von Simulationen parallel zu orchestrieren. Dies ermöglicht es zum einen einer großen Anzahl an Anwendern gleichzeitig Simulationen mit der PALM-4U GUI durchzuführen. Zum anderen erlaubt es auch einzelnen Anwendern zur gleichen Zeit mehrere Simulationen parallel durchzuführen, was gerade den Prozess der Untersuchung mehrerer Planvarianten signifikant beschleunigt.

Das Interface für die Cloud-Simulation ist vollautomatisiert und in die Nutzeroberfläche als anwenderfreundliche 1-Klick-Lösung implementiert.

#### **Konsistenzprüfung der Nutzereingaben**

Vor Simulationsstart werden alle Nutzereingaben auf Konsistenz geprüft und Nutzer auf vorhandene oder potentielle Anwendungsfehler hingewiesen.

#### **Budget- und Zeitschätzung**

Auf Basis der Nutzereingaben wird vor Simulationsstart die voraussichtliche Simulationsdauer und die damit verbundenen Kosten der Cloudnutzung abgeschätzt.

#### **Automatisiertes Simulationsinterface**

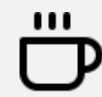

Die anwenderfreundliche 1-Klick-Lösung ermöglicht eine Vielzahl von Simulationen parallel durchzuführen und beschleunigt so die Untersuchungen signifikant.

#### **High-Performace-Cloud-Computing**

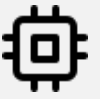

Durch die Nutzung der aktuell leistungsstärksten HPC-Server steht die nötige Rechenleistung für PALM-4U Simulationen bereit.

Quellen Piktogramme: © feathericons

### <span id="page-38-0"></span>**2.5 Ergebnisanalyse**

Nach Abschluss der Simulation können die Ergebnisse im integrierten Viewer dargestellt und analysiert werden. Für jeden Anwendungsfall ist ein individuelles Postprocessing der Simulationsergebnisse und eine zugehörige Ergebnisvisualisierung integriert, welche jeweils die relevantesten Simulationsergebnisse als Karten und Animationen zusammenfasst. Daraus wird zudem automatisch ein herunterladbarer Bericht (.pdf / .docx) generiert.

Alle Darstellungen sind editierbar. Neue Karten können nutzerdefiniert aus den vorhandenen Ein- und Ausgabedaten der PALM-Simulationen zusammengestellt werden. Neben der reinen Ergebnisvisualisierung sind auch Darstellungen der Windfelder, statistische Auswertungen, kategorisierte Darstellungen oder Differenzberechnungen möglich.

Alle erstellten Karten inklusive der Rohdaten können exportiert werden. Dabei werden die PALM-4U Rohdaten im NetCDF-Format automatisch in übliche Tabellen-, Grafik- und GIS-Datenformate konvertiert. Die integrierte Kartenplot-Funktion ermöglicht die erstellten Ergebnisvisualisierungen als maßstabsgetreue Karten zu exportieren.

Der integrierte Dateibrowser erlaubt es zudem alle im Zuge der Bearbeitung erzeugten PALM-4U Rohdaten herunterzuladen.

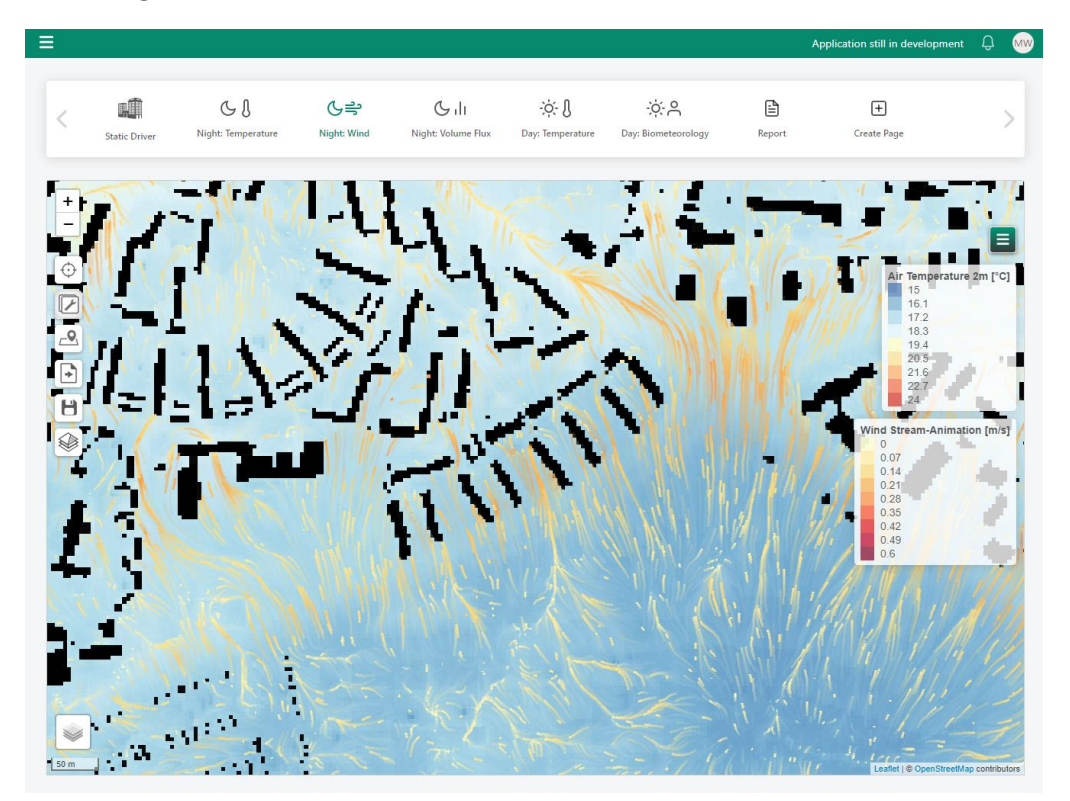

Bild: 2m Lufttemperatur mit Animation der Windströmung © Fraunhofer IBP (2022)

### <span id="page-39-0"></span>**2.6 Begleitende Tools**

#### **Nutzerhandbuch PALM-4U GUI:**

Das Nutzerhandbuch erläutert die einzelnen Funktionalitäten der PALM-4U GUI und erläutert die Bedienung anhand eines praktischen Anwendungsbeispiels. Das Handbuch ist direkt in die PALM-4U GUI integriert und kann dort über das Hilfe-Menü gestartet werden. Alternativ ist es über folgenden Link erreichbar:

#### LINK: [**[Nutzerhandbuch](https://palm_gui.pages.fraunhofer.de/palmgui_handbuch/) PALM-4U GUI**]

#### **QGIS-Plugin PALMClassify:**

Das Plugin "PALMClassify" für die frei verfügbare GIS-Software QGIS bietet ein anwenderfreundliches Interface zur Aufbereitung kommunaler Geodaten für die Nutzung in der PALM-4U GUI. Eine Ausführliche Dokumentation des Plugins findet sich im Wiki seines Repositories.

Mittelfristig wird das Plugin durch eine eigenständige Software ersetzt werden, welche unabhängig von einer bestimmten GIS-Software genutzt werden kann.

#### LINK: [**[Repository](https://gitlab.cc-asp.fraunhofer.de/palm_gui/palmclassify) PALM Classify**]

#### **Paraview PALM Makros:**

Die Visualisierungen in der PALM-4U GUI beschränken sich bewusst auf eine 2D-Kartendarstellung. Eine 3D-Visualisierung ist über spezielle Expertensoftware möglich, z.B. für das frei verfügbare Paraview. Für letzteres stehen Makros zur Verfügung welche speziell auf die Ausgaben der PALM-4U GUI abgestimmt sind und so das Erstellen nutzerdefinierter 3D-Visualisierungen erleichtern. Für die Anwendung der Makros wird auf das Nutzerhandbuch der PALM-4U GUI verwiesen.

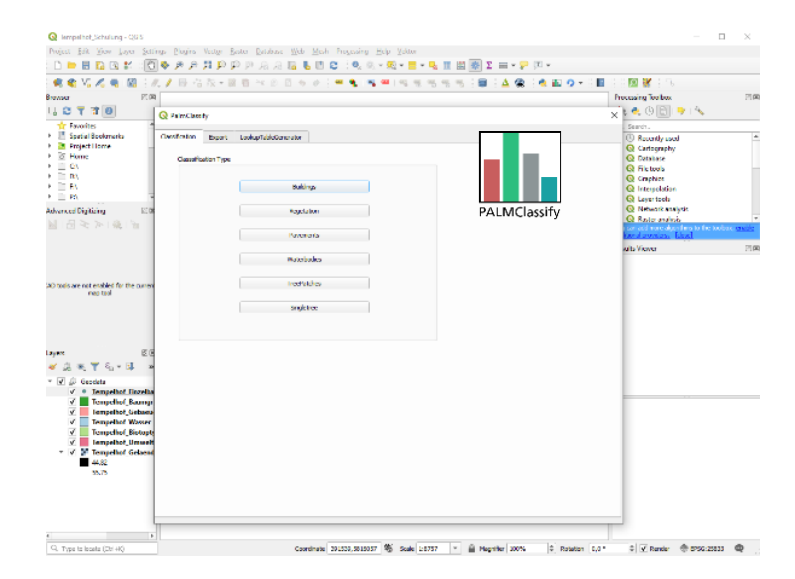

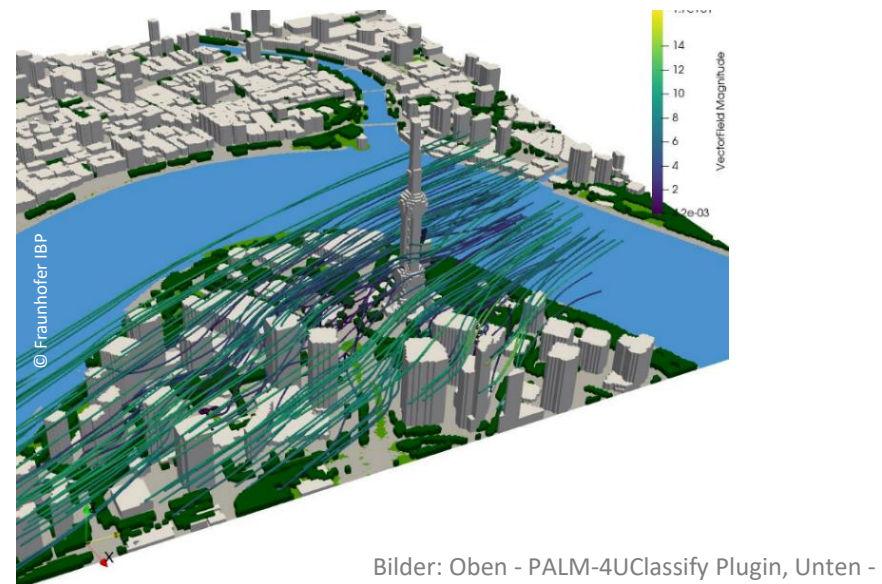

Paraview Visualisierung © Fraunhofer IBP (2022)

### <span id="page-40-0"></span>**2.7 Verfügbarkeit nach Projektende**

#### **Source Code:**

Der Source Code der PALM-4U GUI ist öffentlich frei unter einer Open-Source-Lizenz (Affero GPL 3.0) verfügbar.

[Link PALM-4U GUI [Repository](https://gitlab.cc-asp.fraunhofer.de/palm_gui/palm4u_gui)]

#### **Cloud Hosting:**

Das im ProPolis-Projekt erprobte Cloud-Hosting-Angebot für die PALM-4U GUI hat sich als praktikable und sinnvolle Lösung für die praktische Anwendung von PALM-4U erwiesen und wird daher weitergeführt. Das in ProPolis aufgebaute Hosting-Angebot steht ab September 2023 interessierten Anwender:innen im Zuge einer OpenBeta-Phase zur Verfügung. Für die Nutzung des Angebots ist ein kostenfreier Nutzeraccount nötig. Dieser kann über eine formlose Mail an [palm-4u-support@hereon.de](mailto:palm-4u-support@hereon.de) beantragt werden.

# <span id="page-41-0"></span>**Schulungen und Support**

**[3.1 Schulungsangebote](#page-42-0)**

**[3.2 Support](#page-43-0)**

**[3.3 Weitere Services](#page-49-0)**

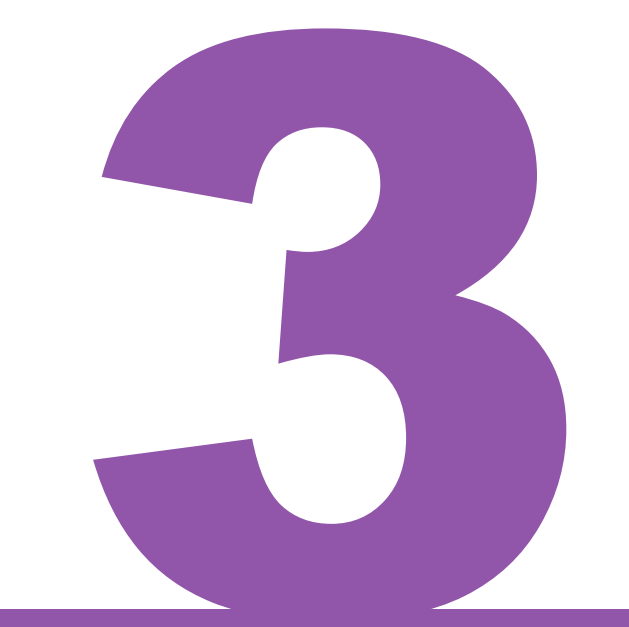

Matthias Winkler<sup>2</sup>, Antonina Krüger<sup>1</sup>

März 2023 PALM-4U Handbuch für die Praxis 42

### <span id="page-42-0"></span>**3.1 Schulungsangebote für PALM-4U**

Im Rahmen des ProPolis-Projekts wurde ein Schulungsangebot für die praktische Anwendung von PALM-4U entwickelt und zusammen mit den im Projekt beteiligten Praxispartner:innen erprobt. Mehrere aufeinander aufbauende Schulungsmodule geben schrittweise eine Einführung in die relevanten Modellgrundlagen und die Standard-Anwendungsfälle. Die praktische Modellanwendung über die PALM-4U GUI steht bei diesem Schulungsangebot im Fokus: In Übungen wird die Durchführung stadtklimatischer Untersuchungen mit PALM-4U Schritt-für-Schritt anhand eines konkreten Fallbeispiels erläutert und gemeinsam bearbeitet. Zielgruppe des Schulungsangebots sind Anwender:innen aus der Praxis, z.B. aus Kommunen, Planungs- oder Gutachterbüros.

Die in ProPolis entwickelten Schulungsangebote werden nach Projektende durch das Fraunhofer-Institut für Bauphysik IBP regelmäßig angeboten und nach Bedarf durch weitere Schulungsmodule ergänzt.

Des Weiteren bietet das IMUK Hannover regelmäßig ein einwöchiges Einführungsseminar in das PALM Model System und dessen skriptbasierte Bedienung an. Zielgruppe dieses Seminars sind wissenschaftliche Anwender:innen, die noch wenig bis keine Erfahrung mit PALM haben.

# ᡗᡆᡗᡉᡗᡋ

#### **Schulungstermine**

Auf dem PALM-4U Hub **[www.palm-4u-hub.de](http://www.palm-4u-hub.de)** finden Sie aktuelle Informationen und Termine zu anstehenden PALM-4U Schulungen.

Quelle Piktogramm: © flaticon.com: von freepik.

#### **Module der ProPolis-Anwenderschulungen:**

#### **Eingangsdatenaufbereitung & PALM-4U Grundlagen I**

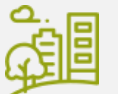

Die erste Schulung beschäftigt sich mit den notwendigen Eingangsdaten für die PALM-4U Stadtmodelle und zeigt wie diese beschafft und aufbereitet werden.

#### **Thermischer Komfort & PALM-4U Grundlagen II**

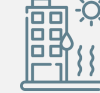

Nach einer Einführung in die Modellphysik wird anhand des Anwendungsfalls "Thermischer Komfort" das Aufsetzen, Durchführen und Auswerten von Simulationen erläutert.

#### **Windkomfort**

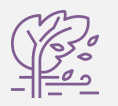

Das Modul erläutert die Windkomfortbewertung nach VDI 3787 Bl. 4 und zeigt anhand eines Beispiels die Bearbeitung dieser Simulationen mit der PALM-4U GUI.

#### **Schadstoffausbreitung**

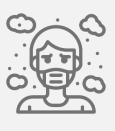

In diesem Modul werden die für den Anwendungsfall "Schadstoffausbreitung" zusätzlich nötigen Eingangsdaten sowie deren Beschaffung erläutert und anschließend die Bearbeitung und Bewertung der Simulationen gezeigt.

Quellen Piktogramme: © flaticon.com v. o. n. u: von freepik; von freepik; von mangsaabguru, von photo3idea\_studio.

### <span id="page-43-0"></span>**3.2 Support-Anlaufstellen**

Bei Fragen über die GUI-basierte Anwendung steht der im Rahmen von ProPolis entwickelte PALM-4U Service Desk zur Verfügung. Er ist per E-Mail **[palm-4u-support@hereon.de](mailto:palm-4u-support@hereon.de)** erreichbar.

Zusätzlich bietet das Online-Diskussionsforum (Anmeldung unter **[www.propolis-palm-4u.de](http://www.propolis-palm-4u.de)**) eine Möglichkeit sich mit anderen PALM-4U Interessenten auszutauschen.

Für die Nutzer:innen, die PALM-4U skript-basiert anwenden, ist das Ticketing System vom IMUK Hannover über den folgenden Link erreichbar: **<https://palm.muk.uni-hannover.de/trac/wiki/help>**

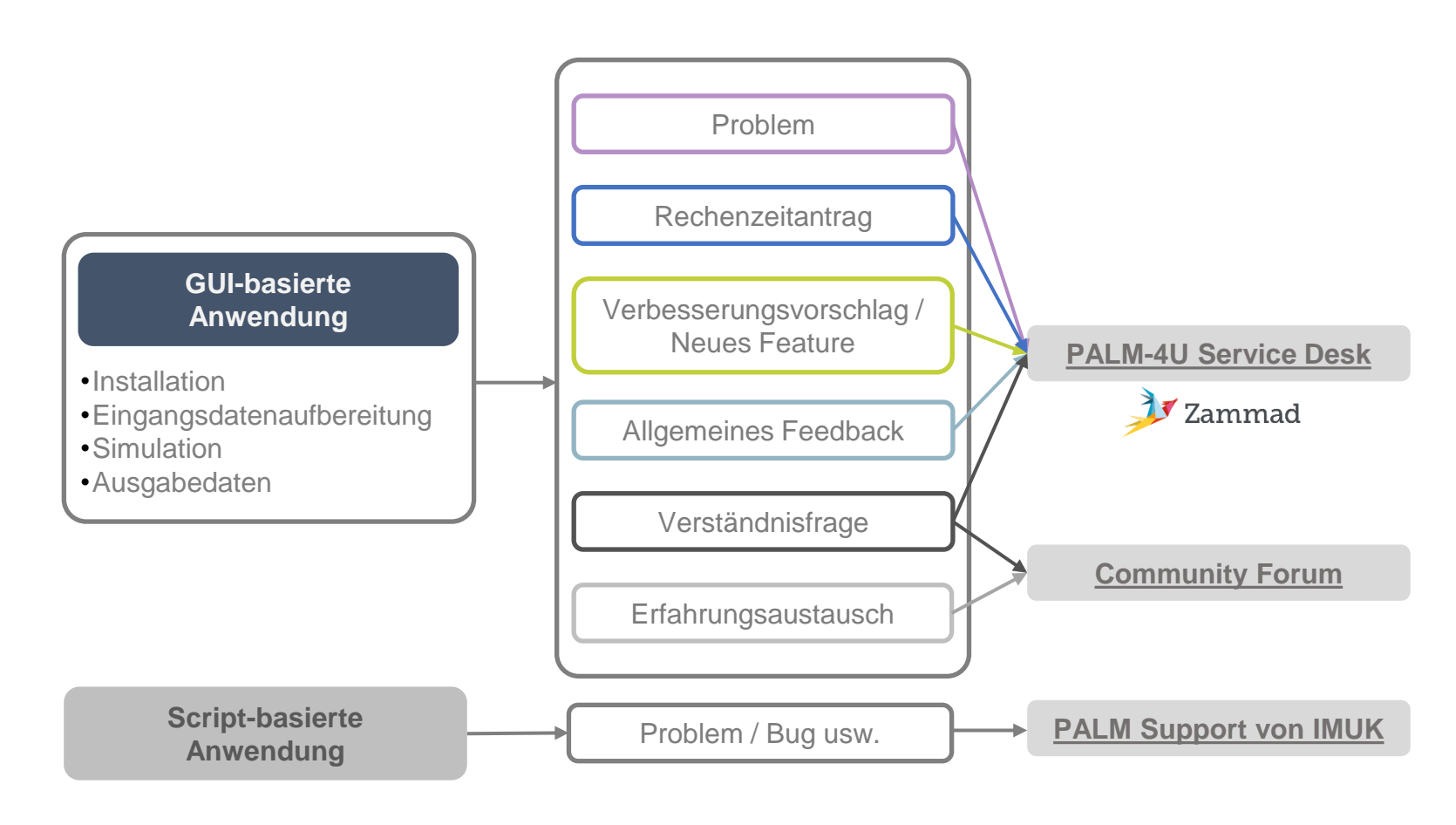

### **PALM-4U Service Desk**

Nach dem ersten Kontakt per E-Mail bekommen die Nutzer:innen eine Möglichkeit, sich ins Ticketing System auf der folgenden Webseite **<https://palm-4u-support.uc2-propolis.de/>** einzuloggen, um die Tickets über eine Weboberfläche zu verwalten.

Für den allerersten Login muss über "Passwort vergessen?" ein neues Passwort beantragt werden.

Auf der PALM-4U Service Desk Webseite können die Nutzer:innen neue Tickets selbst erstellen. Außerdem, bietet die Weboberfläche einen Überblick sowohl über eigene Tickets, als auch über die von Kolleg:innen aus derselben Organisation gestellten Anfragen.

Das Ticketing System wird nach Projektende federführend vom Climate Service Center Germany (GERICS) weiterbetrieben.

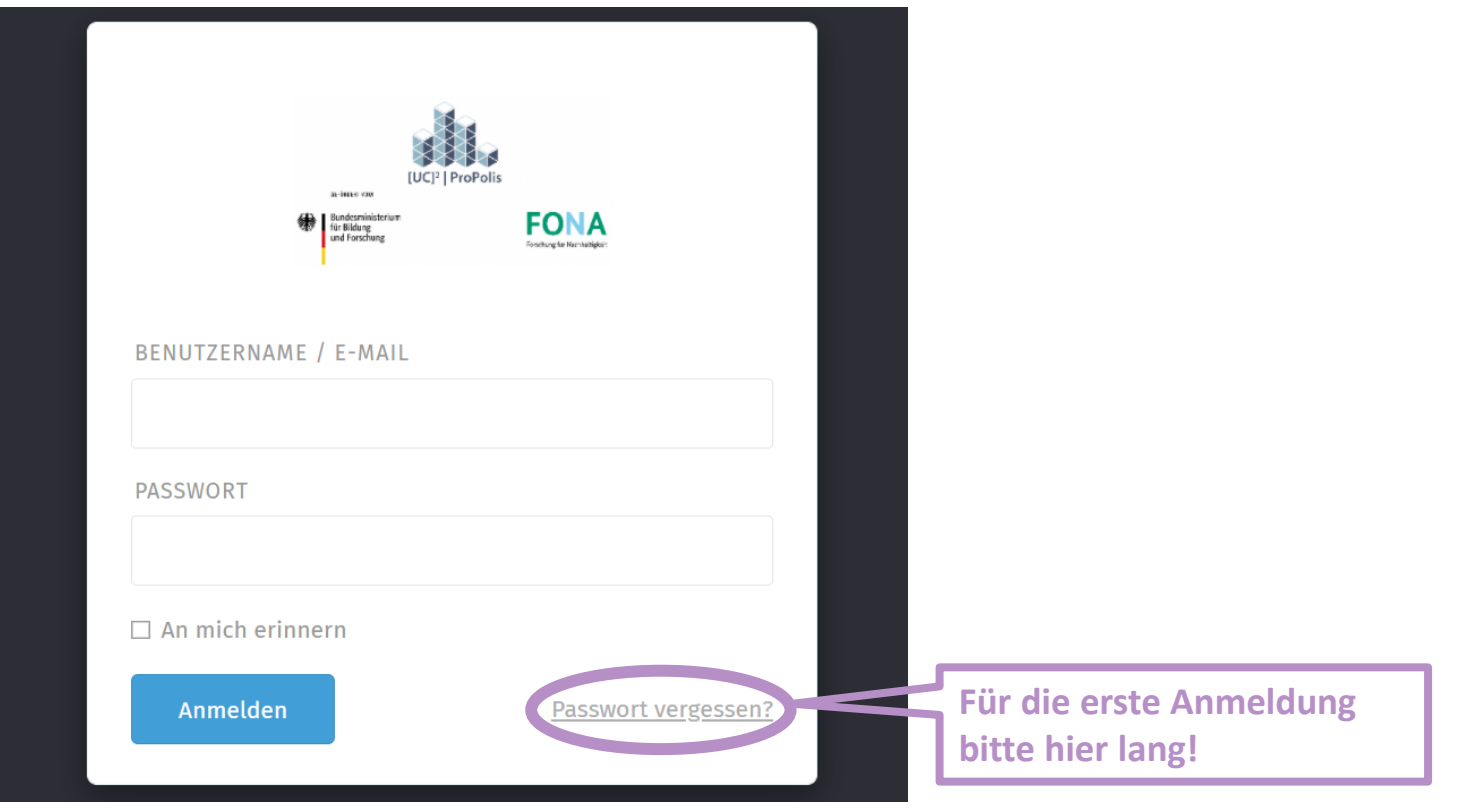

Screenshot von PALM-4U Service Desk. Anmeldeseite © GERICS (2022)

### **PALM-4U Service Desk - Weboberfläche**

**Erstellung eines neuen Tickets**

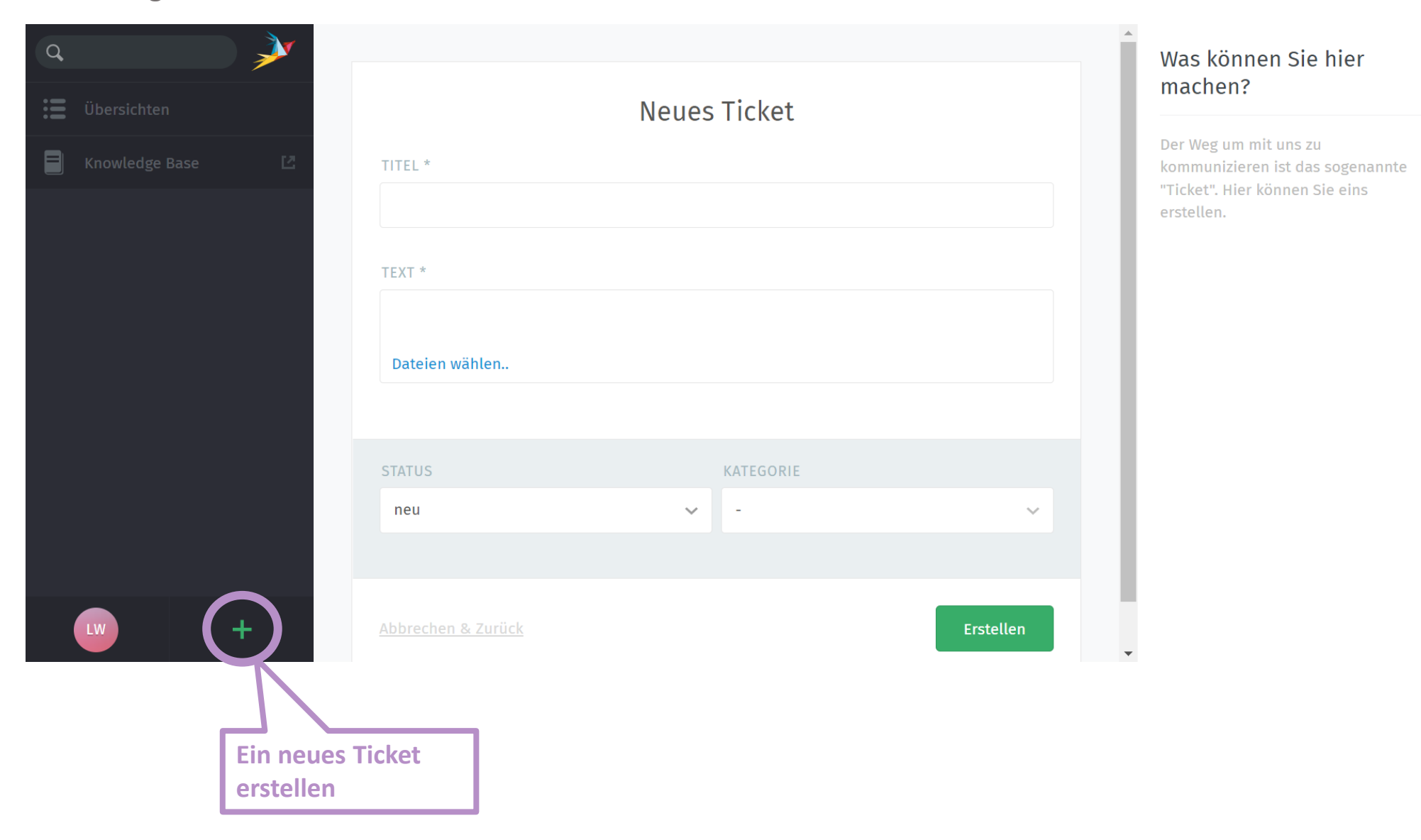

### **PALM-4U Service Desk - Weboberfläche**

**Übersicht über eigene Anfragen**

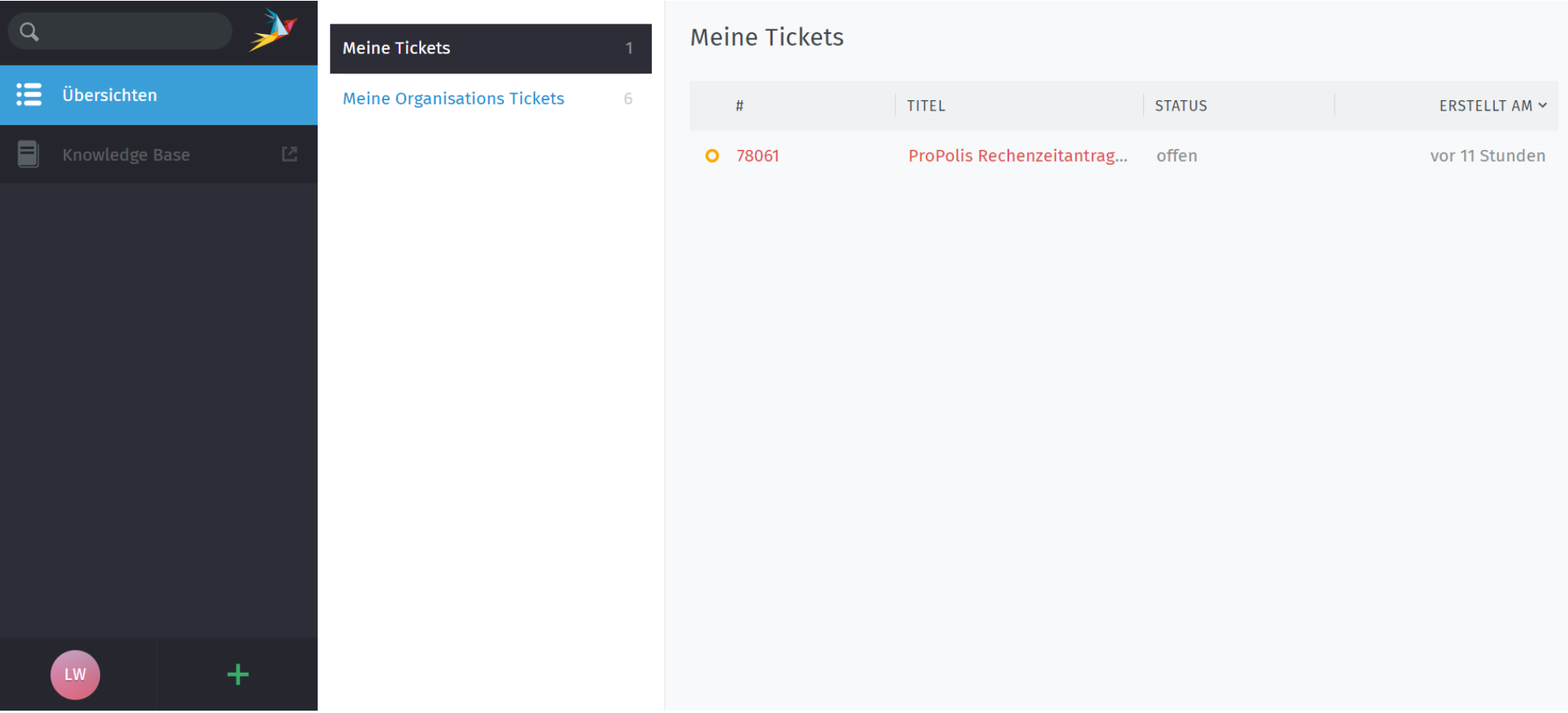

### **PALM-4U Service Desk - Weboberfläche**

**Übersicht über Anfragen von Kolleg:innen aus der gleichen Organisation**

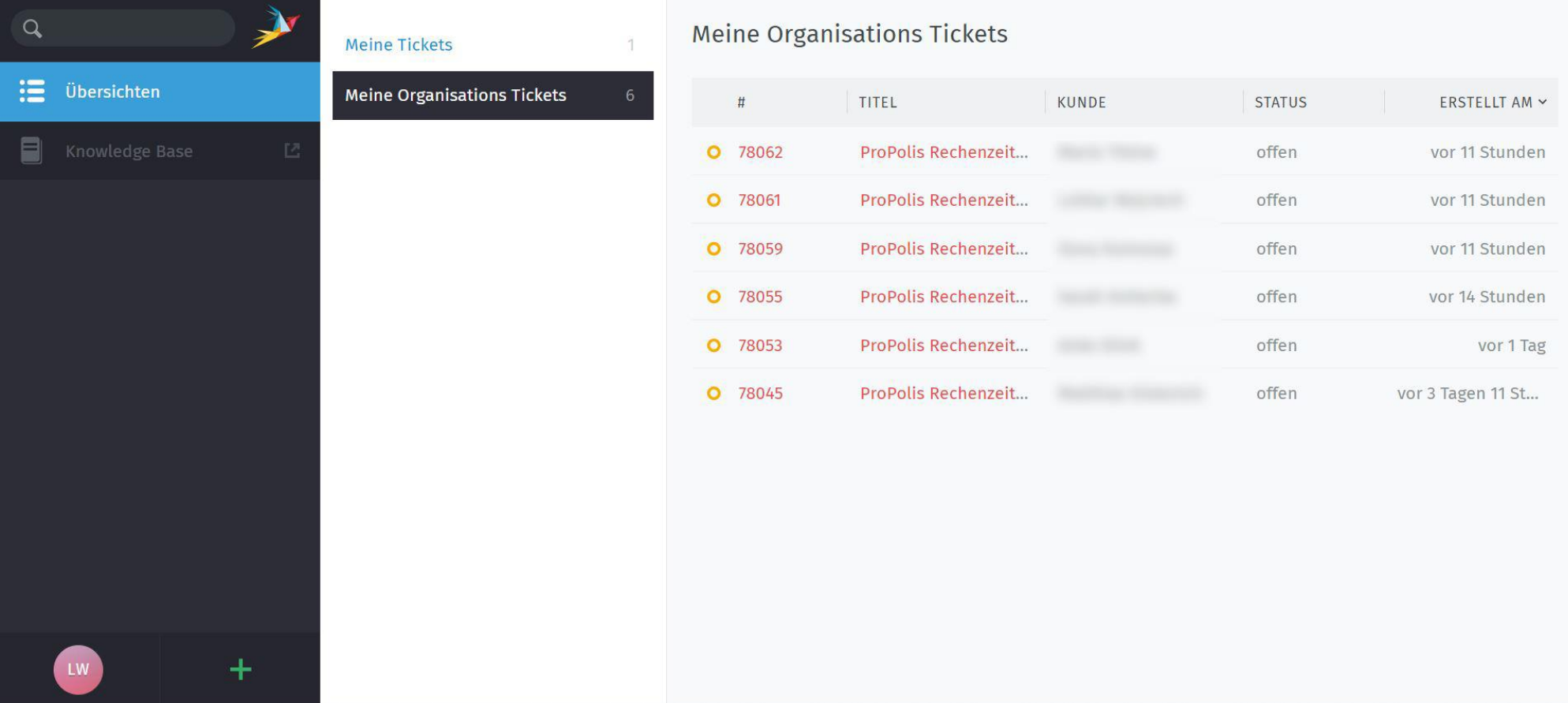

### **PALM-4U Service Desk - Weboberfläche**

### **Kommunikation mit Betreuenden**

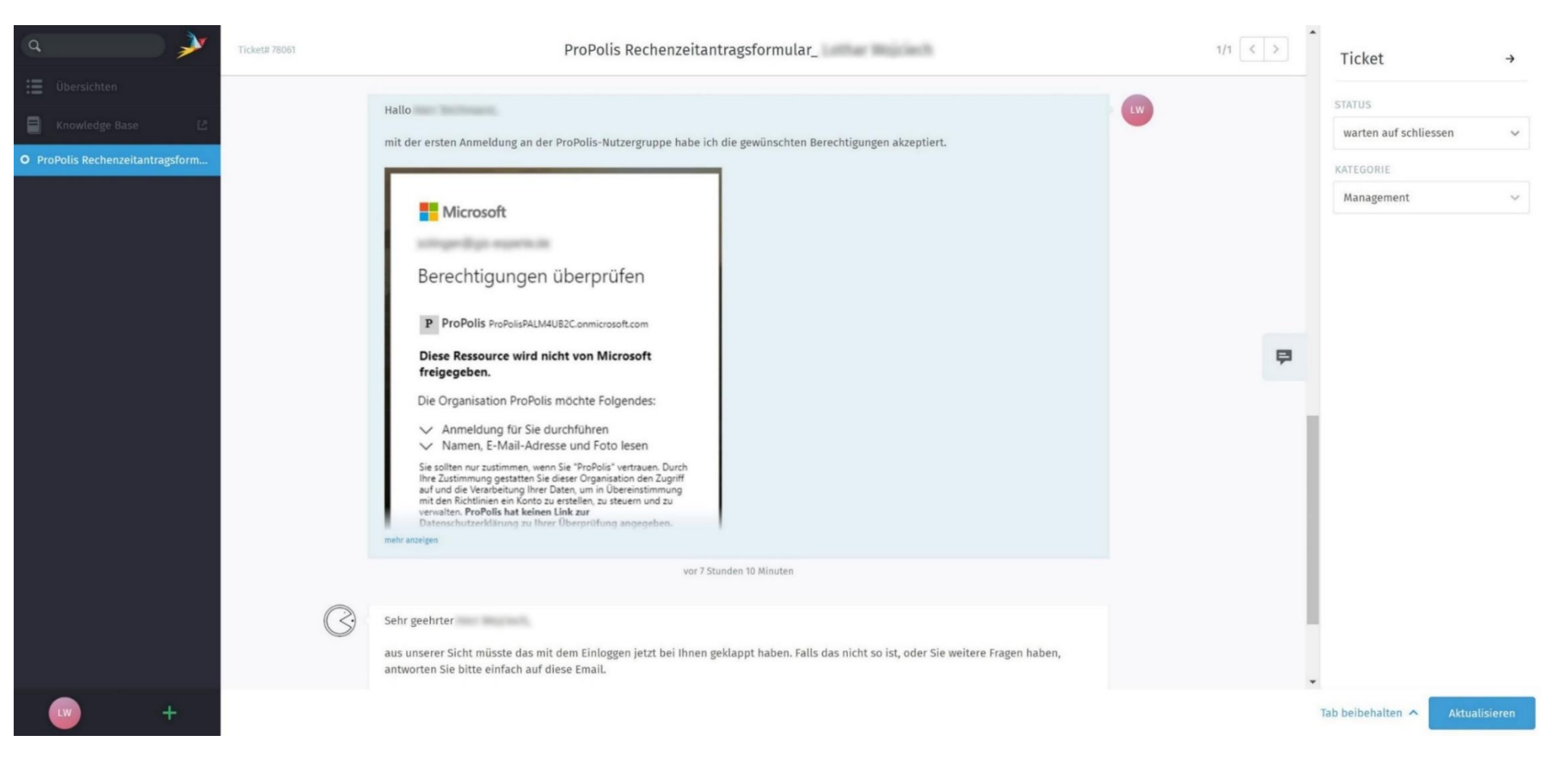

### <span id="page-49-0"></span>**3.3 Weitere Services**

Es wird auch künftig Nutzer:innen geben die den gesamten Modellierungsprozess inkl. Erstellung eines Simulationsgutachtens extern vergeben werden, weil bspw. die Simulationen im eigenen Hause nicht immer ein wissenschaftliches Fachgutachten ersetzen können. Außerdem ist der Aufbau von fachlichen und technischen Kompetenzen für die selbstständige Anwendung von PALM-4U ein zeit- und kostenintensiver Prozess, währenddessen einige Arbeitsschritte gleichermaßen extern beauftragt werden könnten.

In Zukunft wird die Inanspruchnahme solcher unterstützenden Dienstleistungen wie z. B. PALM-4U konforme Eingangsdatenaufbereitung, eine Erläuterung oder Präsentation der Simulationsergebnisse im Fachausschuss gegen Entgelt ermöglicht.

Darüber hinaus könnte bei Bedarf eine gezielte Weiterentwicklung von neuen GUI-Modulen beauftragt werden.

Alle Informationen zu PALM-4U Dienstleistungen werden auf der [Online-Plattform](http://www.palm-4u-hub.de) PALM-4U Hub **www.palm-4uhub.de** veröffentlicht.

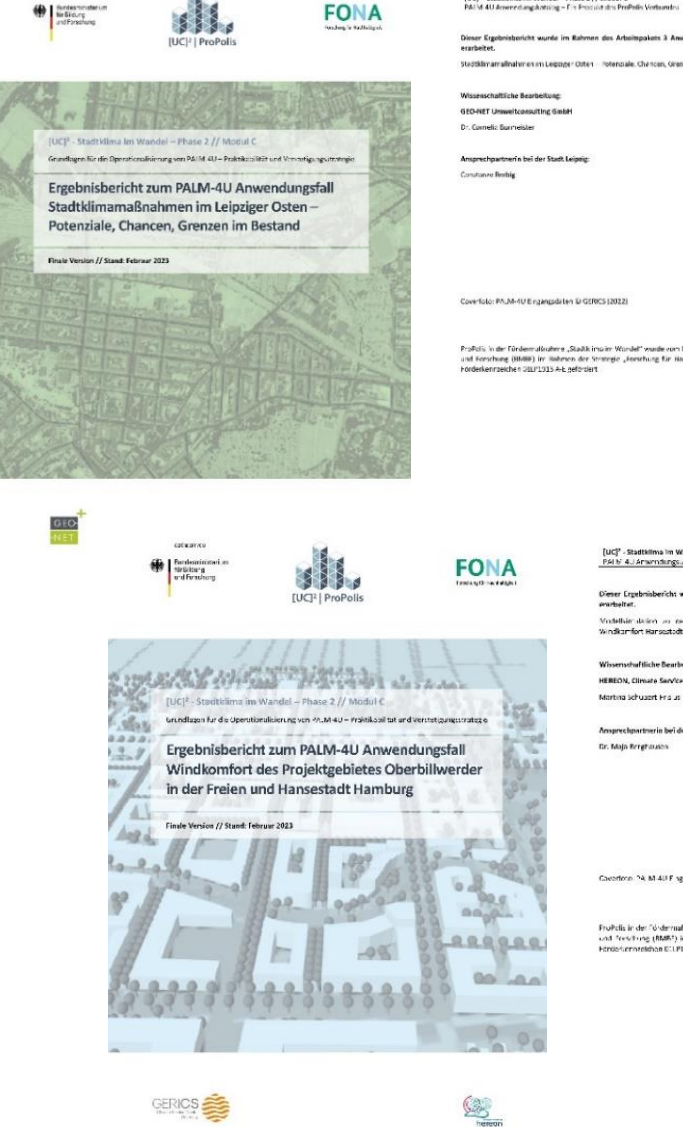

.<br>UC<sup>12</sup> - Stadtkilnsa im Wandel – Phase 2 // Modul C<br>W.I VI 4U Anwendungskotting – Cin Procuist drs ProPolis

.<br>Profizis in der Fürdenrutkubere "Stadtkirsaler Wordel" wurde vom Burdesministerium 12: Bildung<br>und Forschung (HMHF) im Habrech der Strategie "Forschung für Hachhaltigkeit" (FORA) mit den

[UC]<sup>2</sup> - Stadtkillma im Wandel - Phase 2 // Modul C<br>PALM 4.J Anwrndungs Jitalog - Fin Fracialitions Prailiells Verbunde

.<br>ht wurde im Rahmen des Arbeitspakets 3 Anwer

.<br>Vodellsin skriva vor norr Autolokurgen der geplinden Rebaurag im Krim-Quartier au<br>Windkamfort Hansostodt -omburg für Praxisportner Kommune indie und Hansostodt -omburg

che Bearbeitung: HEREON, Climate Service Center Germany (GERICS Martina Schuaert Fris Js

Ansprechpartmerin bei der THH Dr. Main Brostmann

Cavarioso. PA M 4U E agangsdates (a SERICS (202)

.<br>Froft fis in der "diktermalinenere "Stadtklinn im Wandel" wurde vom Danderermister um für fölkung.<br>Förderkrenenisten 10. 1915. 3.4. Egefordet.<br>Förderkrenenisten 10. 1915. 3.4. Egefordet.

Screenshots ProPoilis-Ergebnisberichte © Eigene Darstellung (2023)

# <span id="page-51-0"></span>**Ergänzende Informationen**

**[4.1 Referenzwerte zur Ergebnisbewertung](#page-52-0) 3,2**

**[4.2 Wissenschaftliche Modellevaluierung](#page-57-0) <sup>5</sup>**

**[4.3 PALM Download & Installation](#page-62-0) <sup>4</sup>**

**[4.4 Weiterführende Links](#page-63-0) <sup>1</sup>**

Cornelia Burmeister <sup>3</sup>, Matthias Winkler <sup>2</sup> (basiert auf Auszügen aus dem Anwendungskatalog <mark>https://www.uc2-</mark> **propolis.de/palm-4u-anwendungskatalog**), Siegfried Raasch<sup>4</sup>, Arbeitsgruppe Modellevaluierung // Scherer et al. <sup>5</sup> (basiert auf Auszügen aus dem Evaluierungsbericht von Modul B **http://uc2-program.org/publikationen**), Antonina Krüger <sup>1</sup>

### <span id="page-52-0"></span>**4.1 Referenzwerte zur Ergebnisbewertung**

**Thermophysiologische Indizes zur human-biometeorologischen Bewertung**

Zur Bewertung werden Indizes verwendet (Kenngrößen), die die einzelnen meteorologischen Elemente wie Lufttemperatur, Luftfeuchte, Windgeschwindigkeit sowie zu kurz- und langwelligen Strahlungsflüssen in ihrer Wirkung auf den Menschen beschreiben (VDI 3787, Blatt 9 12/2004).

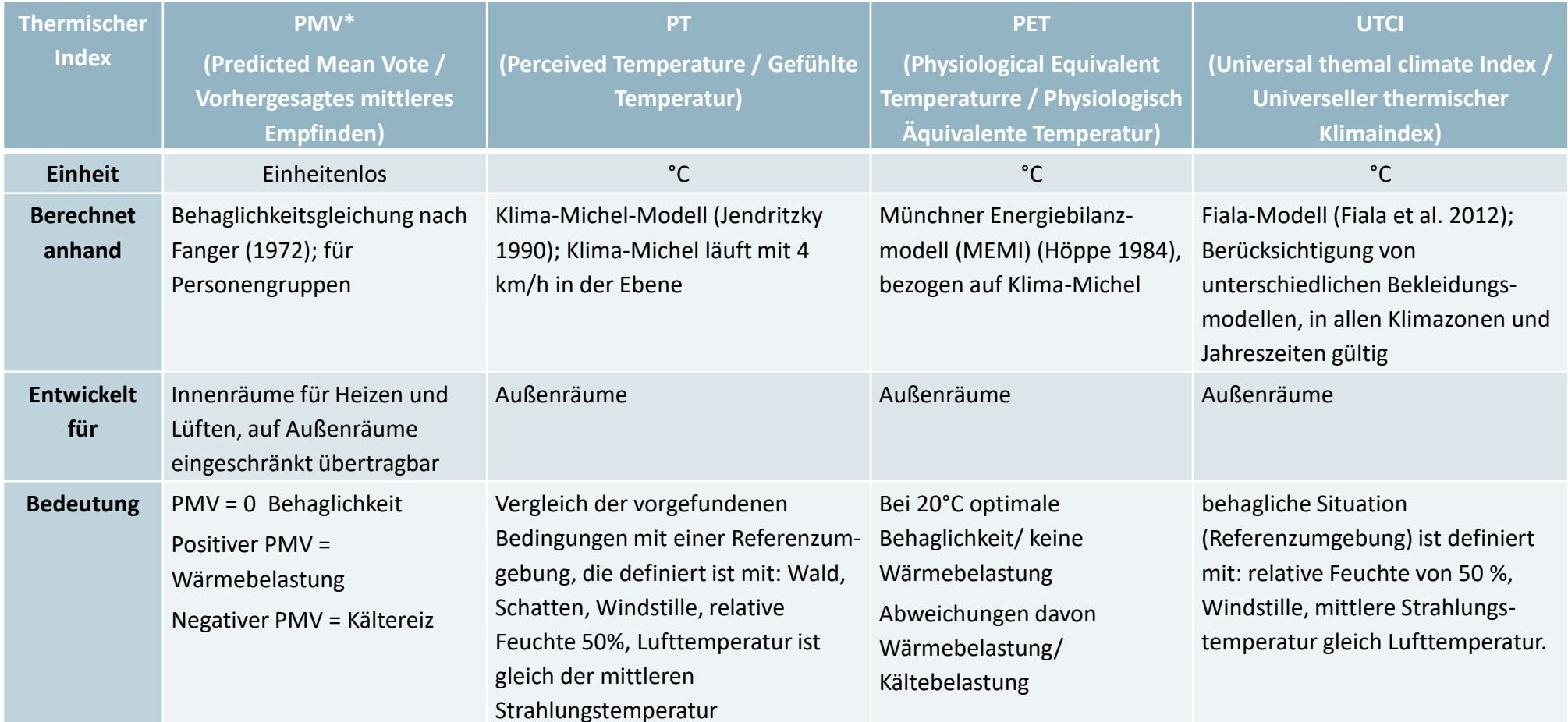

Quelle: Angepasste Darstellung aus Kuttler, 2013 **Australian State and Australian State and Australian State and Australian State and Australian State and Australian State and Australian State and Australian State and Aust** 

### **Referenzwerte zur Ergebnisbewertung**

**Windkomfort**

#### **Bewertungskriterien für den Windkomfort** (VDI 3787, Blatt 10 (03/2010))

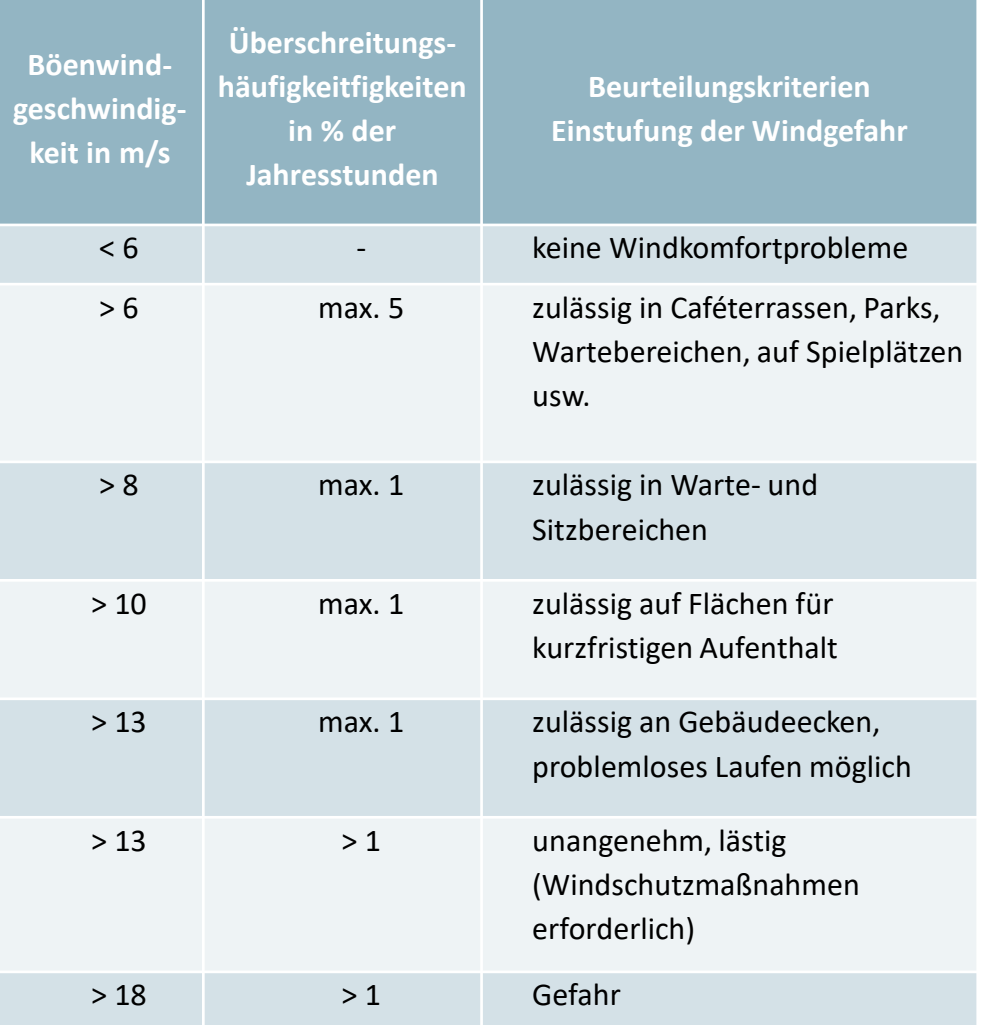

### **Zusammenfassung Windeffekte (**Arens und Ballantin 1977, S. 118, nach Henning 2021)

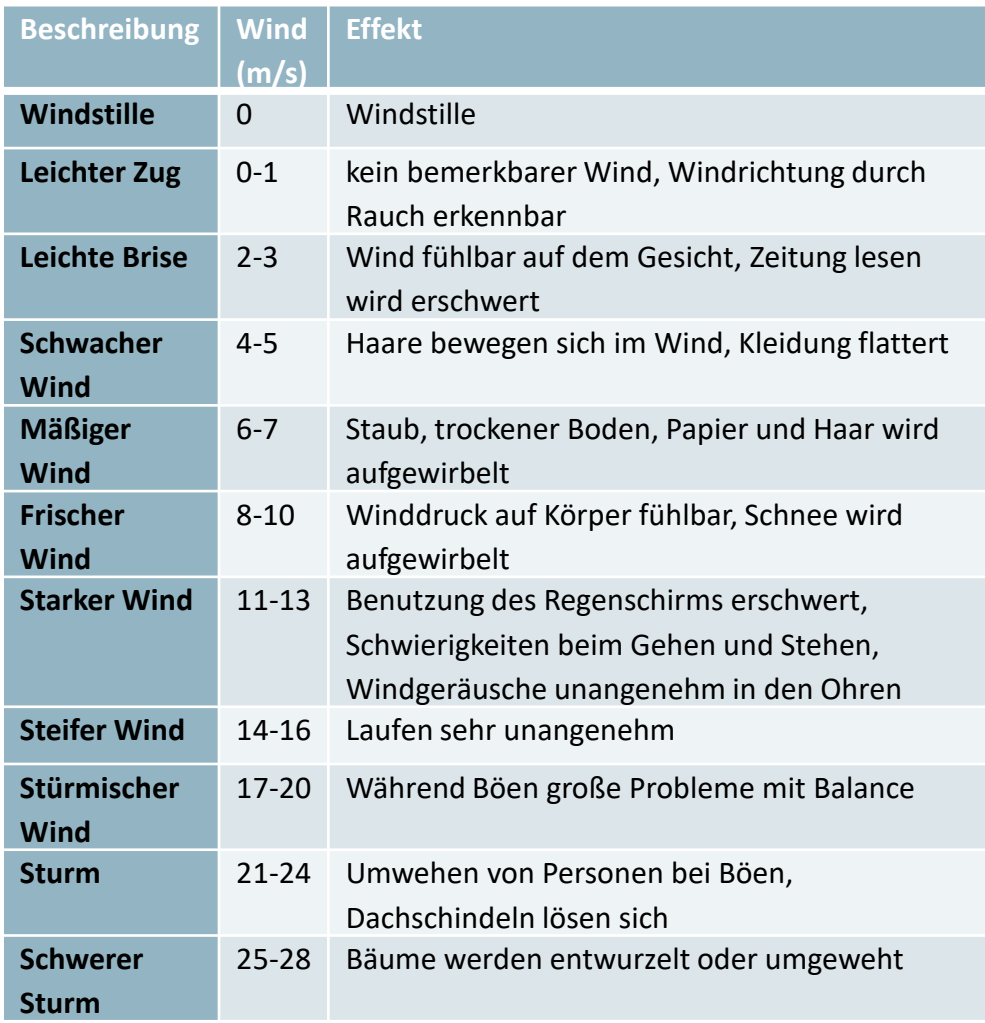

### **Referenzwerte zur Ergebnisbewertung**

**Windkomfort**

**Kriterien des DGNB zur Beurteilung des Windkomforts** (DGNB 2020); Eine Aussage zu möglichen Windgefährdungen trifft die DGNB nicht.

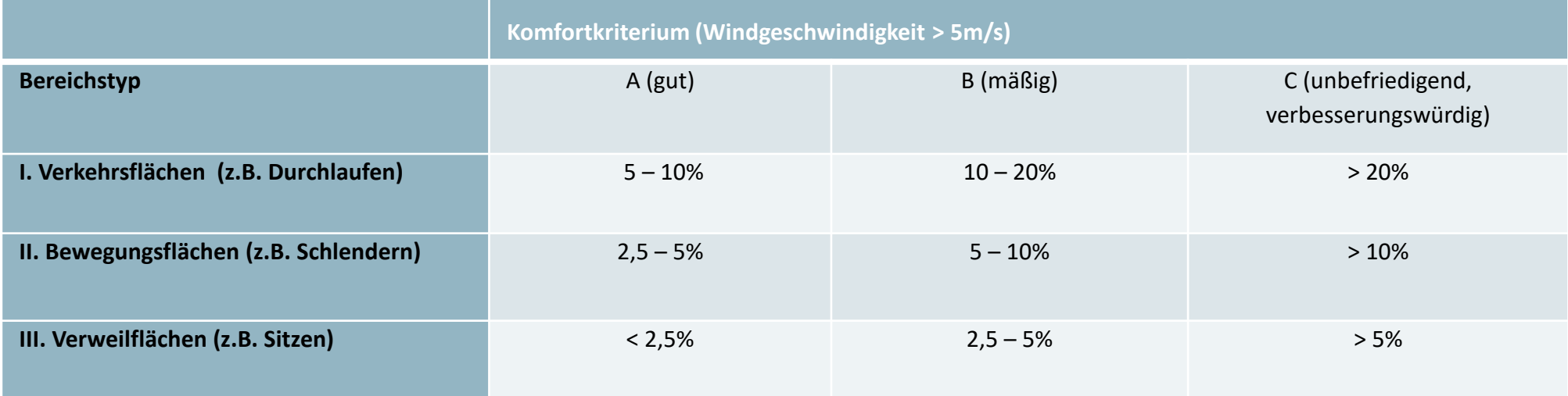

**Beurteilung der Gefährdung durch hohe Windgeschwindigkeiten** gemäß der niederländischen Richtlinie NEN 8100 (2006) auf Grundlage von Stundenmittelwerten der Windgeschwindigkeit.

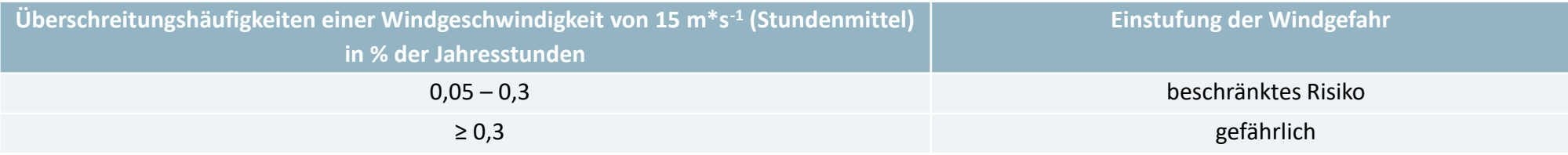

### **Referenzwerte zur Ergebnisbewertung**

**Windkomfort**

#### **Aktivitätsklassen der verschiedenen Windkomfortbereiche** nach VDI 3787 Blatt 4 (12/2020), S.16

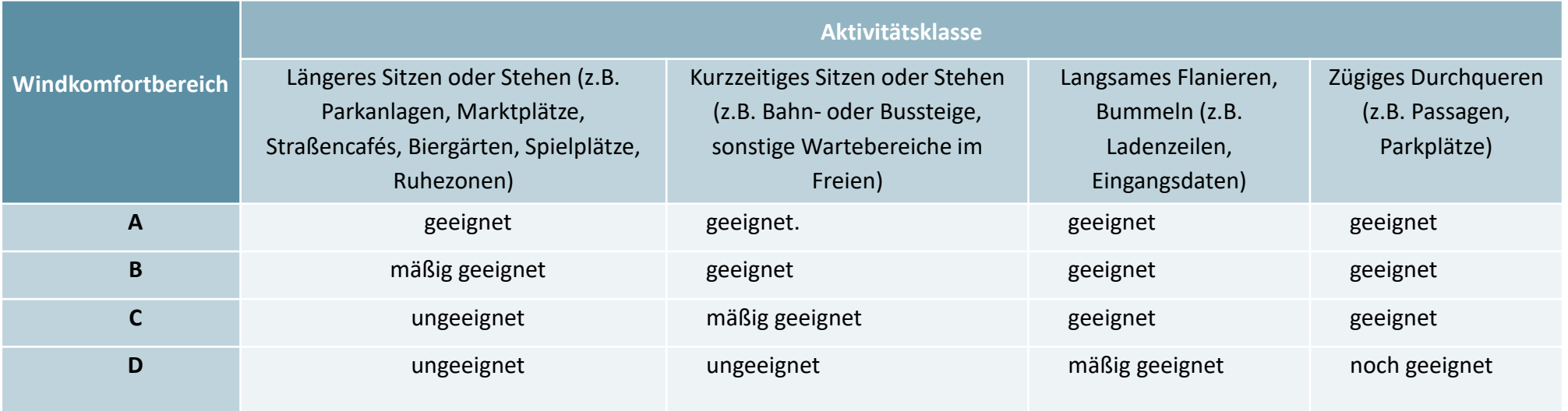

### **Referenzwerte zur Ergebnisbewertung**

**Schadstoffausbreitung**

#### **Grenzwertvorgaben der 39. BImSchV und WHO für ausgewählte Luftschadstoffe (DWD\*)**

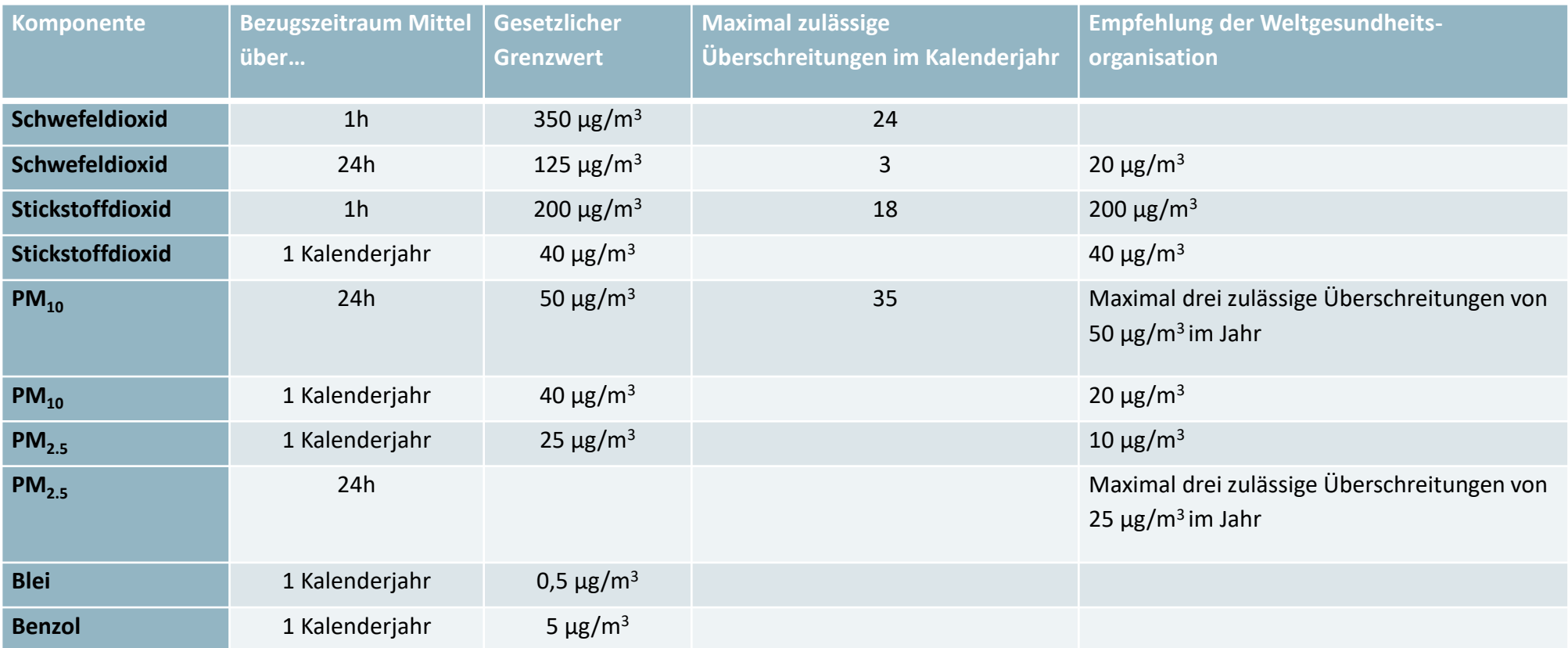

\*https://www.dwd.de/DE/klimaumwelt/ku\_beratung/gesundheit/luftquali/luftquali\_node.html

<span id="page-57-0"></span>[1. Anwendungsgrundlagen](#page-10-0) [2. Graphische Benutzeroberfläche](#page-31-0) [3. Schulungen und Support](#page-41-0) **[4. Ergänzende Informationen](#page-51-0)**

### **4.2 Wissenschaftliche Modellevaluierung**

Die Arbeitsgruppe Modellevaluierung der Fördermaßnahme [UC]² zeichnet sich nicht nur für die Modellvalidierung, sondern für alle Schritte des Evaluationsprozesses (z.B. Modellbeschreibung, Datenbeschreibung, wissenschaftliche Evaluation, Verifikation des Codes) inklusive des Evaluierungsberichts, der nach VDI Richtlinie 3783, Blatt 9 (2017) erstellt wird, verantwortlich.

Die Modellevaluierung ist ein strukturierter Vergleich von Modellvorhersagen von PALM-4U mit experimentellen Daten und anderen Modellergebnissen basierend auf statistischen Analysen ausgewählter Messgrößen. Ziel ist es, die Unterschiede zwischen den Ergebnissen von PALM-4U und den Referenzdatensätzen (eigens für die Modellevaluierung gemessene Daten) zu identifizieren und zu quantifizieren. Damit wird gezeigt, wie gut sich das Modell der Realität annähert. Die Modellevaluierung beinhaltet ebenfalls eine Quantifizierung der Ungewissheit der Modellergebnisse.

Berlin, Hamburg und Stuttgart wurden aus unterschiedlichen Gründen als geeignete Städte für die Modellevaluierung ausgewählt. Die unterschiedlichen physio-geographischen Gegebenheiten der Städte bedingen verschiedene atmosphärische Prozesse, die mit der Landbedeckung und der -nutzung in der Stadt und im Umland interagieren. Berlin stellt einen idealen Testfall dar, da atmosphärische Prozesse und damit städtische Klima- und Luftqualitätsbedingungen aufgrund des nur schwach ausgeprägten Reliefs kaum topografisch induzierten atmosphärischen Prozessen unterliegen. Während das Stadtklima von Hamburg maritim geprägt ist, wird das Stadtklima von Stuttgart stark durch topografisch induzierte Prozesse wie z.B. Kaltluftströme und Berg-Tal-Windsysteme beeinflusst. Zudem ist Stuttgart eine der deutschen Städte mit den größten Problemen in der Luftqualität.

Diese unterschiedlichen Bedingungen und atmosphärischen Prozesse sind für ein Stadtklimamodell wie PALM-4U, das ganze<br>Metropolregionen hochauflösend simulieren soll. eine Metropolregionen hochauflösend simulieren soll, eine Herausforderung.

Um eine umfangreiche Datenbasis für die Evaluierung von PALM-4U zu schaffen, entwickelten die Modul B Partner:innen einen geeigneten experimentellen Ansatz zur Gewinnung dreidimensionaler Datensätze mit einer sehr hohen zeitlichen und räumlichen Auflösung über ausreichend lange Zeiträume. Der Ansatz beinhaltet die Aufbereitung der in den Städten vorhandenen meteorologischen und lufthygienischen Langzeitbeobachtungen (LTO), die Einrichtung neuer LTO sowie die Durchführung von je vier Intensivmesskampagnen - IOP (Winter 2017 und 2018 sowie Sommer 2017 und 2018).

Die jeweiligen Messphasen der IOP wurden anhand unterschiedlichster Wetterdaten und -vorhersagen festgelegt. Sowohl den Teilprojekten, welche lufthygienische Messgrößen erfassten, als auch jenen die meteorologischen Messgrößen erhoben, sollte es ermöglicht werden, für eine spätere Modellevaluierung geeignete Daten zu gewinnen. Modul B hat sich daher in Phase I auf Situationen, in denen die stadtklimatisch bedingten Einflüsse auf die Messgrößen ihre stärkste Ausprägung zeigen (z.B. bei Schwachwind), fokussiert.

Die Schwerpunktsetzung bei den IOP unterschied sich allerdings zwischen den Städten und den Jahreszeiten. In Hamburg stand die kleinräumige Variabilität des Windfeldes im städtischen Raum im Vordergrund, während in Stuttgart der thematische Schwerpunkt auf der Luftzirkulation und der Luftschadstoffausbreitung lag. In Berlin fanden die umfangreichsten Messungen meteorologischer und lufthygienischer Messgrößen statt.

### **Wissenschaftliche Modellevaluierung**

In ausgewählten Stadtgebieten, sogenannten Intense Observation Locations (IOL), wurden die Messungen während der IOP konzentriert. In diesen IOL werden die städtischen Strukturen in der Umgebung der LTO- und IOP-Standorte detailliert berücksichtigt, um die Modellevaluierung von PALM-4U auch für hohe Auflösungen zu ermöglichen.

Zusätzliche Daten wurden durch physikalische Modellierung im Windkanal der Universität Hamburg gewonnen. Hierzu wurden die IOL der Städte als Modell im Maßstab 1:500 nachgebildet, und verschiedenen Strömungsexperimenten im Windkanal unterzogen.

Zu weiteren Informationen über die LTO und IOP sei auf die Webseite von 3DO verwiesen (**[www.uc2-3do.org](http://www.uc2-3do.org/)**).

Die große Bandbreite der Expertise in Modul B und deren Überlappung für verschiedene meteorologische Messgrößen und solche der Luftqualität erlaubt eine umfassende Evaluierung von PALM-4U auf allen für das städtische Wetter und Klima sowie für die Luftqualität relevanten räumlichen Skalen. Zusammen mit den Daten der LTO und IOP außerhalb der IOL, kann gleichzeitig eine Analyse stadtweiter Prozesse (Meso- bis lokaler Maßstab) und der Prozesse in Stadtvierteln, Straßenschluchten und rund um einzelne Gebäude (Lokal- bis Mikro-Skala; z.B. Temperatur-, Feuchte-, Wind- und Strahlungsfelder) erfolgen. Dies ermöglicht Modul B nach Abschluss einer vollständigen und umfassenden Evaluierung von PALM-4U, eine belastbare Aussage über dessen Modellgüte zu treffen.

Die Ergebnisse der Arbeitsgruppe Modellevaluierung werden in den Evaluierungsberichten Teil 1 und 2 nach Projektende über die Webseite **<http://uc2-program.org/>** zur freien Verfügung gestellt.

Die Abbildung zeigt das in [UC]² verwendete allgemeine Schema zur Modellevaluierung. Die Partner:innen von Modul C liefern als Eingangsdaten für das Modell Daten wie z.B. digitale Gelände- und Gebäudemodelle, Baumkataster, Angaben zu Verkehrsemissionen usw. Modul B stellt die Messstandorte bereit, die Modul A zur Ausgabesteuerung für PALM-4U benötigt. Für die Messstandorte liegen Referenzdatensätze vor, die Modul B für bestimmte Zeiträume innerhalb der IOP (Validierungsperioden) ausgewählt hat.

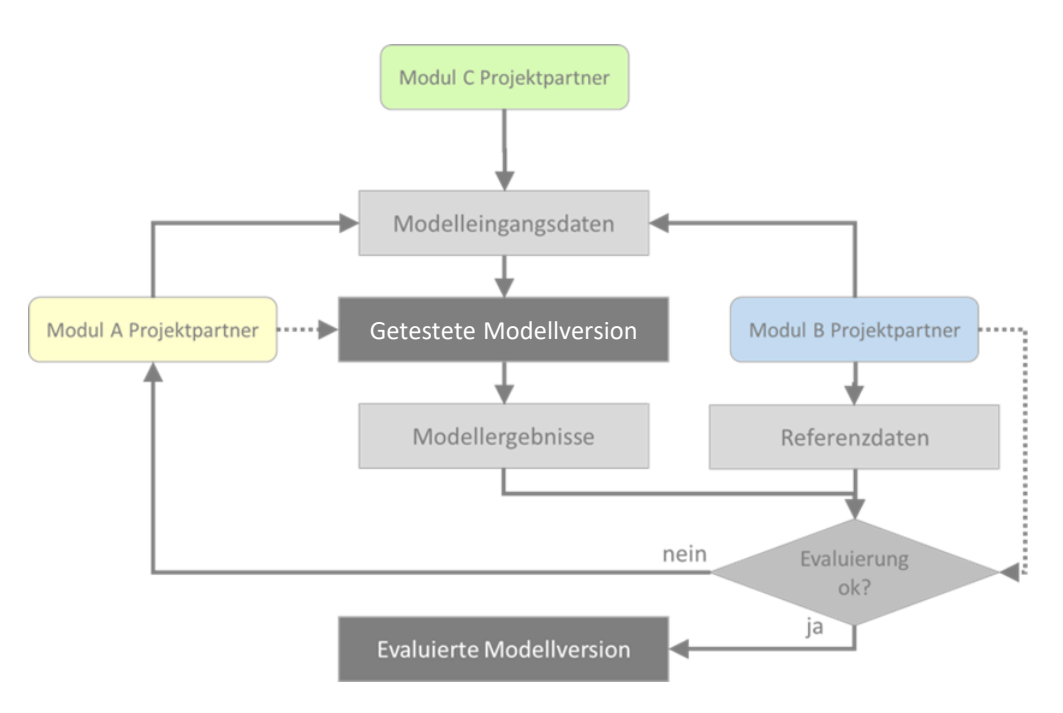

Allgemeines Schema zur Modellevaluierung im Rahmen von [UC]² © Scherer et al. 2019

### **[UC]² Messkampagnen**

Die Messgrößen der Referenzdatensätze werden mit den entsprechenden Modellergebnissen der Validierungsperiode verglichen und mittels statistischer Verfahren gemäß der COST Richtlinie 32 (Franke et al., 2011) auf ihre Genauigkeit geprüft. Dabei ist folgendes zu berücksichtigen: Art der Messgröße, Unsicherheiten der Referenzdaten und Anforderungen an Modellgenauigkeiten. Weiterhin unterscheiden sich Messgrößen wie z.B. Lufttemperatur, Luftfeuchte und Windgeschwindigkeit in ihre Messgenauigkeiten.

Werden die zuvor festgelegten Genauigkeiten für die Messgrößen erreicht, so ist das Modell erfolgreich validiert. Werden jedoch bei einer oder mehreren Messgrößen diese Genauigkeiten nicht erreicht, sind Änderungen an der vorliegenden Modellversion nötig. Nach erfolgten Änderungen bzw. Weiterentwicklungen des Modells stehen die Referenzdatensätze für eine erneute allgemeine Evaluierung mit allen Messgrößen der Referenzdatensätze zur Verfügung.

Die allgemeine Modellevaluierung wurde in Phase II fortgesetzt und um eine anwendungsspezifische Modellevaluierung in Modul C ergänzt (siehe hierzu den Evaluationsbericht aus ProPolis unter dem Link **[https://www.uc2-propolis.de/palm-4u-evaluation](https://www.uc2-propolis.de/palm-4u-evaluation-praxistauglichkeit)praxistauglichkeit**).

#### **Langzeitbeobachtungen (LTO)**

Die Langzeitbeobachtungen in den Städten Berlin, Hamburg und Stuttgart wurden durch die Projektpartner von Modul B der Fördermaßnahme [UC]² durchgeführt. Die Vielzahl der dreidimensionalen atmosphärischen Datensätze dienen der Validierung des Stadtklimamodells PALM-4U. Die erhobenen Messdaten stehen aber auch direkt für Anwendungen in der Stadtplanung, für den Klimaschutz oder die Luftreinhaltung zur Verfügung.

Im Laufe der Projektphase 1 wurden bereits existierende atmosphärische Datensätze aufbereitet und Beobachtungsdaten mittels neuer Messinstrumente für Langzeitbeobachtungen und während Intensivmesskampagnen erhoben. Die Messungen wurden in sehr hoher zeitlicher und räumlicher Auflösung über ausreichend lange Zeiträume zur Verbesserung der Datenbestände durchgeführt, die für die drei Städte und die umliegenden Regionen zur Verfügung stehen.

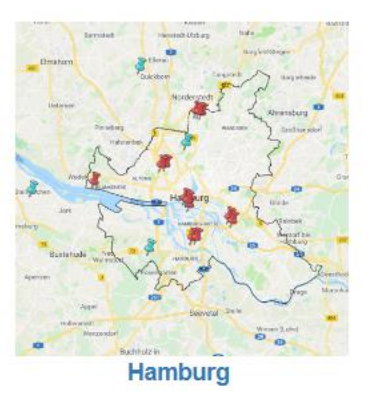

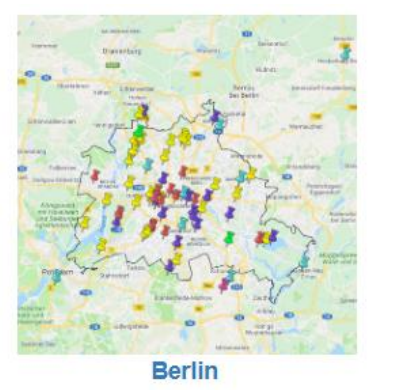

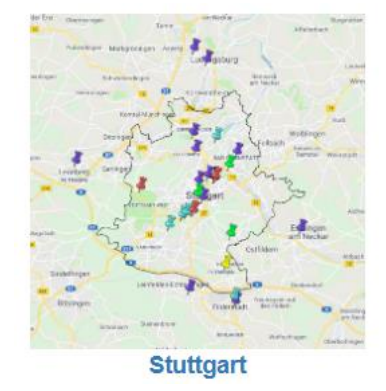

### **[UC]² Messkampagnen**

Daten aus Windkanal-Experimenten ergänzen die Beobachtungsdaten und erlauben eine Charakterisierung von räumlichen und zeitlichen Ausprägungen der bodennahen Strömung und Ausbreitungsmessungen, z.B. von Luftschadstoffen. Zusätzlich bieten diese Daten eine weitere Möglichkeit für die Evaluierung von PALM-4U.

Einen Überblick zu den Langzeitbeobachtungen finden Sie unter: **<http://uc2-3do.org/Langzeitmessungen>**

#### **Intensivmesskampagnen (IOP)**

Die vier Intensivmesskampagnen der ersten Phase der Fördermaßnahme [UC]² in Hamburg, Berlin und Stuttgart wurden im Sommer 2018 abgeschlossen. In den Jahren 2020 bis 2022 während der zweiten Phase der Fördermaßnahme sind Sondermessungen einzelner Teilprojekte zu spezifischen Validierungszwecken von PALM-4U, für ausgesuchte wissenschaftliche Fragestellungen im Rahmen von stadt- und regional-klimatischen Studien sowie für anwendungsrelevante Fragestellungen durchgeführt worden. Diese Sondermessungen fanden in mehreren Städten wie z.B. in Berlin, Hamburg, Stuttgart, Hannover, Dresden und Augsburg statt.

Einen Überblick zu den Intensivmesskampagnen finden Sie unter:

**LINK: <http://uc2-3do.org/intensivmesskampagne>**

Beschreibungen zu den Intensivmesskampagnen finden Sie unter:

**LINK: [https://depositonce.tu-berlin.de/items/5807d24a-5597-](https://depositonce.tu-berlin.de/items/5807d24a-5597-447a-8c66-778d848977c3) 447a-8c66-778d848977c3**

Ergebnisse der Intensiv- und Sondermesskampagnen sind in den Evaluierungsberichten Teil 1 und 2 zu finden:

**LINK: <http://uc2-program.org/publikationen>**

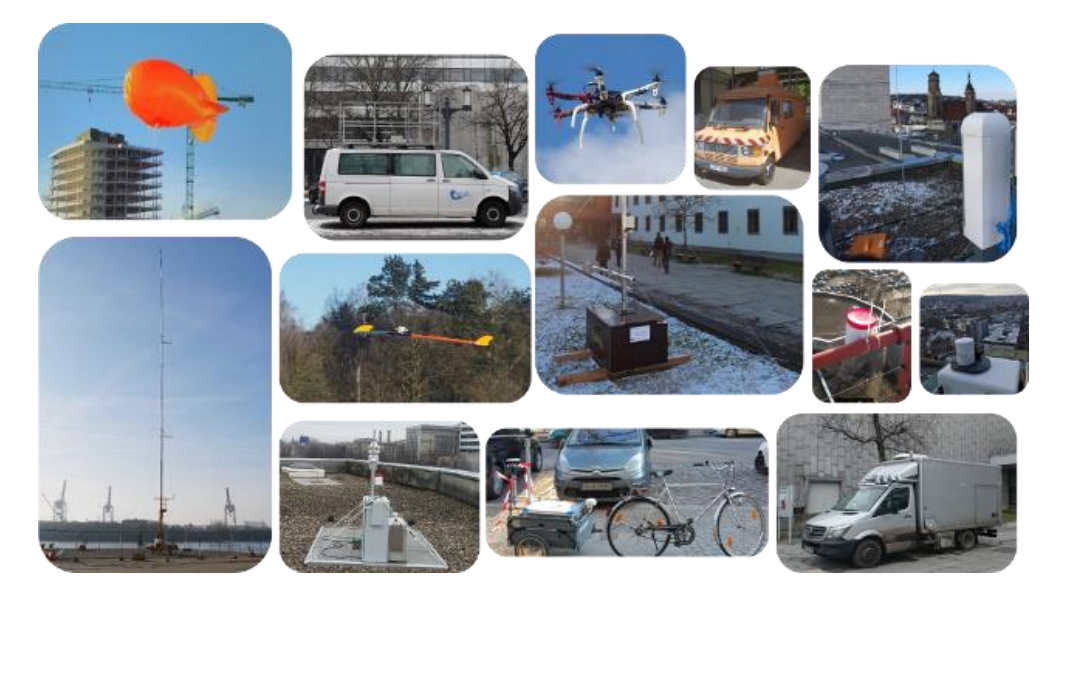

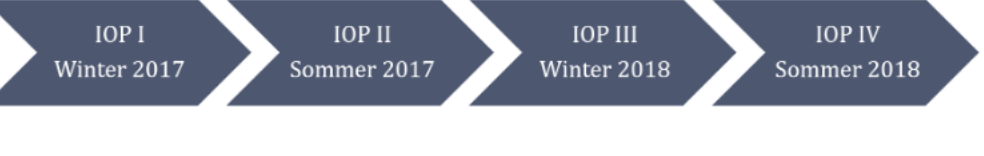

Quelle: http://uc2-3do.org/intensivmesskampagne

### **Planung von Messkampagnen – Praktische Tipps zur Datenerhebung**

**(Auszug aus dem UseUClim Handbuch PALM-4U für die Praxis, Steuri, 2019)\***

Bei der Datenerhebung sind mehrere Punkte zu beachten, um einen hilfreichen und plausiblen Datensatz zu erhalten:

#### **Ausgangsüberlegungen:**

- Welche Fragestellung möchte ich bearbeiten?
- Welche Informationen benötige ich hierzu?

#### **Welche Anforderungen habe ich an die Daten:**

- Welche räumliche und zeitliche Auflösung ist für mich von Interesse?
- Passt diese zur Auflösung von PALM-4U?

#### **Wie erhalte ich diese Daten:**

- Welche Instrumentierung ist sinnvoll?
- An mehreren Orten?
- Zu verschiedenen Zeiten oder gleichzeitig?
- Wie kann ich Messungen technisch realisieren (zeitsynchron)?

#### **Bei der Wahl des Messgebietes berücksichtigen:**

▪ Repräsentativität: Ist dieser Bereich geeignet, meine Fragestellung stellvertretend für andere ähnliche Strukturen zu beantworten?

▪ Genehmigung: Wird es gestattet, eine Messinstallation für einige Tage/Wochen hier aufzubauen? Wer erteilt die Genehmigung?

#### **Bei der Wahl des genauen Standortes berücksichtigen:**

- nähere Umgebung: Störende Einflüsse durch Gebäude, Bäume, sonstige Gegenstände die nicht für die Messung interessant sind
- Infrastruktur: Stromversorgung, Möglichkeit der Befestigung von Geräten, Zugänglichkeit des Ortes zu Wartungszwecken

#### **Bei der Installation berücksichtigen:**

- Messhöhen: möglichst entsprechend WMO-Standard oder passend zur spezifischen Fragestellung (z.B. Wind in 2 oder 10 m Höhe, Luftschadstoffe auf Fußgänger-Kopfniveau // siehe WMO, 2015)
- Besteht Gefahr des Vandalismus? Ggf. Schutz des Aufbaus durch Bauzaun, des Datenloggers durch Vorhängeschloss, des Solarpanels durch Plexiglasscheibe, etc.
- Besteht Beeinträchtigung des gewöhnlichen Betriebs am Standort? (Fußgänger könnten über Kabel stolpern, eingeschränkte Sicht von Autofahrern)

\*Autor:innen: Sarah Wiesner & Felix Ament (Universität Hamburg // Projekt 3DO, 1. Phase)

### <span id="page-62-0"></span>**4.3 PALM-4U Download & Installation**

Aktuelles Release (Stand Februar 2023) ist das **PALM-4U Model System 22.10**

Ein Download erfolgt über den Link:

#### **[https://gitlab.palm-model.org/releases/palm\\_model\\_system/-](https://gitlab.palm-model.org/releases/palm_model_system/-/releases) /releases**

Bei Fragen oder Unklarheiten zum Download bzw. der Installation können sich registrierte Nutzer:innen beim Ticket-System der PALM-Entwicklungs-stelle melden:

#### **LINK: <https://palm.muk.uni-hannover.de/trac/newticket>**

Dafür ist zuvor ein Nutzerkonto via Registrierungsformular zu erstellen:

**LINK: <https://palm.muk.uni-hannover.de/trac/register>**

Informationen zum Download und der Installation sind auf der folgenden Webseite zusammengefasst:

#### **LINK: <https://palm.muk.uni-hannover.de/trac/wiki/doc/install>**

Folgende Themen werden u.a. behandelt:

- Automatische bzw. manuelle Installation
- Anforderungen an Hardware
- Anforderungen an Software
	- NetCDF-Bibliothek, mindestens Version 3.6.3
	- MPI-Bibliothek mit MPI-3 support
	- FORTRAN 2003 compiler
	- Python 3
	- cmake
	- $\bullet$  ...
- FAQ zur Installation

### <span id="page-63-0"></span>**4.4 Weiterführende Links**

- **PALM-4U Hub**
	- **[www.palm-4u-hub.de](http://www.palm-4u-hub.de)**
- **BMBF-Fördermaßnahme "Stadtklima im Wandel": <http://uc2-program.org/>**
	- Verbundprojekt "Modellbasierte Stadtplanung und Anwendung im Klimawandel 2" (MOSAIK-2): **[www.palm.muk.uni-hannover.de/mosaik](http://www.palm.muk.uni-hannover.de/mosaik)**
	- Verbundprojekt "Dreidimensionale Observierung und Modellierung atmosphärischer Prozesse in Städten" (3DO+M): **<http://uc2-3do.org/>**
	- Verbundprojekt "Grundlagen für die Operationalisierung von PALM-4U Praktikabilität und Verstetigungsstrategie" (ProPolis): **[www.uc2-propolis.de](http://www.uc2-propolis.de)**
- **Image-Film der Fördermaßnahme "Stadtklima im Wandel" [http://www.uc2-program.org/PALM-4U\\_Imagefilm.mp4](http://www.uc2-program.org/PALM-4U_Imagefilm.mp4)**

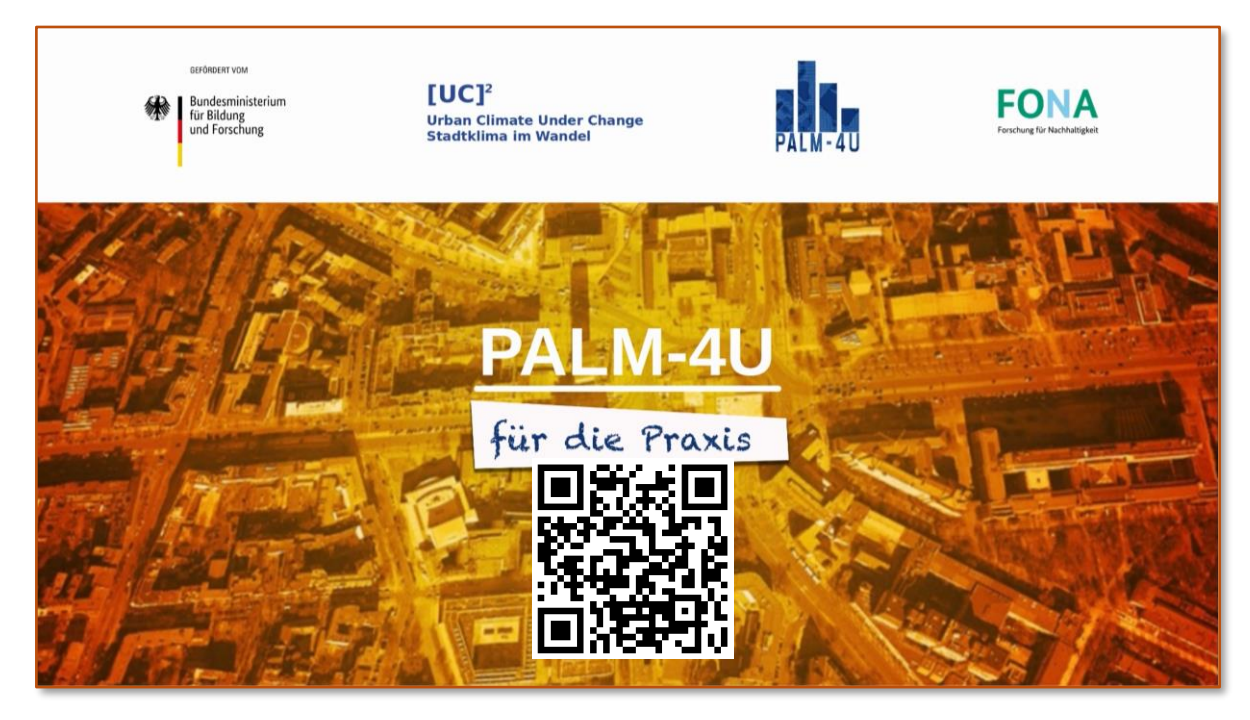

<span id="page-65-0"></span>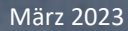

- Arens, E. A., Ballantin, D. B. (1977): Outdoor Comfort of Pedestrians in Cities. In: *General Technical Report NE-25*, S. 115–129.
- BMJ (08/2010): Neununddreißigste Verordnung zur Durchführung des Bundes-Immissionsschutzgesetzes. Verordnung über [Luftqualitätsstandards und Emissionshöchstmengen. 39. BImSchV. Online verfügbar unter http://www.gesetze-im](http://www.gesetze-im-internet.de/bimschv_39/index.html)internet.de/bimschv 39/index.html (letzter Zugriff: 08. Februar 2023.)
- Burmeister, C., Busche, K., Heese, I., Krüger, A., Reinbold, A., Teichmann, C., Völker, V., Weber, B., Willen, L., Winkler, M. (2023): Evaluationsbericht zur Praxistauglichkeit. Grundlagen für die Operationalisierung von PALM-4U – Praktikabilität und Verstetigungsstrategie (ProPolis). [UC]² - Stadtklima im Wandel – [Phase 2 // Modul C. Online verfügbar unter: https://www.uc2](https://www.uc2-propolis.de/palm-4u-evaluation-praxistauglichkeit) propolis.de/palm-4u-evaluation-praxistauglichkeit
- Burmeister, C., Henning, J., Kerschbaumer, A., Krüger, A., Mendzigall, K., Niesel A., Pavlik, D., Reinbold, A., Schubert-Frisius, M., Stadler, S., Teichmann C., Völker, V., Weber, B., Willen, L., Winkler, M. (2023): PALM-4U Anwendungskatalog für die kommunale Praxis. Grundlagen für die Operationalisierung von PALM-4U – Praktikabilität und Verstetigungsstrategie (ProPolis). [UC]² - Stadtklima im Wandel – Phase 2 // Modul C. Online verfügbar unter: <https://www.uc2-propolis.de/palm-4u-anwendungskatalog>
- Cortekar, J., Winkler M., Burmeister, C., Dankwart-Kammoun, S., Heese, I., Krüger, A., Maronga, B., Scherer, D., Teichmann C. (2023): PALM-4U Verstetigungsstrategie in der Praxis. Grundlagen für die Operationalisierung von PALM-4U – Praktikabilität und Verstetigungsstrategie (ProPolis). [UC]<sup>2</sup> - Stadtklima im Wandel – [Phase 2 // Modul C. Online verfügbar unter:](https://www.uc2-propolis.de/palm-4u-verstetigungsstrategie) https://www.uc2propolis.de/palm-4u-verstetigungsstrategie
- DGNB (2020): DGNB System. Kriterienkatalog Quartiere. Version 2020. 2. Aufl. Hg. v. Deutsche Gesellschaft für Nachhaltiges Bauen DGNB e.V. Online verfügbar unter <https://www.dgnb-system.de/de/gebaeude/neubau/kriterien/index.php> (letzter Zugriff: 07. November 2022.
- Franke, J., Hellsten, A., Schlünzen, H. & Carissimo, B. (2007). Best Practice Guideline for the CFD Simulation of Flows in the Urban Environment. COST action 732.Brüssel: COST Office.
- Halbig, G., Steuri, B., Büter, B., Heese, I., Schultze, J., Stecking, M., ..., Winkler, M. (2019). User requirements and case studies to evaluate the practicability and usability of the urban climate model PALM-4U. Meteorol. Z., 28 (2), 139-146.
- Henning, J. (2021): Windkomfort in urbanen Räumen Eine Analyse mit dem turbulenzauflösenden LES-Modell PALM-4U am Beispiel der Entwicklungsfläche Stuttgart Rosenstein: Masterarbeit im Ein-Fach-Masterstudiengang Umweltgeographie und -management: Mathematisch-Naturwissenschaftlichen Fakultät der Christian-Albrechts-Universität zu Kiel.

- IMUK (2019). PALM-4U components. Online verfügbar unter: <https://palm.muk.uni-hannover.de/trac/wiki/palm4u> (letzter Zugriff: 23. Februar 2023).
- Jendritzky, G., Bröde, P., Fiala, D., Havenith, G., Weihs, P., Batchvarova, E. & DeDear, R. (2009). Der Thermische Klimaindex UTCI. In G. Müller-Westermeier & P. Willinge (Eds.), Klimastatusbericht 2009 (96-101). Offenbach: Deutscher Wetterdienst.
- Kuttler, W. (2013): Klimatologie. 2., aktualisierte und erg. Aufl. Paderborn: Schöningh (utb-studi-e-book, 3099). Online verfügbar unter http://www.utb-studi-e-book.de/9783838540597.
- Lohmeyer, A., Bächlin, W., Plate, E.J. & Seitz, R. (1992). Frankfurt Main Center, Klima- und Immissionsgutachten. Frankfurt: Deutsche Grundbesitz Investmentgesellschaft mbH.
- Maronga, B., Gross, G., Raasch, S., Banzhaf, S., Forkel, R. Helden, W., ..., & Trusilova, K. (2019). Development of a new urban climate model based on the model PALM - Project overview, planned work, and first achievements. Meteorol. Z., 28 (2), 105-119.
- MOSAIK Model-based city planning and application in climate change (2019). MOSAIK: Mission. Online verfügbar unter: [https://palm.muk.uni-hannover.de/mosaik/wiki/project/mission\\_de](https://palm.muk.uni-hannover.de/mosaik/wiki/project/mission_de) (letzter Zugriff: 20. Februar 2023).
- NEN Nederlands Normalisatie-instituut (2006). 8100:2006: Windhinder en windgevaar in de gebouwde omgeving. Delft: Nederlands Normalisatie-instituut.
- Scherer, D., Antretter F., Bender S., Cortekar J., Emeis S., Fehrenbach U., Groß G., Halbig G., Hasse J., Maronga B., Raasch S., Scherber K. (2019a): Urban Climate Under Change [UC]<sup>2</sup> - A National Research Programme for Developing a Building-Resolving Atmospheric Model for Entire City Regions. Met. Z., Vol. 28, 2, 95-104. DOI: 10.1127/metz/2019/0913
- Scherer, D., Ament, F., Emeis, S., Fehrenbach, U., Leitl, B., Scherber, K., Schneider, C. & Vogt, U. (2019b). Three-Dimensional Observation of Atmospheric Processes in Cities. Meteorol. Z., 28 (2), 121-138.
- [Steuri, B. \(2019\) Handbuch PALM-4U für die Praxis. Online verfügbar unter: https://www.uc2](https://www.uc2-propolis.de/imperia/md/assets/propolis/images/7_190729_useuclim_handbuch_palm-4u_final.pdf) propolis.de/imperia/md/assets/propolis/images/7\_190729\_useuclim\_handbuch\_palm-4u\_final.pdf (letzter Zugriff: 27.Februar 2023).
- [UC]² [Stadtklima im Wandel \(2019\). BMBF-Fördermaßnahme Stadtklima im Wandel. Online verfügbar unter: http://www.uc2](http://www.uc2-program.org/index.php/) program.org/index.php/ (letzter Zugriff: 23. Februar 2023).

- VDI Richtlinie 3783 Blatt 9 (2017). Environmental Meteorology. Prognostic Microscale Windfield Models Evaluation for Flow around Buildings and Obstacles. – VDI Guideline 3783/9, Kommission Reinhaltung der Luft im VDI und DIN, Beuth Verlag.
- VDI Richtlinie 3787, Blatt 2 (02/2022): Umweltmeteorologie Methoden zur human-biometeorologischen Bewertung von Klima und Lufthygiene für die Stadt- und Regionalplanung - Teil I: Klima. Fundstelle: VDI/DIN-Kommission Reinhaltung der Luft (KRdL) - Normenausschuss. In: Beuth Verlag. Online verfügbar unter https://www.vdi.de/nc/richtlinie/vdi\_3787\_blatt\_2 umweltmeteorologie methoden zur human biometeorologischen bewertung von klima und lufthy / (letzter Zugriff: 20. Dezember 2018).
- VDI Richtlinie 3787, Blatt 4 (12/2020): Umweltmeteorologie. Methoden zur Beschreibung von Stark- und Schwachwinden in bebauten Gebieten und deren Bewertung. Fundstelle: VDI/DIN-Kommission Reinhaltung der Luft (KRdL) - Normenausschuss. In: Beuth Verlag.
- VDI Richtlinie 3787, Blatt 10 (2010). Umweltmeteorologie Human-biometeorologische Anforderungen im Bereich Erholung, Prävention, Heilung und Rehabilitation. Düsseldorf: VDI/DIN-Kommission Reinhaltung der Luft (KRdL) – Normenausschuss.
- VDI Richtlinie 3787, Blatt 9 (2004). Umweltmeteorologie Berücksichtigung von Klima und Lufthygiene in räumlichen Planungen. Düsseldorf: VDI/DIN-Kommission Reinhaltung der Luft (KRdL) – Normenausschuss.
- WMO World Meteorological Organization (2015). Technical Regulations, Basic Documents No. 2. Volume I: General Meteorological Standards and Recommended Practices. Genf: WMO.

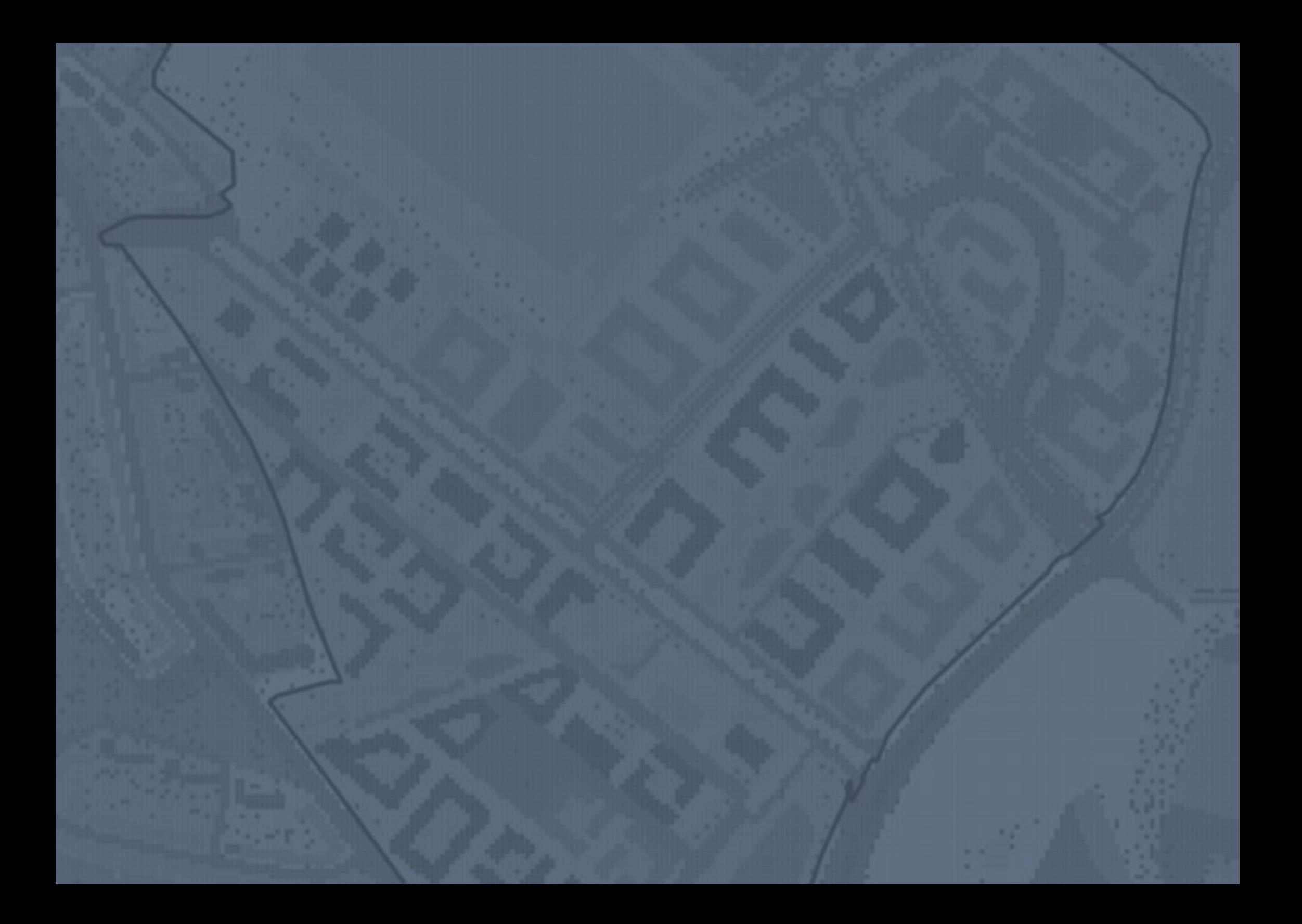